## le 1<sup>er</sup> hebdomadaire des programmes informatiques

## **SONS** sur COMMODORE 64

Vous avez toujours rêvé d'avoir un synthé de recherche? C'est fait... Le mode d'emploi est dans le programme.

Christophe LEPECQ

Suite page 3

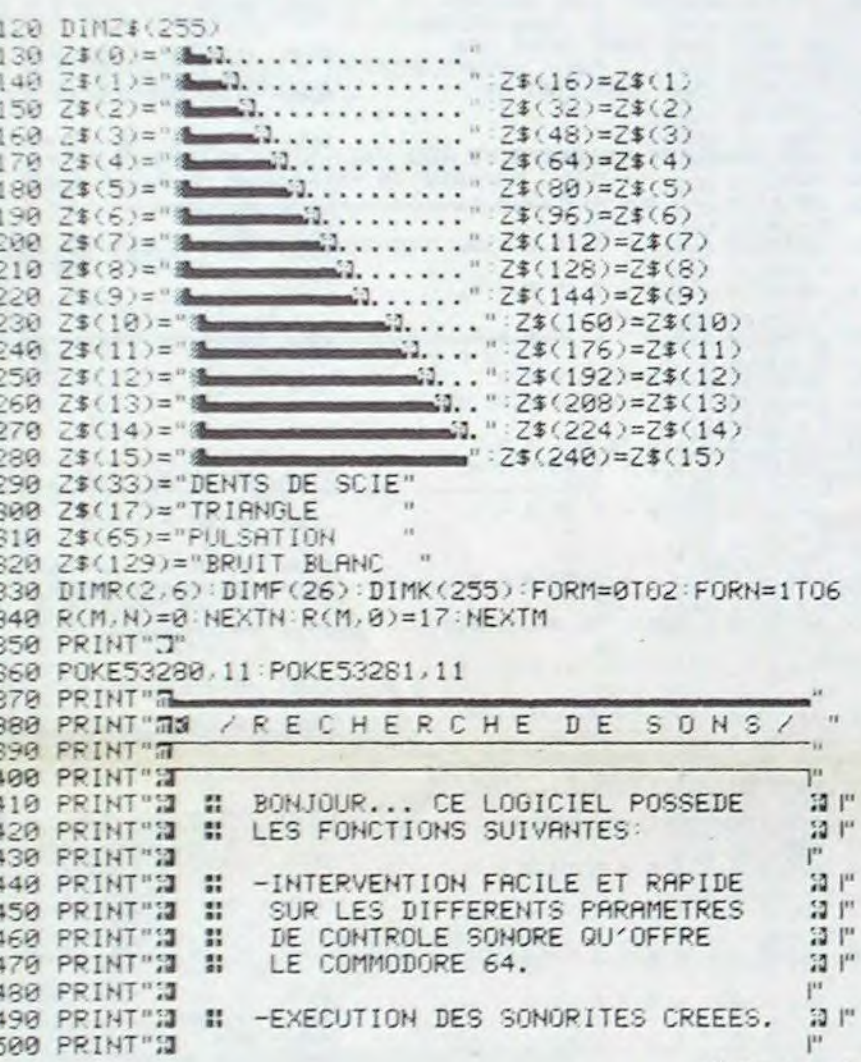

N° 4631 AO0t 1984

## **COUCOU** NOUS REVOILOU!

Et oui, c'est encore nous! Nous sommes rentrés de vacances, bien bronzés, bien reposés, tout fringants pour se remettre à essayer les trois containers de programmes qui nous attendaient devant la porte, qu'est ce que ça va être dur! Ca n'a pas dû être très dur par contre pour les gens d'ATARI et de DRAGON qui ne se sont pas trop cassés la tête pendant les vacances: pas de programmes intéressants, ils restent sur la touche pour quatre semaines. Espérons que c'est seulement le retard habituel de nos chers PTT français. Hector, rentré dans le spécial vacances, reste par contre parmi nous, les Hectoristes ont usiné tout l'été!

Gérard CECCALDI

**SOS BUG** 

10 H à 18 heures.

Votre programme est planté? HEB-<br>DOGICIEL a fait une boulette dans un programme? Appelez-nous le VENDREDI au 16 (1) 577 19 04 de

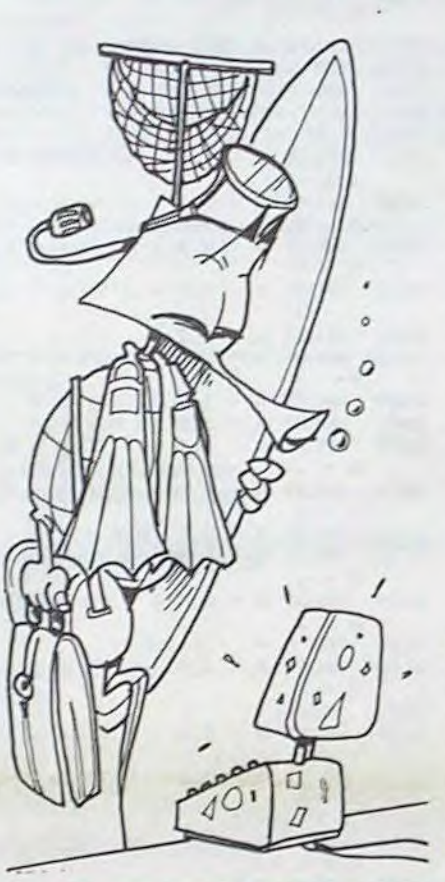

## **LES CONCOURS PERMANENTS:**

10 000 francs de prix au meilleur programme CHAQUE MOIS. 1 voyage en Californie pour le meilleur logiciel CHAQUE TRI-MESTRE (Réglement en page intérieure)

## **MENU**

SSN - 0760 - 6125

M-1815-46-8F

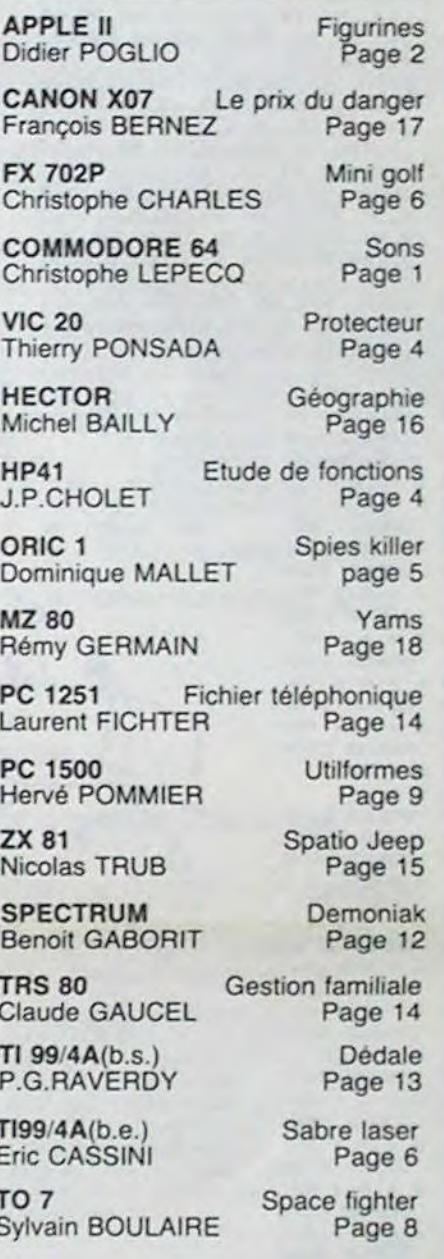

## DES PROGRAMMES POUR VOTRE ORDINATEUR : APPLE II ET IIE X-07. CASIO FX 702-P. COMMODORE **HECTOR HR. HEWLETT PACKARD HP 41. ORIC 1 ET ATMOS** SHARP MZ, PC 1251, PC 1500. SINCLAIR ZX 81 ET SPECTRUM. TANDY TRS 80. TEXAS TI-99/4A. THOMSON TO7.

HIPPOREBUS trouvez l'expression qui se cache dans la B.D. de l'hippocampe. Décomposé en trois syllabes dans les trois premières cases, le "tout" a évidemment un rapport avec l'informatique (solution en page intérieure).

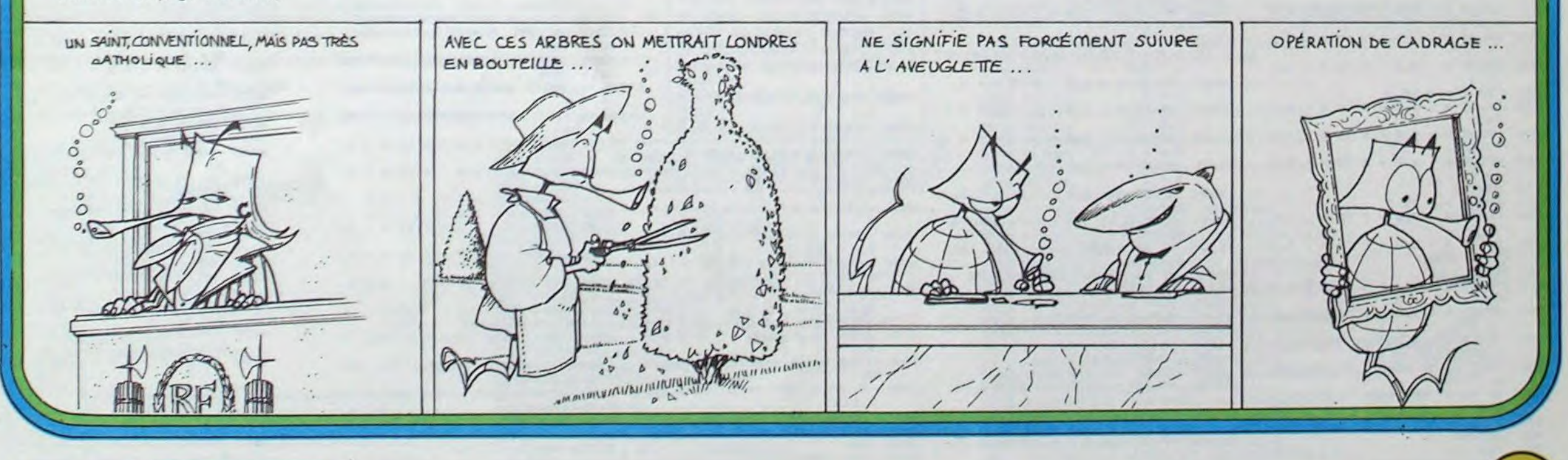

Allemagne 3,50 DM - Belgique 55 Frs - Canada 2,50 \$ - Luxembourg 57 Frs - Suisse 3 Frs -

# **FIGURINES EN ENCES DE CONSTANT DE CONSTANT DE CONSTANT DE CONSTANT DE CONSTANT DE CONSTANT DE CONSTANT DE CONSTANT DE CONSTANT POUR ACTURIN. Pour arrêter le programme: ES-**

Ce programme est un programme d'aide à la programmation: il permet à l'utilisateur d'avoir de disponible, 24 figurines (personnages, vaisseaux spatiaux, hélicoptères...). Ces figurines sont très facilement insérables dans un programme telles quelles ou alors très simplement modifiées par l'utilisateur.

## Didier POGLIO

 $1030$  FOR  $G = -7$  TO  $-5$ 

Lignes 140 à 180: DATA pour la production de sons. L. 210: effacement de l'écran en noir (HGR).

gurines, A: axe des X (de 0 à 279). B: axe des Y (de 0 à 189). L.6210: sous-programme de choix de la figurine. pour déplacer la flèche de choix on appuie sur n'importe quelle touche sauf RETURN et pour choisir la figurine RETURN. Pour arrêter le programme: ES-CAPE (1.5000).

> le bas. conviennent. informatiques...  $2660$  HPLOT A -  $10, B - 3$  TO A - 9  $-B - 3$ 2670 HPLOT  $A - 9, B - 2$  TO  $A - B$ ,  $B - 2$ 2680 HPLOT A - 9,B - I TO A + 6.  $B - 1$ 2690 HPLOT A - 8,8 TO A - 6,8 2700 HPLOT  $A - 4$ , B: HPLOT  $A - 2$ , 8: HPLOT A,B 2710 HPLOT A + 2,8 TO A + 4,8 2720 HPLOT A + 7.8 TO A + 8.8 2730 HPLOT A - 8,8 + 1 TO A - 6,  $B + 1$ 2740 HPLOT A - 4,8 + 1: HPLOT A -  $2, B + 1: HPLOT A, B + 1$ <br>2750 HPLOT  $A + 2, B + 1$  TO  $HPLOT A + 2, B + 1 TO A + 11$  $,B + 1$ 2760 HPLOT A - 6,8 + 2 TO A + 6,  $B + 2$ 2770 HPLOT  $A$ , $B - 2$  TO  $A + 5$ , $B \overline{2}$ 2780 POKE 0,17: POKE 1,7: CALL 8 Be 2790 IF 8\$ = "OK" THEN LIST 263 0,2750  $2800$  IF  $B\$  = "OK" THEN GET  $J\$ 2810 RETURN<br>2820 REM 2820<br>2830 REM SOUCOUPE VOLANTE 1 2840 REM 2850 HPLOT A - 1,B - 4 TO A + 1.  $B - 4$ 2860 HPLOT A - 3,B - 3 TO A + 3,  $B - 3$ 2870 HPLOT A - 4,B - 2 TO A + 4,  $B - 2$ 2880 HPLOT A - 5,B - 1 TO A + 5,  $B - 1$ 2890 HPLOT A - 6,8 TO A - 4,8 2900 HPLOT A - 2, B: HPLOT A, B: HPLOT  $A + 2, B$ 2910 HPLOT  $A + 6, B$  TO  $A + 4, B$ 2920 HPLOT  $A - 6, B + 1$  TO  $A + 6$ ,  $B + 1$ 2930 HPLOT  $A - 5, B + 2$  TO  $A - 3$ ,  $B + 2$ 2940 HPLOT A,B + 2 2950 HPLOT A + 5,B + 2 TO A + 3,  $B + 2$ 2960 HPLOT  $A - 4$ ,  $B + 3$ : HPLOT  $A +$  $4, B + 3$ 2970 POKE 0,17: POKE 1,7: CALL 8 **88**  $2980$  IF  $B$ \$ = "OK" THEN LIST 283 0, 2960  $2990$  IF  $B$ \$ = "OK" THEN GET  $K$ \$<br>3000 RETURN **RETURN** 3010 REM REM SOUCOUPE VOLANTE 2 3030  $3040$  HPLOT  $A - 4$ ,  $B - 4$  TO  $A + 4$ ,  $B - 4$ 3050 HPLOT A - 4,D + 4 TO A • 4,  $B + 4$  $3060$  HPLOT A - 4, B - 3 TO A - 7,<br>B - 3  $3070$  HPLOT A + 4, B - 3 TO A + 7,<br>B - 3  $3080$  HPLOT A - 7, B - 2 TO A - 10  $.B 3090$  HPLOT  $A + 7, B - 2$  TO  $A + 10$  $\cdot$ B - 2  $3100$  HPLOT A -  $10, B - 1$  TO A - 1  $3, B - 1$  $3110$  HPLOT  $A + 10, B - 1$  TO  $A + 1$  $3, B - 1$  $3120$  HPLOT A - 15, B TO A + 15, B  $3130$  HPLOT  $A - 13, B + 1$  TO  $A - 1$  $0.8 + 1$  $3140$  HPLOT A +  $10, B + 1$  TO A + 1  $3.8 + 1$  $3150$  HPLOT A -  $10, B + 2$  TO A - 7  $,B + 2$  $3160$  HPLOT A +  $10, B + 2$  TO A + 7  $B + 2$  $3170$  HPLOT A - 7, B + 3 TO A - 4,  $B + 3$ 3180 HPLOT A + 7,8 + 3 TO A + 4,  $B + 3$  $3190$  HPLOT  $A - 7, B + 3$  TO  $A - 6$ ,  $B + 3$ 3200 POKE 0,15: POKE 1,7: CALL 0 88 3210 IF B\$ = "OK" THEN LIST 302 0,3190  $3220$  IF  $B\pm$  "OK" THEN GET L\$<br> $3230$  RETURN 3230 RETURN<br>3240 REM REM 3250 REM OEIL SPATIAL **REM** 3270 HPLOT  $A = 2, B = 3$  TO  $A + 2, B = 3$ 3280 HPLOT  $A - 4$ ,  $B - 2$  TO  $A + 4$ ,  $B 3290$  HPLOT A - 6.B - 1 TO A - 2.<br>B - 1  $3300$  HPLOT  $A + 2$ ,  $B - 1$  TO  $A + b$ ,  $B - 1$  $3310$  HPLOT A - 6,8 TO A - 2,8<br> $3320$  HPLOT A + 2,8 TO A + 6,8  $HPLOT A + 2, B TO A + 6, B$ 3330 HPLOT  $A - 6, B + 1$  TO  $A - 2$ ,  $B + 1$  $3340$  HPLOT A + 2, B + 1 TO A + 6,  $B + 1$  $3350$  HPLOT A - 4,8 + 2 TO A + 4,  $B + 2$  $3360$  HPLOT A - 2, B + 3 TO A + 2,  $B + 3$ 3370 POKE 0, 15: POKE 1, 7: CALL 8 88  $3380$  IF  $B\text{s}$  = "OK" THEN LIST 325 0, 3360 3390 IF B\$ = "OK" THEN GET A\$ 3400 RETURN 3410 REM 3420 REM BIDULE SPATIAL 1 3430 REM  $3440$  HPLOT A - 5, B - 5 TO A + 5,  $B 3450$  HPLOT A -  $3, B$  - 4 TO A + 3,  $B - 4$

Après sélection d'une figurine, elle se redessine en noir sur fond blanc. Quand vous l'avez bien vue. appuyez sur une touche, répondre à la question par O ou N. Pour arrêter le listing en cours de défilement: CONTROL S. Figurines proposées: ROBOT (I.760): GUARDIAN. PERSONNAGE 2(L.1000): GUARDIAN PERSONNAGE 3 (1350): CHOPLIFTER. PERSONNAGE 4 (1560): SABOTAGE. PERSONNAGE 5 (1740): COSMONAUTE de mon invention. PERSONNAGE 6 (2000): DRACULA de mon invention. HELICOPTERE (2340): CHOPLIFTER (bien sûr!) AVION (2630): PEGASUS. SOUCOUPE VOLANTE (2830): SUPER INVADERS.

SOUCOUPE VOLANTE 2 (3020): ELIMINATOR.

190 HGR2  $200$  B\$ = "NO"

3082 220 **HCOLOR=** ;;  $230 B = 20$ <br> $240 A = 40$ .50 GOSUB 760  $260 A = A + 40$ 

 $300 A = A + 40$ 

 $340 A = A + 40$ 

430 A = A + 40

470  $A = A + 40$ 

 $510 A = A + 40$ 

550  $A = A + 40$ 

 $590 A = A + 40$ 

 $360 A = 40$  $370 B = 60$ 

OEIL SPAITIAL (3250): MING'S CHALLENGE. BIDULE SPATIAL 1 (3420): de mon invention. BIDULE SPATIAL 2 (3650). 3 (3860), 4 (4110): SUPER INVADERS BIDULE SPATIAL 5 (4290): MING'S CHALLENGE BIDULE SPATIAL 6 (4580), 7 (4770), 8 **(4990): de** mon nwention. BIDULE SPATIAL 9 (5190): ELIMINATOR. BIDULE SPATIAL 10 (5380): de mon invention. BIDULE SPATIAL 11 (5630): ELIMINATOR. CANON SPATIAL 1 (5850): de mon invention. CANON SPATIAL 2 (6070): SUPER INVADERS. Toutes ces figurines ont été refaites à partir de l'édition des jeux sur écran. les figurines sont reconstituées point par point, du haut vers

640 GOSUB 5190  $650 A = A + 40$ 660 GOSUB 5380  $670 A = A + 40$ 680 GOSUB 5630  $690 A = A + 40$ 700 GOSUB 585')  $710 A = A + 40$ 720 GOSUB 6070 **:2 GOTO 6210 740 END**  750 REM 760 REM PERSONNAGE 1 771) REM  $780$  HPLOT A - 4, B - 5 TO A + 4, B 790 HPLOT  $A - 4, B - 4:$  HPLOT  $A +$  $4.8 -$ 800 HPLOT  $A = 4, B = 3:$  HPLOT  $A + 4, B = 3$  $810$  HPLOT A - 7,8 - 2 TO A + 7,8 820 HPLOT  $A - B$ ,  $B - 1$  TO  $A + B$ ,  $B$  $-1$ <br>B30 FOR E = 0 TO 2  $840$  HPLOT A - 8, B + E TO A - 6, B<br>+ E 850 HPLOT  $A - 4, B + E$  TO  $A + 4, B$ + E 860 HPLOT A + 6,8 + E TO A + 8,D 4 E 870 NEXT E<br>880 FOR F  $FOR F = 3 TO 5$ 890 HPLOT  $A - 4, B + F$  TO  $A - 2, B$ + F 900 HPLOT  $A + 2, B + F$  TO  $A + 4, B$ + F 710 NEXT F 920 HPLOT A - 2, B + 6 TO A - 6, B 930 HPLOT A + 2,8 + 6 TO A + 6,8 940 HPLOT  $A + 1, B - 4:$  HPLOT  $A 1.8 - 4$ 950 POKE 0,15: POKE 1,7: CALL 88<br>8 960 IF B\$ = "OK" THEN LIST 760, 940 970 IF B\$ = "OK" THEN GET C\$ 980 RETURN<br>990 REM REM 1000 REM PERSONNAGE 2 1010 REM 1020 HPLOT  $A - 1, B - 8$  TO  $A, B -$ 

J'espère que tout le monde trouvera la ou les figurines qui lui

Et maintenant tous à vos claviers pour détrôner GOTLIB ou pour entreprendre un grand voyage dans la contrée fantastique des jeux

0

### APPLEII 1040 HPLOT  $A - 2, B + 6$  TO  $A + 1$ ,  $B + G$ 1050 NEXT G 1060 HPLOT A - 1,8 - 4 TO A,B - 4 1070 HPLOT A - 3, B - 3 TO A + 2.  $B$ 1080 HPLOT  $A - 4, B - 2$  TO  $A - 5, B - 2$ 130 HOME :B = 20<br>140 FOR C = 0 TO 138: READ D: POKE 1090 NPLOT A - 5,8 - 1 TO A - 6. 768 • C.D: NEXT C  $B - 1$ 130 DATA 4,0,10,0,63,0,115,0.14 1100 HPLOT A - 6,8 TO A - 7,8 5, 0, 45, 45, 45, 45, 224, 63, 63, 63 1110 HPLOT A + 3,6 - 2 TO A + 4. ,63,191,14,101,1. 32.60,39,63  $B - 2$ , 63, 63, 44, 45, 45, 45, 44, 36, 45, 1120 HPLOT A + 4, B - 1 TO A + 5,<br>B - 1 46,46,46.54 160 DATA **45, 53, 53, 53, 53, 62, 55, 6** 1130 HPLOT  $A + 5$ ,  $B$  TO  $A + 6$ ,  $B$ <br>1140 FOR  $H = -2$  TO 2 3,63,63,63,63,63,63,39.39,39  $FOR H = -2 TO 2$ ,44, 37,45.45,6,0.36.37,45,lu 1150 HPLOT A - 2,8 + H TO A + 1, ,0, 100.32,252.51,62,54,39,39  $B + H$ ,39,252,54.22, 174 1160 NEXT H 170 DATA 14.55.53,30,24,24.24,2 1170 HPLOT  $A - 2, B + 3$  TO  $A - 3$ , 4,24,32,55.61,24,24,8,8,37,3  $B +$ 9,45,72.65,8,40,37,44,54,77. <sup>1</sup>180 HPLOT A - 2,8 + 4 TO A - 3, 73.54,85.9,54,37,0,45,0,0,0,  $B + 4$ 1190 HPLOT A - 3,8 + 5 TO A - 4, 180 DATA 173,48,192,136,208.4,1 8 + 5 98.1.240,8.202,208,246,166.0 1200 HPLOT  $A - 3, B + 6$  TO  $A - 4$ , ,76,120,3,96  $B + 6$ 1210 HPLOT A - 5, B + 7 TO A - 3,<br>B + 7 210 **HCOLOR=** 0: HPLOT 0,0: CALL - 1220 HFtOT A + 1,8 + 3 TO A + 2, 8 + 3 1230 HPLOT A + 1,8 + 4 TO A + 2,  $B + 4$ 1240 HPLOT A + 2.8+ 5 TO A + 3,  $B + 5$ 1250 HPLOT  $A + 2$ ,  $B + 6$  TO  $A + 3$ , 270 GOSUB 1000 0 8 +6  $280 A = A + 40$ 1260 HPLOT A •2,B + 7 TO A + 4.  $\circ$ 290 GOSUB 13501 8 • 7 1270 HCOLOR= 0  $\mathcal Q$ 310 GOSUB 1560 1280 HPLOT A - 1,8 - 6 TO A + 1,  $320 A = A + 40$  $B - 6$ 330 GOSUB 1740 1290 HCOLOR- S  $\circ$ 1300 POKE 0,15: POKE 1,7: CALL 8 350 GOSUB 2000 Be 1310 IF B\$ = "OK" THEN LIST 100 0,1290 380 GOSUB 2340  $1320$  IF  $B\text{s} = "OK"$  THEN GET  $D\text{s}$  $390$  A = A + 40<br>400 GOSUB 263 1330 RETURN 400 GOSUB 2630 140 REM  $410 A = A + 40$ 1350 REM PERSONNAGE 3  $\frac{2}{3}$ 420 GOSUB 2830 1360 REM  $1370$  HPLOT  $A$ ,  $B - 5$ **440 GOSU8** X020 1380 HPLOT A - 1,8 - 4 TO A + 1, 450 A =  $A + 40$  $B - 4$ 460 GOSUB 3250 1390 HPLOT  $A - 1, B - 3$  TO  $A + 1$ ,  $B - 3$ 480 GOSUB X420 1400 HPLOT A,B - 2  $490 A = 40: B = 100$ 1410 HPLOT  $A - 2, B - 1$  TO  $A + 2$ , 500 GOSUS 3650  $B - 1$ 1420 FOR  $1 = 0$  TO 3<br>1430 HPLOT  $A = 1, B +$ 520 GOSUB 3860  $HPLOT A - 1, B + I TO A + 1,$ 530 A = A + 40 6 + I 540 GOSUB 4110 1440 NEXT I 1450 HPLOT A - 3,8: HPLOT A + 3, 56') GOSUB 4290 B 570  $A = A + 40$ 1460 HPLOT  $A - 4$ ,  $B + 1$ : HPLOT  $A +$ 580 GOSUB 4580  $4, B + 1$ 1470 HPLOT A - 1,8 + 4: HPLOT A + 600 GOSUB 4770  $1, B + 4$  $610 B = 140: A = 40$ 1400 HPLOT A - 2.8 + 5: HPLOT A + 62') GOSUB 4990  $2, B + 5$ 630 A = A + 40 1490 HPLOT A - 3,8 + 6: HPLOT A + 3,8 + 6

1500 HPLOT A - 3, B + 7 TO A - 4,  $B + 7:$  HPLOT  $A + 3.8 + 7$  TO  $A + 4$ ,  $B + 7$ 1510 POKE 0,15: POKE 1,7: CALL 8 **ee**  1520 IF B\$ = "OK" THEN LIST 135 0,1500 1530 IF B\$ = "OK" THEN GET E\$ RETURN<br>REM 1550<br>1560 REM PERSONNAGE 4 1570 REM  $HPLOT A, B - 2$ 1590 HPLOT  $A - 1, B - 1$  TO  $A + 1, B - 1$ 1600 HPLOT  $A - 1$ ,  $B$  TO  $A + 1$ ,  $B$ <br>1610 HPLOT  $A$ ,  $B + 1$  $HPLOT A, B + 1$ 1620 HPLOT A - 2,8 + 2 TO A + 2,  $B + 2$ 1630 HPLOT A - 3,9 + 3: HPLOT A - 1,B + 3 TO A + 1,D + 3: HPLOT  $A + 3$ ,  $B + 3$ <br>1640 HPLOT A - $HPLOT A - 1, B + 4 TO A + 1,$  $B + 4$ 1650 HPLOT A - 1,8 + 5: HPLOT A +  $1, B + 5$  $1660$  HPLOT  $A - 2, B + 6$ s HPLOT  $A +$  $7.8 + 6$ 1670 HPLOT  $A - 2$ ,  $B + 7$  TO  $A - 3$ ,  $B + 7$ 1680 HPLOT  $A + 2, B + 7$  TO  $A + 3$ ,  $B + 7$ 1690 PONE 0,15: POKE 1,71 CALL 8 88  $1700$  IF  $B$ \$ = "OK" THEN LIST  $156$ 0,1600  $1710$  IF B\$ = "OK" THEN GET F\$ 1720 RETURN<br>1730 REM 1730 1740 REM PERSONNAGE 5 1750 REM  $1760 B = 11$ 1770 HPLOT A,8 - 1 1780 HPLOT  $A - 1, B$  TO  $A + 1, B$ 1790 HPLOT  $A - 2, B + 1$  TO  $A + 2$ ,  $B + 1$  $1800$  HPLOT  $A, B + 2$  TO  $A + 2, B +$  $1810$  HPLOT  $A - 2, B + 3$  TO  $A + 2$ ,  $B + 3$  $1820$  FOR  $J = 5$  TO 9 1830 HPLOT  $A - 1, B + J$  TO  $A + 3$ ,  $B + J$ 

 $3910$  HPLOT A - 4, B - 5 TO A + 4.  $B - 5$  $3920$  HPLOT  $A - 5, B - 4$  TO  $A - 4$ ,  $B - 4$  $3930$  HPLOT  $A - 2, B - 4$  TO  $A + 2$ ,  $B - 4$  $3940$  HPLOT A + 5, B - 4 TO A + 4,  $B - 4$  $3950$  HPLOT  $A - 6, B - 3$  TO  $A + 6$ .  $B - 3$ <br>3960 HPLOT A - 6, B - 2 TO A - 6,<br>B - 1  $3970$  HPLOT  $A + b$ ,  $B - 2$  TO  $A + b$ ,  $\frac{B - 1}{B - 2}$  A - 4, B - 2 TO A + 4,  $3990$  HPLOT A - 4, B - 1 TO A + 4,  $\frac{B - 1}{A - 4, B}$  HPLOT A + 4, 4010 HPLOT  $A = 4, B + 1$  TO  $A = 3$ ,  $B + 1$ 4020 HPLDT  $A + 4, B + 1$  TO  $A + 3$ ,  $B + 1$  $4030$  HCOLOR= 0: HPLOT A - 1, B - $3$  TO A + 1, B - $4040$  HPLOT  $A, B - 1$ 4050 HCOLOR= 4060 POKE 0,15; POKE 1,7: CALL 8 **RR** 4070 IF D♦ - "OK" THEN LIST 3Ol, 0,4050 4080 IF B\* = "OK" THEN GET P\* 4090 RETURN 4100 REM 4110 REM BIDULE SPATIAL 4 4120 REM 4130 HPLOT  $A - 2, B - 5$  TO  $A + 2$ , 4140 HPLOT A - 3,8 - 4 TO A + 3,<br>B - 4 4150 HPLOT  $A - 4, B - 3$  TO  $A + 4$ .  $B - 3$ 4160 HPLOT  $A - 5$ ,  $B - 2$  TO  $A - 4$ , 4170 HPLOT A - 2, B - 2 TO A + 2,  $\frac{B-2}{B-2}$ <br>4180 HPL0T A + 4,B - 2 TO A + 5, 4190 HPLOT  $A - 5, B - 1$  TO  $A + 5$ ,  $R -$ 4200 WPLOT  $A - 4$ , B: HPLOT  $A + 4$ .  $\boldsymbol{u}$ 

Suite page 16

1840 NEXT J 1850 HPLOT A - 1,D + 8 TO A - 2.  $B + B$ 1860 HPLOT  $A - 1, B + 9$  TO  $A - 3$ ,  $B + 9$ 1870 HPLOT A - 3,8 + 10 TO A - 4 .8 • 10 1880 HPLOT A - 1, B + 10 TO A + 2  $, B + 10$ 1890 FOR J - 11 TO 17 1900 HPLOT  $A - 1, B + J$  TO  $A + 1$ ,  $B + J$ 1910 NEXT J 1920 HPLOT A + 1,8 + 18 TO A - ,8 + 18 1930 HPLOT  $A + 1, B + 19$  TO  $A - 3$  $,B + 19$ 1940 POKE 0.15: POKE 1.7: CALL 8 88 1950  $B = B + 11$ 1960 IF B\$ = "OK" THEN LIST 174 0.1910 1970 IF 8\$ = "OK" THEN GET GS 1980 RETURN 1990 REM 2000 REM PERSONNAGE 6 **REM** 2020 HPLOT A - 4,8 - 6: HPLOT A +  $4, B - 6$ 2030 HPLOT A - 4,8 - 5 TO A + 4.  $B - 5$ 2040 HPLOT A - 4,8 - 4 TO A + 4.  $B - 4$ 2050 HPLOT A - 3,B - 3 TO A + 3.  $B - 3$ 2060 HPLOT A,B - 2070 HPLOT A - 5.8 - 1 TO A + 5,  $B - 1$ 2080 HPLOT A - 3,8 TO A + 3,8 2090 HPLOT  $A - 5$ ,  $B$  TO  $A - 7$ ,  $B$ <br>2100 HPLOT  $A - 6$ ,  $B + 1$  TO  $A HPLOT A - 6, B + 1 TO A - B,$  $B + 1$ 2110 HPLOT A - 5,B + 2 TO A - 7,  $B + 2$ 2120 HPLOT A + 5,8 TO A + 7,8 2130 HPLOT  $A + 6, B + 1$  TO  $A + B$ ,  $B + 1$ 2140 HPLOT A + 5,8 + 2 TO A + 7,  $B + 2$  $2150$  FOR L = -1 TO 7 2160 HPLOT A - 2,9 + L TO A + 2,  $B + L$ 2170 NEXT L 2180 HPLOT A - 5,8 + 8 TO A - 2,  $B + B$ 2190 HPLOT A + 5,8 + 8 TO A + 2, 8 + 8 2200 HCOLOR- O 2210 HPLOT A - 2.8 - 4: HPLOT A +  $2, B$ 2220 HPLOT A,B 2230 HPLOT A,8 + 2 2240 HPLOT A,B + 4  $HPLOT A, B + 6$  $HCOLOR =$ 2270 PUKE 0.15: POKE 1,7: CALL 8 88  $2280$  IF  $B$ = "OK"$  THEN LIST 200 0.2260  $2290$  IF  $B$ \$ = "OK" THEN GET H\$<br> $2300$  RETURN RETURN<br>REM 2310<br>2320 REM HELICOPTERE 2330 REM  $2340 M = A:K = B$ 2350 HPLOT  $M - 10, K + 5$  TO  $M + 1$  $0, K + 5$ 2360 HPLOT M - 10,K. + 4 TO M + I  $1, K + 4$ 2370 HPLOT  $M - 6$ , K + 3 TO  $M - 4$ ,  $K + 3:$  HPLOT  $M + 4, K + 3$  TO  $M + 6, K + 3$ 2380 HPLOT M + 10,K + 3 TO M + I  $2, K + 3$ 2390 HPLOT M + 9,K + 2 TO M - 11<br>,K + 2  $2400$  HPLOT M + 11, K + 1 TO M - 1  $5. K + 1$ 2410 HPLOT M + 13, K TO M - 16, K 2420 HPLOT M + 13, K - 1 TO M + 1<br>1, K - 1 2430 HPLOT M + 3,K - 1 TO M - 17<br>,K - 1 2440 HPLOT M + 12.K - 2 TO M + I  $0, K - 2$ 2450 HPLOT M + 2,K - 2 TO M - 18<br> $,K - 2$ 2460 HPLOT M + 11, K - 3 TO M + 9<br> $K - 3$ 2470 HPLOT M + 2.K - 3 TO M - 5.  $K = 3$ <br>2480 HPLOT M - 19, K - 3 TO M - 1  $5. K - 3$  $2490$  HPLOT M + 10, K - 4 TO M + B  $,K - 4$ 2500 HPLOT  $M + 2, K - 4$  TO  $M - 7$ ,  $K - 4$ 2510 HPLOT  $M - 13$ ,  $K - 4$  TO  $M - 2$  $1, K - 4$ 2520 HPLOT  $M + 9$ ,  $K - 5$  TO  $M - 7$ ,  $K - 5$  $2530$  HPLOT M - 16, K - 5 TO M - 1  $B.K - 5$ 2540 HPLOT  $M + 2, K - 6$  TO  $M - 4$ .  $k - b$ 2550 HPLOT  $M + 1, K - 7$  TO  $M - 3$ ,<br> $K - 7$  $\frac{K-7}{2560 \text{ HPLOT A} - 1, B - B}$ 2570 HPLOT M - 20, K - 9 TO M + 2  $0, K$ 2580 POKE 0, 17: POKE 1, 5: CALL 8 BB.  $2590$  IF  $B$ = "OK"$  THEN LIST 232 0, 2570 2600 IF B\$ = "OK" THEN GET I\$ 2610 RETURN<br>2620 REM 2620 2650 REM REM AVION 2640 REM  $HPLOT A - 10, B - 51 HPLOT A$  $-10, B - 4$ 

B

LES ERRATA SUR APPLE SONT EN PAGES6ET18.

ATTENTION!

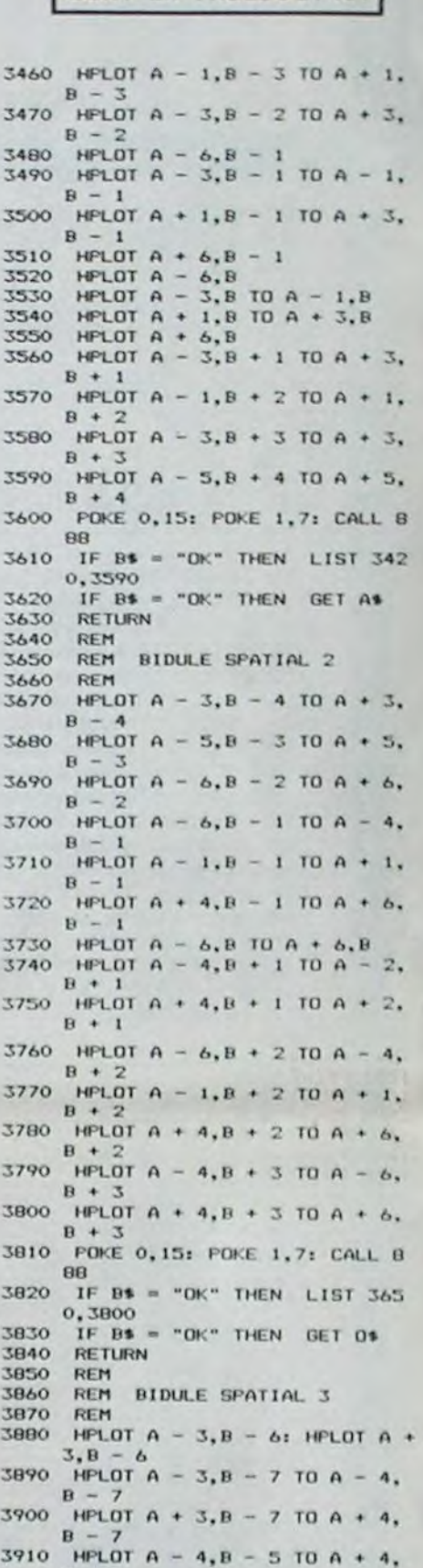

Vous avez toujours rêvé d'avoir un synthé de recherche? C'est fait... Le mode d'emploi est dans le programme.<br>
ERRATUM COM.64

 $\ddot{ }$ 

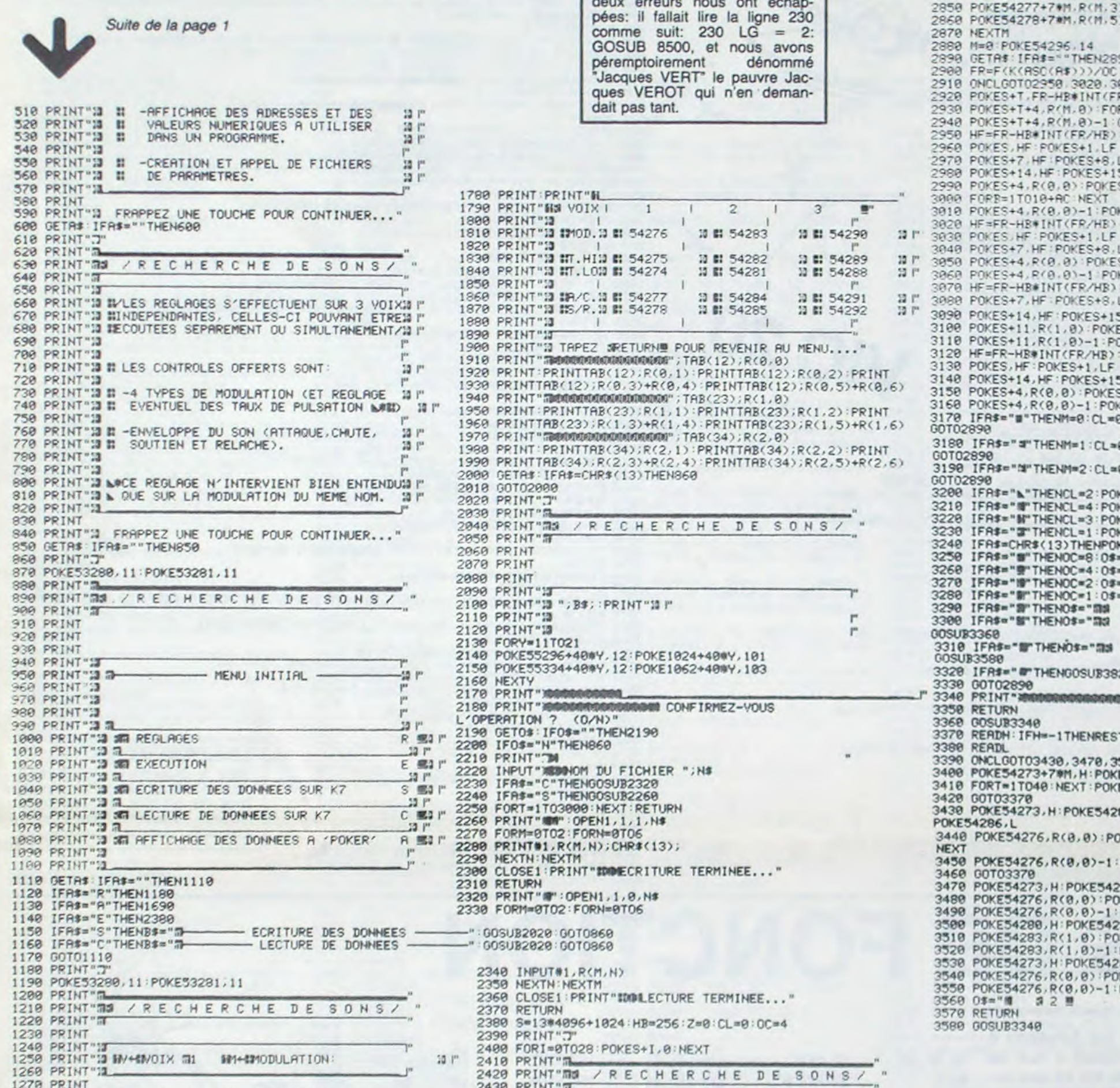

# RECHERCHE DE SONS

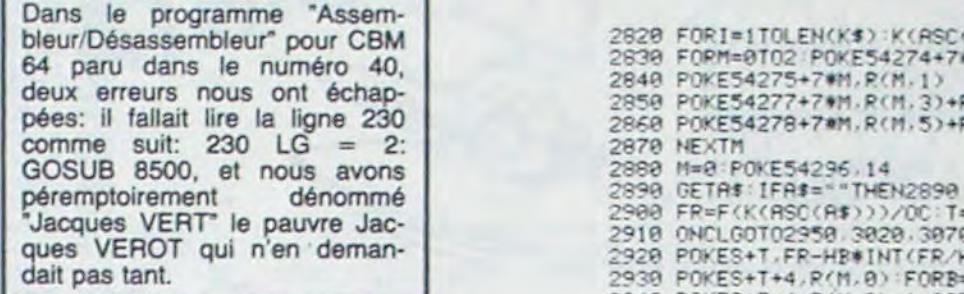

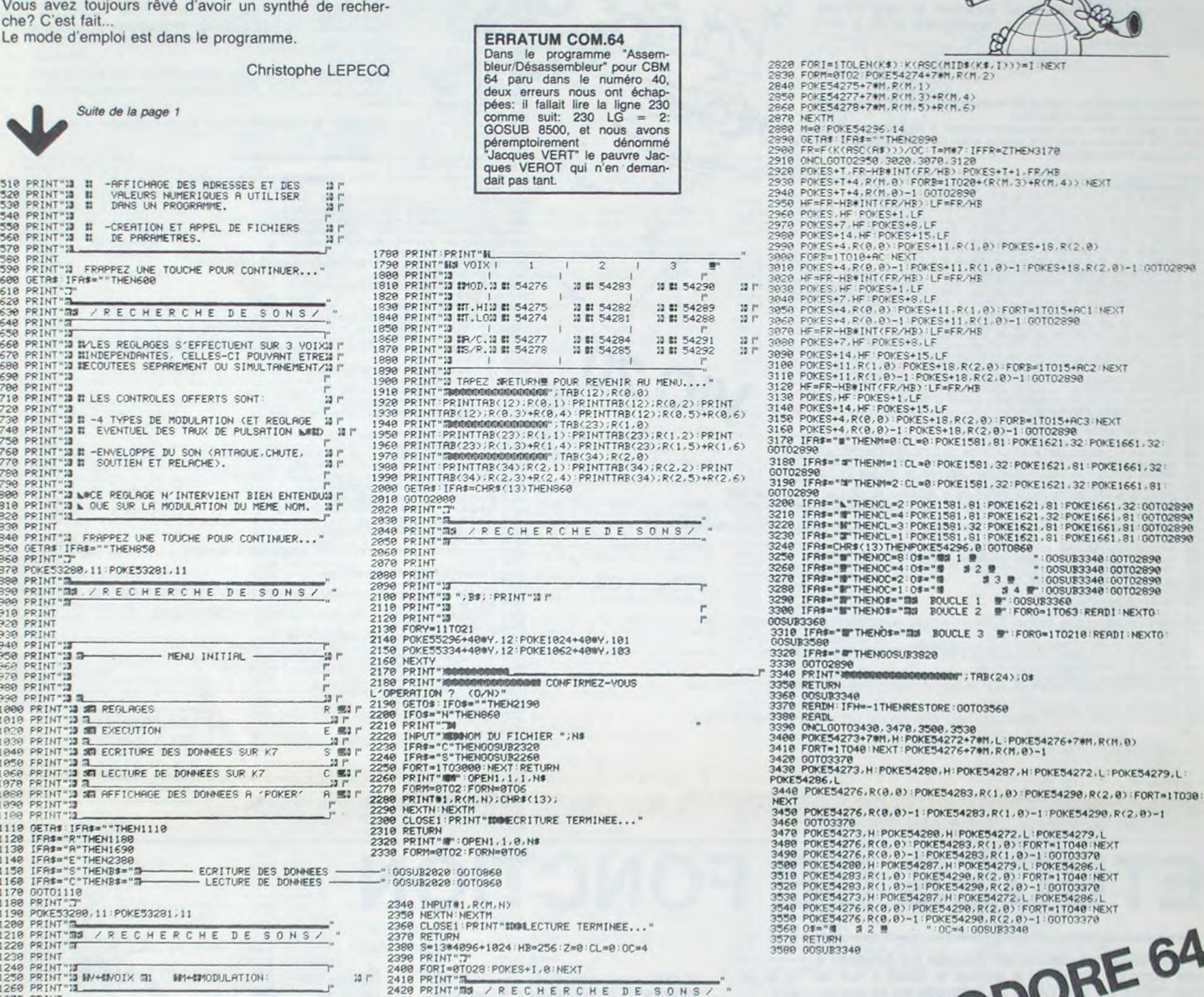

 $\cal Q$  $\circledcirc$  $\circ$ 

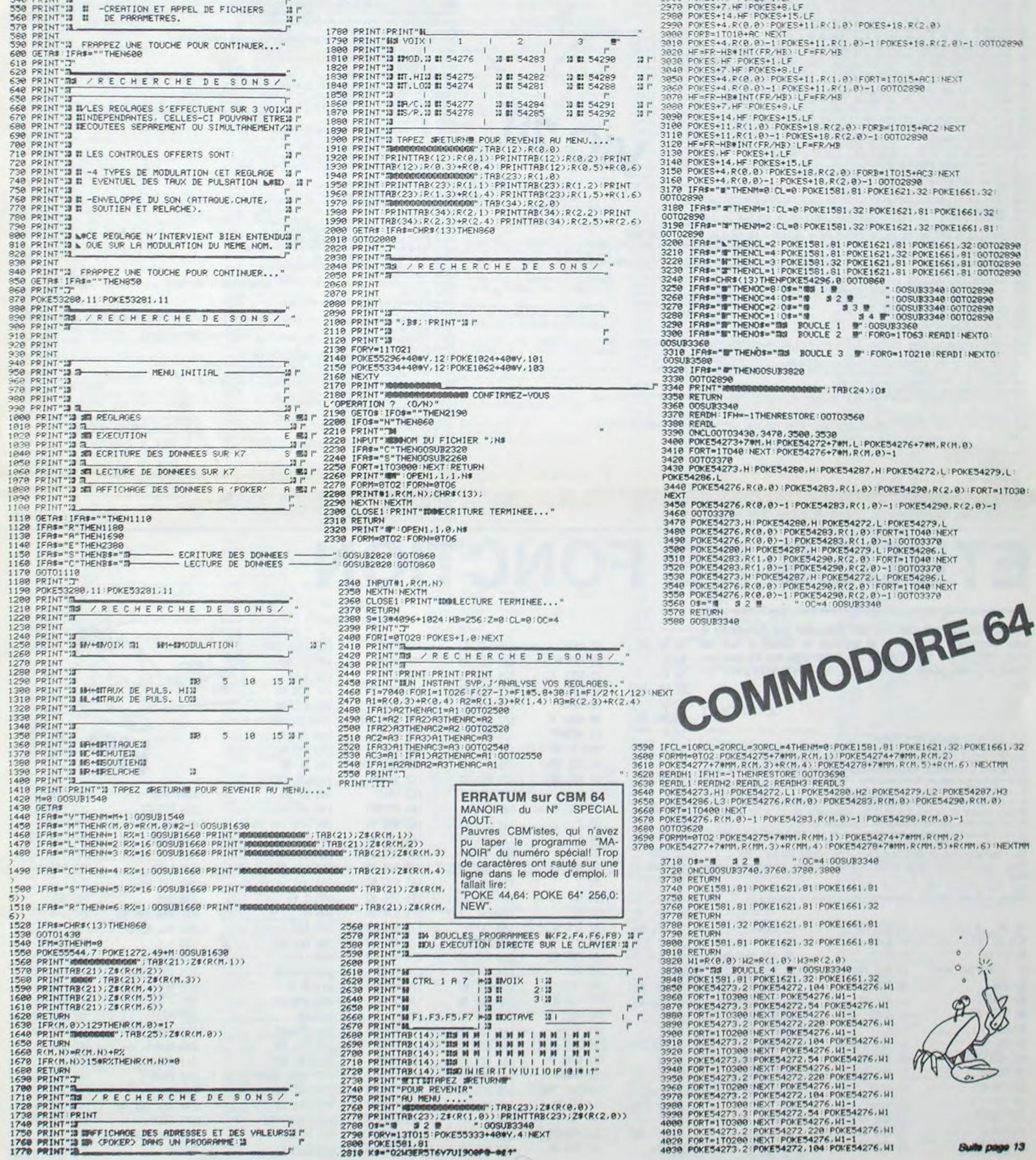

# **PROTECTEUR**

Détruisez les vaisseaux qui survolent la base d'Altair avant qu'ils ne contaminent l'atmosphère et ne la rendent radio-active!

**Thierry PONSADA** 

 $\infty$ 

Protecteur contient une routine de langage machine, un mode haute

7 DATA77, 78, 79, 80, 80, 81, 82, 83, 83, 84, 85, 85, 84, 83, 83, 86, 81, 80, 80, 79, 87, 88

résolution et un mode multicouleur. Il est précédé d'un court programme servant à déplacer les zones basic. Ce programme doit être chargé avant de taper le programme et avant de le faire tourner.

7 DRIFA?, 78, 79, 89, 89, 81, 82, 83, 84, 83, 84, 83, 85, 84, 83, 83, 86, 81, 88, 80, 79, 87<br>
18 DRIFAR, 0.8, 17, 24, 111, 183, 86, 95, 85, 87, 87, 255, 255, 255, 255,<br>
18 DRIFAR, 0.8, 1, 7, 24, 111, 183, 86, 96, 96, 15, 2 120 DATA0.0.16.1.0.64.2.0.0.32.2.64.0.0.16.0<br>130 REMARKANCODESKARKA 138 REM#####0DES####<br>135 REM#######...M.#<br>148 DRTR169.8.169.32.168.0.153.110.30.153.132.30.200.192.4<br>145 DRTR208.245.169.63.160.21.24.153.110.30.105.4.153.132.30<br>150 DRTR56.233.5.136.192.17.208.239.200.140.88.27.160.21.169 198 DRTR208, 226, 136, 136, 169, 7, 153, 110, 150, 153, 132, 150, 200, 169, 32, 153, 110, 30, 153, 132 200 DRTR30, 136, 136, 136, 136, 140, 88, 27, 96 500 MU=36874 DE=36865 P0=7680 C0=38400 NP=0:V=0 505 PRINT"CEMM";" 510 PRINT I PROTECTEUR I' 515 PRINT-520 PRINT" MUGHINSTRUCTIONS(O/N)" 530 POKENU+4.08 POKEMU+5.27 540 FORD=128TO174STEP2 POKEDE+2,0:FORX=0TO100:NEXTX:POKEMU+1,0+40 :NEXTQ

SSO INFUIT" FORI=128TOIS0 POKEDE+1.I POKEMU,I FORA=0TO99 NEXTA NEXTI<br>561 PRINT"3": POKEMU+5.11 POKEMU.0<br>562 PRINT"30VOUS COMMANDEZ LA BASE" PRINT"DE MISSILES D'ALTAIR 4"<br>564 PRINT"VOUS DEVEZ DETRUIRE LES" PRINT"VAISSEAUX S

ETE"<br>566 PRINT"EN EFFET QUAND 3 " PRINT"VAISSEAUX PASSENT A – LA SUITE "<br>568 PRINT"UNE PARTIE DE " PRINT"L'ATMOSPHERE DEVIENT" PRINT"¶ **4** – PADIO-ACTIVE

582 PRINT"MOBILE MISSILE PART":PRINT"D'UN COTE, ON NE PEUT":PRINT"PLUS RECTIFIER

뿐!

576 GETA#: IFA\$=""THEN576

584 PRINT"LA TRAJECTOIRE"

9 REM##REDEFINITION##

558 POKEMU+1.0<br>555 INPUTA: IFR\$="N"THEN:POKEMU+5,11 00T0600

572 PRINT"MMEPEU A PEU TOUT EST":PRINT"CONTAMINE!!!"<br>574 PRINT"MMS UNE TOUCHE

S78 PRINT"INWOUS CONTROLEZ LE ":PRINT"MISSILE AVECA:SFI=FEU"<br>580 PRINT"N (--30 EM--)"

586 PRINT MMEN DETRUISANT 10 " PRINT "VAISSEAUX LA PLANETE "

Le but de ce programme est d'étudier les fonctions à

une inconnue  $(f(x) = y)$  il permet le calcul x fixé de 48 RCL 02

 $f'(x)$ ,  $f''(x)$ ,  $f'''(x)$ , une racine au voisinage de xo, les ex- 49 8

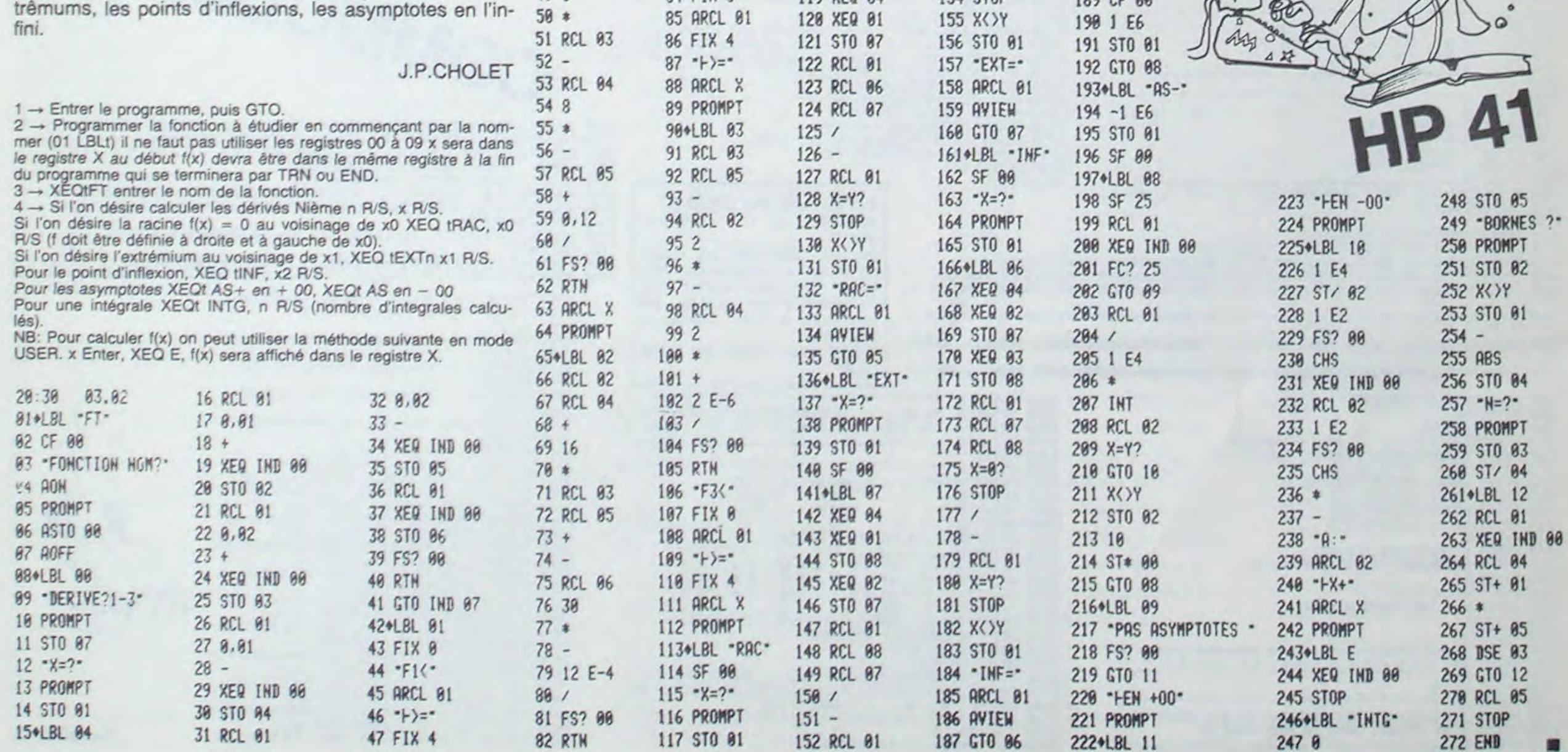

118+LBL 05

119 XEQ 04

Ses PRINT"<mark>Ma EST SAUVEE"</mark><br>590 PRINT"**MOODA** - TAPEZ<br>592 GETA: IFA:®""THEN592

820 POKEPX, 70 POKECX

840 IFPEEK(197)()32THENGOSUB5000

4999 REM####IOUCHES APPUYEES####<br>5000 IFH=1THEN5020<br>5005 IFPEEK(197)=49THEN30=200 D=1:H=1 5010 IFPEEK(197)=48THENS0=155: D=-1:H=1

6030 POKEMU+5,15:FORX=0T050:NEXTX<br>6040 POKEMU+5,10:FORX=0T050:NEXTX:NEXTI<br>6050 POKEMU+3,0:POKEMU+4,8

6060 NP=0 PT=PT+1 : IFPT=10THEN8000

6999 REM\*\*\*COULEUR ATMOSPHERE\*\*\*

7499 REM\*\*\*\*MISSION\*NON\*RCCOMPLIE\*\*\*\*

7540 PRINT" XMMM TOUS LES HABITANTS

egge FORI=8T088:POKEDE, I:POKEMU, I+130<br>8025 FORI=8T080:POKEDE, I:POKEMU, I+130<br>8025 FORK=8T050:NEXTK:NEXTI:POKEDE.38<br>8030 POKEMU,0:PRINT"J":POKE36869,240<br>8045 PRINT"MOUS AVEZ DETRUIT 10 VAISSEAUX"<br>8065 PRINT"MOUS AVEZ DET

7550 PRINT"M SONT MORTS"<br>7560 PRINT"MWYOUS N'AVEZ DETRUIT"<br>7570 PRINT" OUE";PT:"VAISSEAU(X)"

8000 REM\*\*\*MISSION REUSSIE\*\*\*

8970 PRINT"SONT INTACTES"

 $153 X=42$ 

154 STOP

: IFPEEK(197)=39THENS0=250: D=-22 H=1

3333 ROKEPX, 188: POKEPX+1, 181: POKEPX-1, 99: POKEPX-22, 97<br>6885 POKEPX-23, 96: POKEPX-21, 98: POKEMU, 8<br>6818 FORI=8T04: POKECX-2+1, 15: POKECX-24+1, 15: NEXT1<br>6828 FORI=138T0180STEP2: POKEMU+3, I

6080 FORI=0T0300 NEXTI FORI=0T065 POKEP0+88+1,32 NEXTI

7020 FORI=200T0170STEP-1:POKEMU+2,I:FORP=9T040:NEXTP:NEXTI<br>7030 POKEMU+2,0:RETURN

188+LBL -AS+-

189 CF 00

7589 POKEMU+5.9:POKEMU+4.15:POKECO+504,13:POKECO+505,13<br>7518 FORJ=220T0127STEP-1:POKEMU,J:POKEMU+1.J<br>7528 FORM=0T020:NEXTM:NEXTJ:POKEMU,8:POKEMU+1.0<br>7538 PRINT"D",:POKE36869.240

IFNP=38THENG0SUB1000

1000 REM #AVERTISSEMENT# 1805 NP=NP+1<br>1010 FORI=0TO5 PRINT"

5998 REM#\*\*\*\*\*\*\*\*\*\*\*\*\*\*\*\* 5999 REM\*\*\*EXPLOSION\*\*\*

1015 FORU=0T080 NEXTU

835 POKEPX, 32

920 GOTO820

1920 PRINT"

1030 RETURN

5030 RETURN

6070 POKE7000.0

7000 IFV=20THEN7500

**GASA RETURN** 

7015 POKEMU, 0

7580 END

8010 POKEMU+5, 12

5020

Q

LA PLAN

 $83 - F2$ 

84 FIX 0

ETUDES DE FONCTION

A

 $\circ$ 

TAPEZ UNE TOUCHE

558 POKEP0+84, 92 POKEP0+85, 69 POKEP0+58, 89<br>668 POKEP0+79, 102 POKEP0+54, 103<br>678 FORI=0T066 POKEC0+35+1, 7: NEXT1<br>680 FORI=0T033#8 POKE4096+1, PEEK(I+32768) NEXT1<br>690 FORI=0T0351 READA POKE4576+1, A NEXT1<br>690 FOREDE+4,

S10 X=INT(RND(1)#21)+1:PX=P0+308+X:CX=C0+308+X

830 B=INT(RND(1)#NI)+1 IFB=1THENSYS5000 NP=NP+1 0=0

900 B=INT(RND(1)#NI)+1:IFB=1THENSYS5000:NP=NP+1 0=0<br>905 IFNP=58THENGOSUB7000<br>910 IFNP=38THENGOSUB1000

998 PX=PX+D:CX=CX+D:IFD=-22THENS0=S0-1<br>868 PX=PX>P0+3290RPX=P0+3080RPXCP0+110THENG0T0800<br>878 IFPEEK(PX)<>32RNDPEEK(PX)<>67RNDPEEK(PX)<>63THENG0SUB6000<br>880 POKEMU,S0:IFNP=58THENG0SUB7000

600 PRINT"(JANKNA/ITESSE" PRINT"KWI-RAPIDE" PRINT"KWI8-LENT"

600 PRINT DEMANDATIESSE" PRINT"KWI-RAPIDE" PRINT"KWI8-LENT"<br>605 INPUTN: IFNC1INEN605<br>618 PRINT"KWIAPEZ UNE TOUCHE ET ATTENDEZ SVP"<br>618 PRINT"J" FORI=0TO21:POKEP0+352+1.71:POKEP0+374+1.72:POKEP0+1+396.73<br>628 POKEP0+1+448.75

648 POKEPO+39.93 POKEPO+40.90 POKEPO+41.68 POKEPO+61.94 POKEPO+62.91 POKEPO+83.9

708 POKE36879,18<br>710 FORI=0TO55 READA POKE6656+1,A NEXTI FORI=0TO68 READA POKE5000+1,A NEXTI<br>800 POKEMU+5,10 FORI=128TO220 POKEMU,I POKEMU+1,I-80 NEXTI<br>805 POKEMU,8 POKEMU+1,0 50=0 H=0 D=0 NI=INT(N)

ALERTE" POKEMU, 249

7010 POKECO+484+V,13:POKECO+485+V,13:POKECO+486+V,13:POKECO+487+V,13:Y=V+4:NP=0

 $100$ 

" FORX=0T0200 NEXTX POKEMU, 0 NEXTI

**ERRATUM VIC 20** 

sion 16Ko. Dont acte.

Dans le programme A/F publié<br>dans le numéro 40, nous avons

omis de préciser que ce pro-

gramme nécessitait une exten-

# **SPIES KILLER** ORIC10S

Les SPLURBS, extra-terrestres que vous apprendrez vite à hair, font maintenant de l'espionnage... Votre but: les exterminer. Mais attention, votre réserve de lasers est réduite!!!.

Ce programme est entièrement compatible sur Atmos, aucune modification n'est nécessaire.

HIMEM#97FF GOTO128

**7 FORR=1T091 RERDDD NEXT** 

10 FORR=33T057 FORB=0T07

30 POKE#9C60+(R#8)+B.ADR

3, 5, 4, 6, 5, 9, 9, 9, 9, 28, 31, 4

 $19, 23, 31, 1, 7, 1, 3, 1, 8, 8, 8, 1$ 

95 DRTR56, 32, 48, 32, 0, 0, 0, 32

 $.4.3.1.1.1.1.1.6.6.6.7.7.6.6$ 

128 PAPER1 INK6 GOSUB30200

135 BR=1 DIMX(2) DIMY(2)

167-Y(1)=Y(0):Y(2)=Y(0)

IDS(NMS, IN, 1)) NEXTIN

164 CO(C1)=5 HEXTC1

165 HI=1 GOSUB11000

166 NI=1 GOSUB11000

171 COSUB11999

>=3:CO(1)=4:CO(2)=1:FORC1=3T09

168 PRPER9 INK3 GOSUB31000

169 HI=1 PRINTCHR#(20)

173 REC9 )=47 : REC10 )=66

?! \$912345678947"

125 DATA6.6.6

129 GOSUB2

 $(7)$   $\frac{1}{2}$ 

301851'

EXT11

 $7 = 15$ 

"D. MALLET"

9)

**RESTORE** 

20 READADR

40 NEXTB. A

**45 RETURN** 

 $, 0, 0$ 

## **Dominique MALLET**

DRTR5.5.5.5.5.5.5.5.1.3.1.1.3.3.4 XTA  $6, 6, 4, 6, 4, 5, 5, 5, 4, 4, 4, 4, 6, 6, 6, 7$ **6610 RETURN** 3 DRTR3.4.3.4.3.4.4.6.4.7.1.7.1.5.1 7000 REM  $\begin{smallmatrix} 5,5,5,5,5,6,3,4,1,3,7,3,7,7,7\\ 4\ 0\texttt{RTR7}, 4,7,4,4,4,7,6,4,7,6,4,7,6,4\\ 3,1,1,1,1,1,1,6,6,6,6,7,7,6,6,6,6\end{smallmatrix}$ 7001 PING 7002 FORSO=600TO0STEP-1 SOUND1, SO, 1 5 NEXT : SOUND1, 99, 0 PLAY1, 0, 4, 200 7010 X=120 Y=100 7510 CURSETX, Y. 1 7515 GOSUB30000 7520 AS=KEYS : IFAS=""THEN10000 7535 FORB=1T010 7537 IFRSC(R\$)=RE(B)THEN7560 7540 NEXTR 55 DRTR1, 6, 8, 8, 24, 31, 18, 2, 4, 8, 31, 7, 7550 GOT07520 560 0NBG0T08100,8200,8300.8400,850 60 DATR32, 24, 4, 4, 6, 62, 20, 16, 8, 4, 62, 0,8600,8700,8800,8900,9000 56, 48, 40, 8, 24, 40, 36, 36, 36, 36, 26, 62, 8 8100 IFX<23THEN7520 65 06160.0.1.0.1.0.0.0.1.2.2.2.6.14<br>31.31.0.33.51.33.51.33.51.12<br>70 061612.12.18.45.51.63.45.51.12.1 8110 CURSETX, Y.O. X=X-5 CUPSETX, Y.1 COTO10000 8200 IFX=225THEN10000 2.12.12.12.30.30.45.12.18.18.51.51.0 8210 CURSETX, Y.O X=X+5 CURSETX, Y.1 G0T010000 75 DATA0.0.32.0.32.0.0.0.00.00.00.00.0 8300 IFY=150THEN10000 8, 24, 28, 62, 62, 8, 8, 8, 8, 8, 8, 8, 3 8310 CURSETX, Y, 0 Y=Y+5 CURSETX, Y, 1 G0T010000 8400 IFY=10THEN10000 85 DRTR0.0.0.12.12.12.51.0.45.18.45 8410 CURSETX, Y. 0 Y=Y-5 CURSETX, Y. 1  $.18.45.0.0.0.0.0.0.0.33.33.63.63$ G0T010000 90 DRTR0.0.0.0.0.0.0.49.24.48.32.0. 8500 AB=0 0.48.40.36.34.28.34.34.50.58.62.32 8502 CURSETX(BR-1), Y(BR-1), 1 (DRAWX-X(BR-1), Y-Y(BR-1), 1 115 DRTR3, 4, 3, 4, 3, 4, 4, 6, 4, 7, 1, 7, 1, 5 8505 SOUND1.100.0 SOUND4.1.0 PLAY1. .1.5.5.5.5.6.3.4.1.3.7.3.7<br>120 DATR7.4.7.4.4.4.7.6.4.7.6.4.7.6  $7.1999$ 8510 FORIN=1TO7 INKIN WAIT15 NEXT 8525 CURSETX(BR-1), Y(BR-1), 0 DRAWX-X(BA-1), Y-Y(BA-1), 9 8529 01=0 8530 FORCI=1T010<br>8540 IFCI=7THENDI=7 8545 CIRCLECT.1 140 X(0)=51 X(1)=128 X(2)=207 Y(0)= 8547 SOUND1, (11-CI)\*100, 0 PLAY1, 0, 7 200 MAITS 141 DIMCH(9) CH(9)=6 CH(1)=3 CH(2)= 8550 INK(CI-DI) CIRCLECI.0 NEXT URI 2 · CH(3)=4 · CH(4)=1 · CH(5)=6 · CH(6)=3 · CH T25 PLAY8, 8, 8, 8 145 CH(8)=4 : CH(9)=1 : DIMFU(2) : DIMAS( 8555 FU(BA-1)=FU(BA-1)-1 [FFU(BA-1) =9THENBA=BA+1 8560 IFBR=4THEN20000 156 RS(0)="3318121863511812" (AS(1)= "3051454533631851"<br>157 AB(2)="1212304563181212" | AB(4)= 8562 FORBO=0TONIV-1 8565 IF(SQR((PX(B0)-X+3)^2+(PY(B0)-2) >>10THEN8578 "5151181212185151" : R% 3)="1238455133 マチスア 8570 EXPLODE WAIT189 8572 AB=1 IFNI<5THENH1=0 ELSEH1=H1-158 FORA=5T09 A\$(A)=A\$(A-5) NEXTA 160 DOKE49140, 1000 POKE49138, 0 NM\$=  $INT(H1/3)$ 8575 ED=ED+1 | IFED=25THEN25000 161 FORIN=1TO8 POKE(49119+1N), RSC(M) 8576 CURSETPX(BO), PY(BO), 0 CHRP37.0 162 FORI1=49128T049137 POKE(I1), 0 H 8577 PY(B0)=140-INT(RND(1)\*140):PX( BO >=INT(RND(1) \*200) 163 DIMPO(3) DIMTI(3) DIMCO(9) CO(0 8578 NEXTBO 8579 IFAB=1THENPING : S9=S9+INT(1001N) IV\*(100/PU)) 8580 GOSUB30000 8582 SOUND1,0,15 SOUND1,99,0 PLRY1, 167 TEXT PRINTCHR#(17) PRINTCHR#(20 0.4.200 8583 CURSETX, Y, 1 8584 REPERT UNITILKEYSen 8585 INK(CH(NI-1)) GOTO7520<br>8600 CURSETX, Y, 0 X=25 Y=10 CURSETX, 170 HIRES PRINTCHR®(17) GOSUB30100 Y.1 GOT010000 8700 CURSETX, Y. 0 X=225 Y=10 CURSETX 172 RE(1)=8 RE(2)=9 RE(3)=10 RE(4)= 11 · REC5 >=32 · REC6 >=88 · REC7 >=67 · REC8 >= Y.1 G0T010000 8800 CURSETX, Y.O. X=25 Y=150 CURSETX  $7.1:CTO19999$ 175 DRS="RBCDEFGHIJKLMNDPORSTUVNXYZ 8900 CURSETX, Y, 0 : X=225 : Y=150 : CURSET Y.1 G0T010000 177 X2=8 Y2=4 XC=4 YC=0 X3=7 Y3=4 E 9000 CURSETX, Y, 0 - X=120 - Y=100 - CURSET D=9 BR=1 +H1=9 +FU(9)=15 +FU(1)=15 +FU(2) .Y.1 G0T010000 19000 FORBO=9TONIY-1

10704 PLOT1, 14, "VOUS AVEZ BATTU LE 6600 FORR=1TON REROCO FILL1, 1, CO NE 10512 CURSET112, 12, 1 DRAW9, -6, 1 DRA<br>(TR MEILLEUR SCORE 10514 DRAM-6.0.1 DRAM0.12.1 DRAM-6 10706 PLOT1, 16, "Entrez votre nom .. 0.1 DRAW0.12.1 DRAW6.0.1 DRAW0.6.1 D 10708 PLOT1, 18, "Avec les FLECHES et  $RHLK, 0.1$ la barre ESPACE" 10516 DRAW0.-6.1 DRAW6.0.1 DRAW0.12 1 DRAW-6.0.1 DRAW0.6.1 DRAW-6.0.1 D 10710 PL0T3.20.4 PL0T5.20. "'<' EFFa RRN9.6.1 19518 DRAW-6.0.1 DRAW0.6.1 DRAW12.0<br>1 DRAW0.6.1 DRAW6.0.1 DRAW0.6.1 DRA  $146.0.1$ 10520 DRAW0.6.1 DRAW12.0.1 DRAW0.-6 1 DRAM6.0.1 DRAM0.-6.1 DRAM6.0.1 DR RU0.-6.1<br>10522 DRRU12.0.1 DRRU0.-6.1 DRRU-6. 1 DRAW9, -6, 1 DRAW-6, 0, 1 DRAW9, -6, 1 10524 DRAM-6.0.1 DRAM0.-12.1 DRAM6. 0.1 DRAW0.6.1 DRAW6.0.1 DRAW0.-6.1<br>19526 DRAW6.0.1 DRAW0.-12.1 DRAW-6. 0.1 DRAW9.-12.1 DRAW-18.0.1 DRAW9.-6 10528 DRAW12.0.1 DRAW0.6.1 10530 CURSET112, 12.1 DRAW0.24.1 DRA ИЗ6.0.1: DRAW0.-24.1: DRAW0.24.1: DRAW- $36.9.$ CURSET100.60.1 DRAW60.0.1 DRA 10532 M0.6.1 DRAM-60.0.1 DRAM0.-6.1 10534 CURSET112, 102, 1 DRAW0, -24, 1 D RAM6.0.1 DRAM0.12.1 DRAM6.0.1 DRAM0. 10536 DRAW-6.0.1 DRAWD.6.1 DRAW-12,  $9,1$ 10538 DRRM0.24.1 DRRM-6.0.1 DRRM0.1 2.1 DRRN18.0.1 DRRN0.6.1 DRRN-6.0.1 10540 DRRW0,-6,1 DRRW36.0,1 DRRW0.6 1 DRAM-6.0.1 DRAM0.-6.1 DRAM18.0.1 10542 DRAM0,-12, 1 DRAM-6.0, 1 DRAM0, 6.1 DRAW-6.0.1 DRAW0.-6.1 DRAW-12.0. 10544 DRAW9.6.1 DRAW-12.9.1 DRAW9.-6.1 DRAM-12.0.1 DRAM0.6.1 DRAM-6.0.1 10546 DRANG, -6, 1: DRANG, 0, 1: DRANG, -2  $4,1$ 10548 CURSET136.96.1 DRRN-12.0.1 DR RN0.30.1 DRAW12.0.1 DRAW0.-36.1 DRAW  $6, 8, 1$ 10550 DRAWG, -12, 1 DRAWS, 0, 1 DRAWG, 4 8.1 DRAMG.0.1 DRAM0.-24.1 DRAM-12.0. 8 10552 DRAWG, -6.1 DRAW-6.0.1 10560 FORX=140T020STEP-5 FL=1 10561 Y=50 19562 GOSUB10785 10565 GOSUB10900 10566 IFFL=1THENFL=0 G0T010561 10579 NEXTX 10572 FORY=50T0120STEP5 FL=1 10573 IFY=115THENCURSET106,12,1 DRA U0.12.1 CURSET112.12.1 DRAWD.18.1 10574 GOSUB10785 10575 GOSUB10900 10576 IFFL=1THENFL=0 GOT010574 **10578 NEXTY** 10580 FL=1 GOSUB10900 10582 CURSET12, 160, 1 DRAW118, -143, 1 CURSET238, 160, 1 DRAM-108, -143, 1 ZAP 10583 FORB=1TO4 10585 FORA=1TO7: INKA PAPER(8-A) NEX 0590 NEXTB PAPERO INK1 10591 IFKEY\$="F"THEN10620<br>10592 PRINT" "CHR\$(27)"DLe champ de<br>force a resiste !!!"<br>10594 PRINT" "CHR\$(27)"GS.0.5 S.0. S.O.S S.O.S ..... 10597 FORMO=1TO6 10599 FORCH=1TOLEN(MO\$) 10600 IFMIDS(MOS.CH.1)="."THENDE=7<br>10605 IFMIDS(MOS.CH.1)="-"THENDE=1

cement": PL0T3, 22.4: PL0T5, 22."'/' Fin 19713 PLOT9, 0, 6 19714 PRINT" 19715 CA=0 TIS="" 10716 GET AS IFAS=" "THEN10722 10718 IFRSC (AS)=9THEN10736<br>10720 IFRSC (AS)=9THEN10732 10721 GOT010716 10722 SR=SCRNK X3+1, Y3 10724 IFSR<>60THEN10727 10725 IFCA=0THEN10716 19726 XC=XC-1 PLOTXC.YC." " CR=CA-1 TIS=LEFTS(TIS.CA) GOT010716 10727 IFSR=47THEN10744 10728 PLS=CHRS(SA) PLOTXC. YC. PLS XC  $=$ XC+1 | TIS=TIS+PLS 10730 CR=CA+1 IFCR=18THEN10744 ELSE 10716 10731 IFX3=7AND Y3=4 THEN10716 10732 IFX3=7AND Y3=4 THEN10716 10733 X3=X3-2 IFX3=5THENX3=27 Y3=Y3 2 PLOT7, Y3+2, 3 10735 PLOTX3, Y3, 1 / PLOTX3+2, Y3, 3 / GOT 010716 10736 IFX3=27AND Y3=10THEN10716 10738 X3=X3+2 · IFX3=29THENX3=7 · PL0T2<br>', Y3, 3 · Y3=Y3+2 10740 PLOTX3, Y3, 1 / PLOTX3+2, Y3, 3 / IFX =3THEN10716 10742 PL0TX3-2, Y3, 3 G0T010716 10744 FORRD=49120TO(49119+LEN(TI\$)) POKERD.RSC(MIDS(TIS.(RD-49119).1)) 10745 NEXTRO 10746 FORA1=ADT049137 19747 IFAD=49137THEN10749 10748 POKER1, 32 NEXTR1 10749 IFS9>60000THEN10750 DOKE49140 S9 POKE49138, 8 GOTO10751 10750 DOKE49140, INT(S9/10) POKE4913 10751 NMS="":FORAD=49120T049137:NMS HIMS+CHRS(PEEK(RD))-NEXTRD 10752 SM=DEEK(49140) IFPEEK(49138)= 1THENSM=DEEK(49140)\*10 10754 PRINTCHR#(12) 10755 PRINTCHR®(4)CHR®(27)"J"CHR®(2 7)"FLe MEILLEUR score "; SM 10760 PRINT PRINT PRINT PRINT PRINT 19765 PRINTCHR®(27)"JA ete effectue Par "CHR\$C 27 ) "N"CHR\$C 27 ) "D"NM\$ 19779 PRINTCHR\$(4) 19771 MM=FRE("") 10773 IFKEYS()""THEN10773 10774 FORPR=1T015 PRINT NEXTPR 10775 PRINTCHR\$(27)"S"CHR\$(27)"A"CH R\$(27)"LAPPuyez sur une touche Pour rejouer' 10776 REPERT UNTILKEY \*\*\* 10778 GETRAS 10780 PH=0 S9=0 CLS G0T0168 10785 VE=VE+1 IFVE>=27THENRETURN<br>10787 IFMIDS(MMS, VE, 1)="?"THEN10795 10790 MUSICI, 2. (<BSC<br/>(MIDS<br/>(MMS, VE, 1) -40), 0 PLAY1.0, 1, 4000 10795 MAIT4 RETURN 10900 CURSETY.X.FL DRAW10.0.FL DRAW 8.5.FL DRRM-18.8.FL DRRM8.-5.FL<br>18918 CURSETY.X.FL DRRM18.5.FL CURS ETY.X+5.FL DRAW 10.-5.FL RETURN 11000 RA=0

11005 FORBO=1TOLEN(R%(NI-1))STEP2 11010 POKE39208+RA.VAL(MIDS(AS(NI-1

21040 CURSET206.21.1 DR9N14.0.1 CUP SET208.22.1 DRAW10.0.1 CURSET210.23. 21042 DRAM6.0.1 21045 CURSET211-17-0 CURSET215-17-0 21959 RETURN 24999 END 25000 INK(CH(NI-1)) PING PING PING PING PING MAITIO 25002 CURSETX. Y. 0 FORBO=BTONIV-I 25005 CURSETPX(BO), PY(BO), 0 (169237  $9.9$ 25097 NEXT80 25010 GOSU227000 25011 1945="--,00,-+>>+--+--,00,-++>  $(1 + 1)(7 + 1 - 1) + ... - 1 + 1 - 1 + 0 - 0, 0, -1)$  $5.5$ 25012 SOUND1.0.10 SOUND2.0.3 25015 FORNO=1TO62<br>25028 OC=3 IFNO=47THEN OC=2 25022 IFMID\$(№1\$,№0,1 № \*?\* ТНЕНЫЙ Т2 0 G0T025035 25025 MI=CASCOMID#CMHS.NO.1333-40 25030 MUSICI . OC . M1 . 0 PLAY1 . 0 . 1 . 4000 25035 WAIT20 25040 NEXTNO 25041 M3=0 FORE0=0T02 25042 IFFU(B0))@THENM3=M3+FU(B0) 25943 NEXTRO 25044 S9=INT(S9+(S01(INT(PH/2))/(10) B/PU))+(58XM3X(108/PU)))+PH=PH-INT/P 25045 CLS PRINT" "CHR#(27)"FVotre :  $or e: "GQ$ 25050 PRINT"Il reste "/PH/" Photo": IFPH>ITHENPRINT"s"ELSEPRINT 25052 IFNI>4THENGOSUB2 25054 IFKEYS<>""THEN25054 R\$(27)"L E") 25060 GETZZS 25065 NI=NI+1 GOSUB11000<br>25075 CLS 25090 G0T0170 26999 END 27000 PRINTCHR\$(12) 27002 PRINT" "CHRSC27?"F"CHRSC27?"N<br>25 EsPions ont ete detruits<br>27003 PRINT" "CHRSC27?"F"CHRSC27?"N 5 EsPions ont ete detruits" 27009 INK3 27010 FORY=101070STEP14 27015 FORX=115T0155STEP10 27020 CURSETX. Y.O. CHRR37.0.1 27030 NEXTX.Y 27035 RETURN 10000 CLS PRINT" "CHR\$(27)"DLs base NO."BA" FAIT FEU 30010 PRIMI" "CHR#(27)"DI1 reste "F<br>U(BA-1)" missiles<br>30020 PRIMI" "CHR#(27)"RNombre d'en emis detruits "JED; 20030 RETURN 30100 FORBO=0TONI-1 30110 IFPX(BO)<>00RPY(BO)<>0THEN301 20120 PY(B0)=140-INT(RND(1)\*140) PX <BO >= INT<RND<1 >x200 > 30124 NEXTBO 30130 RETURN 30200 HIRES<br>30201 IFFL<>0THEN30205 30202 PRINTCHR#(17) PRINTCHR#(6) FL

DRAW17.0.1 CURSET222.20.1 PATTERN2S

Ø

a

 $\circ$  $\sigma$ 

tito

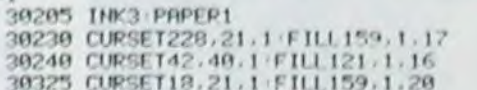

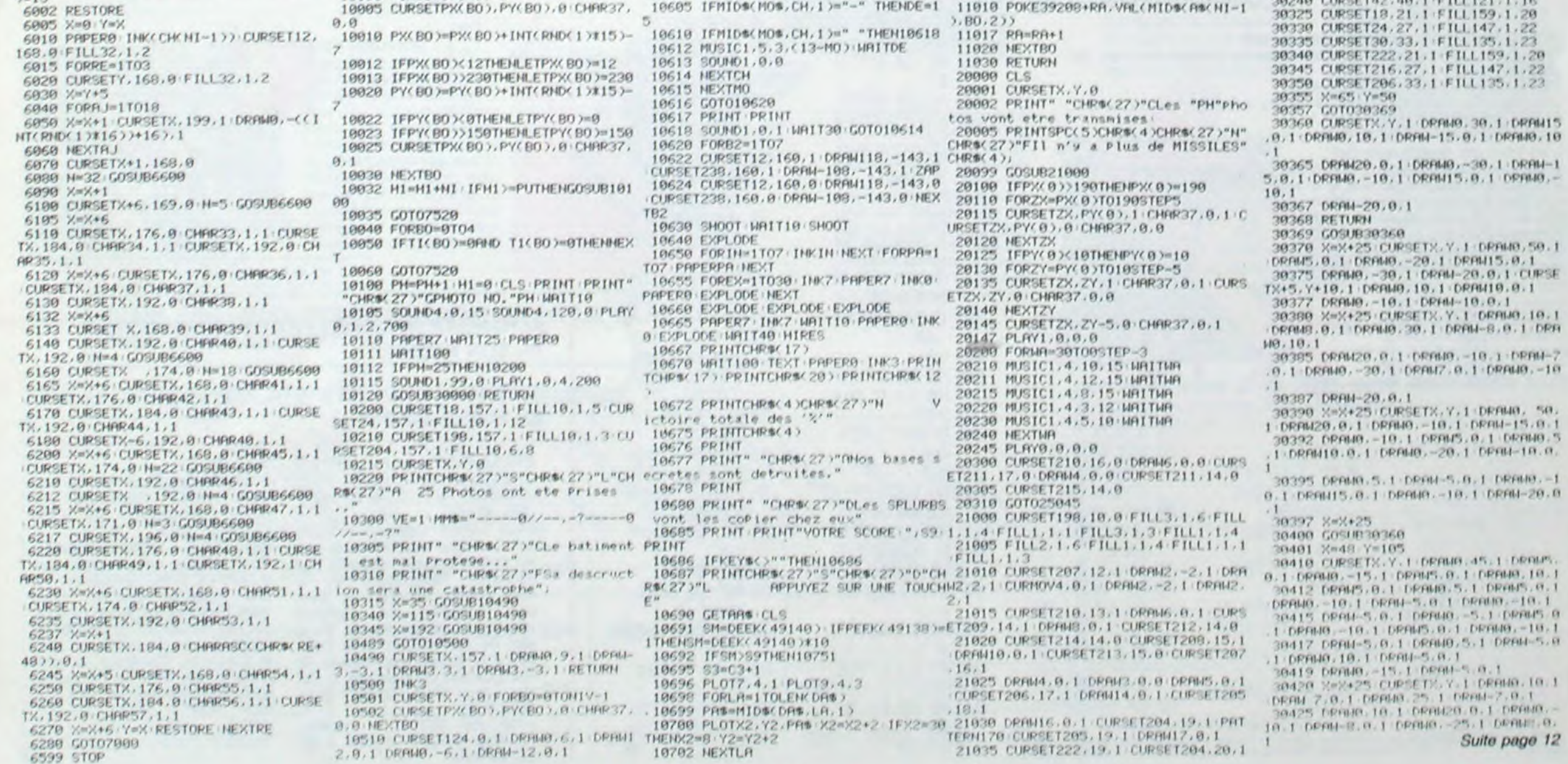

# **SABRE LASER**

Les règles du jeu sont simples, il faut toucher son adversaire 4 fois pour le tuer. A chaque fois que vous le toucherez, il changera de couleur, au dernier assaut il s'effondrera.

Ce jeu se joue à deux. Les explications complémentaires sont dans le programme.

**Eric CASSINI** 

470 CALL MAGNI

# TI 99/4A

230 CALL CLEAR 240 CALL SCREEN(7) 250 TITRES="SKYWALKER" 260 DISPLAY AT (8,9): TITRE\$ :: FOR I=1 TO 500 11 NEXT I 270 FOR I=1 TO 16 280 READ CA, CB 290 CALL SOUND (CA. CB. 10) 300 NEXT I 310 DATA 500, 220, 430, 165, 100, 147, 100, 139  $, 100, 123, 500, 220, 430, 165, 100, 147, 100, 139, 100, 123, 500, 220$ 320 DATA 430, 165, 100, 147, 100, 139, 170, 147  $, 600, 123$ 330 CALL CLEAR 340 PRINT "APPUYEZ SUR:  $\mathbb{R}$ POUR LES REGLES DU JEU J POUR JOUER" :: INPUT RJ 350 IF RJ\$="J" THEN 460 360 REBLES="Vous devez toucher 4 fois vo tre adversaire pour le tuer." 370 REGL\$=" A chaque fois que vous le t oucherez, il changera de couleur, a cause de la decharge que lui aura inflige votr 380 LSE \*\*\*... EPEE LASER..." 390 CALL CLEAR 400 DISPLAY AT(8,2):REGLE\$ :: DISPLAY AT (11,2):REGL\$ :: DISPLAY AT(17,7):LSE\$<br>410 INPUT "APPUYEZ SUR C POUR CONTINUER. ":CONTS :: IF CONTS="C" THEN 420 420 CALL CLEAR 430 MANIPS="TOUCHE E: EPEE EN HAUT TOUCHE X: EPEE EN BAS TOUCHE<br>AQUE JOUEUR A GAUCHE" TOUCHE D: ATT 440 MANIP2\$="TOUCHE PIEPEE EN HAUT TOUCHE >: EPEE EN BAS TOUCHE LIAT JOUEUR A DROITE" TAQUE 450 DISPLAY AT(2,2):MANIP\$ :: DISPLAY AT<br>(10,2):MANIP2\$ :: INPUT " C POUR CONTINU ER.":CNTS :: IF CNTS="C" THEN 460

480 CALL CHAR 7FIFE7F3FB6080 490 CALL CHAR 0000000000FCFE  $00<sup>n</sup>$ ) 500 CALL CHAR (96, "FF1F0F0F0F090909080A0D  $OO''$ ) 510 CALL CHAR (36, "1C3E7D7D7D3E1C003C7E77 6F6F6E6D6F0000000000000000000000031C3DFEFC  $FO<sup>o</sup>$ 520 CALL CHAR(108, "000000010204081020408  $000"$ 530 CALL CHAR(32, "1C3E7D7D7D3E1C003C7E77 6F6F6E6D6F0000000000000000000000000000FFFF  $FF<sup>11</sup>$ 540 CALL SCREEN(2) 550 CALL CHAR (64, "00000000000000000000000 00FFFFFF0000000000000000000000000040A09FA0  $40"$ 560 CALL CHAR (52, "0000000000000000000000 40A09FA0400000000000000000000000000000FF00  $00^{u}$ 570 CALL SPRITE (#1,36,13,140,88,0,0,#2,7  $2, 13, 156, 88, 0, 01$ 580 CALL SPRITE(#3,48,13,172,80,0,0,#4,9  $6, 13, 172, 96, 0, 01$ 590 CALL SPRITE(#5,108,9,140,104,0,0)<br>600 CALL CHAR(64,"0000000000000000000000 SBBC7F3F0F387CBEBEBE7C38003C7EEEF6F676B6  $F6^{\circ}$ 610 CALL CHAR (40, "0601000000000000000103 070F1F3F7F0E7EFC7C7E1B467EFFFFFFFFEFBE7CF  $DF''$ 620 CALL CHAR (44, "000000000000000000F0807 0000000000FFFBF0F0F09090901050B000000000

630 CALL CHAR(B0, "3F1F0F0F02010003040403

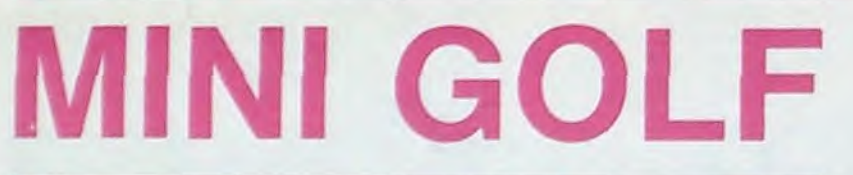

Avez-vous déjà joué sur un FX au golf? Voici un programme qui vous permettra de vous initier aux joies et passions de ce sport.

N.B.: Vous n'avez pas besoin de porteur pour vos clubs.

## **Christophe CHARLES**

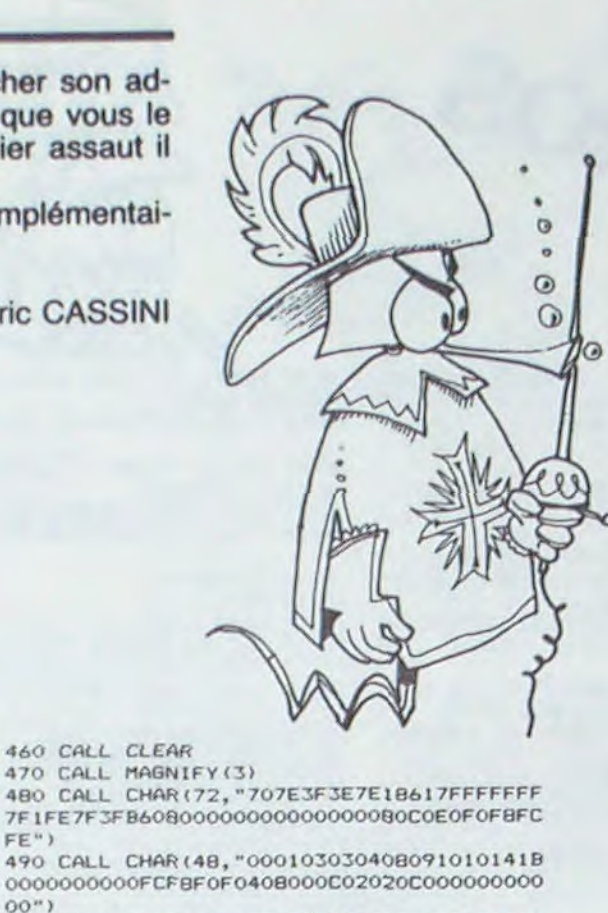

E AUTRE PARTIE 905 D\$=KEY: IF D\$="" **THEN 905** 910 IF 0\$="0" THEN 915 PRT "AU REVOIR.  $^{\prime\prime},$   $^{\prime\prime\prime\prime}$  : END 1000 PRT CSR A;" "; 1002 A=A-1:IF A<0;A=

Я 1004 PRT CSR B;",";C BASIC

00000000000000000000201010800828D800000000  $OO''$ )

640 CALL CHAR (88, "0402010000000000000000 00000000000000000004020100804020101010000  $00"$ 

650 CALL CHAR (60, "00000000000000000000000 0000FFFFFF387CBEBEBE7C38003C7EEEF6F676B6  $F6'$ 

 $02^{n}$ 

670 CALL SPRITE(#7,64,11,140,122,0,0,#8, 40, 11, 156, 122, 0, 0)

680 CALL SPRITE(#9,44,11,172,114,0,0,#10,0,01,11,172,130,0,0)<br>690 CALL SPRITE(#11,88,8,140,106,0,0) 700 CALL CHAR(136, "1F20444864320C7F")<br>710 CALL CHAR(135, "B2CD40201018107C")::<br>CALL HCHAR(20, 3, 136):: CALL HCHAR(20, 4, 1 37) 720 CALL HCHAR (22, 26, 136): CALL HCHAR (2 2, 27, 137, 2): : CALL HCHAR(17, 1, 128, 32) 730 CALL HCHAR(17,22,129): CALL HCHAR(18,21,130): CALL HCHAR(1 740 CALL COLOR(14, 14, 1) 750 CALL CHAR(128, "00000000000000FF")<br>760 CALL CHAR(132, "0000000100000000") 770 RANDOMIZE

780 FOR I=1 TO 46 :: ASE=INT(RND\*16)+1 790 BSE=INT(RND\*32)+1 790 BSE=INT(RND+32)+1<br>
800 CALL HCHAR(ASE, BSE, 132)1; NEXT I<br>
810 CALL CHAR(121, "070F3F1F5EFE8E87")<br>
820 CALL CHAR(122, "808080080040C8C")<br>
830 CALL CHAR(123, "C7676F2F0F070000")<br>
840 CALL CHAR(124, "8C88D8F0C0800000")<br> 870 CALL HCHAR (2, 23, 122) 880 CALL HCHAR (3, 23, 124)<br>890 CALL CHAR (129, "101028282442526A")<br>900 CALL CHAR (130, "080C121111644AFF")<br>910 CALL CHAR (131, "8682A115090101FF") 920 CALL HCHAR (16, 26, 129) 930 CALL HCHAR(17,25,130,3)<br>940 CALL HCHAR(17,25,130,3) 7,5,129):: CALL HCHAR(16,7,129):: CALL H CHAR(17,6,130,3):: CALL HCHAR(17,7,131) 950 CALL HCHAR(17, 10, 130): : CALL HCHAR(1 7, 14, 130, 2) 960 CALL COLOR(13, 15, 1) 970 CALL COLOR(12,8,2) 980 CALL CHAR(112, "003844BA82824438")<br>990 CALL CHAR(113, "003F409F807F")<br>1000 CALL CHAR(114, "00F10AFC1FFC00EB")<br>1010 CALL CHAR(115, "00FC0200FF00FE00") 1020 CALL CHAR(116, "0000FF08C808FF00")<br>1030 CALL CHAR(117, "382828E81008F818")<br>1040 COUP=0 :: CP=0 :: AQ=1 :: AW=5 :: B  $Q=7$  :: BW=11 :: Y=10 1050 REM TEST 1060 CALL KEY(1, R, S):: CALL KEY(2, K, T)<br>1070 IF S=0 AND T=0 THEN 1050 1080 IF Y=10 THEN 1100 1090 IF T<>0 THEN 1300 1100 IF S<>0 THEN 1110 ELSE 1300<br>1110 IF R<>5 THEN 1140 1120 CALL DELSPRITE(#6,#12) 1130 AQ=1 :: AW=5 :: CALL SPRITE(#AQ, 36, 13,140,88,0,0,000,108,9,140,104,0,0):: G OTO 1160 1140 IF ROO THEN 1160

## 1150 CALL DELSPRITE(#1,#5):: AQ=6 :: AW= 12 :: CALL SPRITE(#A0, 32, 13, 140, 88, 0, 0, #

LIST<sub>42</sub>

 $3)$ 

XT I

XT I

 $\ddot{\phantom{a}}$ 

# ETENDU

AM, 52, 9, 140, 104, 0, 0)<br>1160 Y=9 :: CALL COINC(@5, @11, 10, TIL): :<br>CALL COINC(@12, @22, 10, T\*OL)<br>1170 IF TIL=-1 THEN CALL SOUND(100,-6, @) 11 GOTO 1050 1180 IF TOL=~1 THEN CALL SOUND(100,-8,6) 11 GOTO 1050<br>1190 IF ROS THEN 1050 1200 CALL LOCATE (#A0, 140, 103, #2, 156, 103) 1210 CALL LOCATE (#3, 172, 95, \*4, 172, 111)<br>1220 CALL LOCATE (#AW, 140, 119)<br>1230 CALL COINC (#5, #20, 10, 100, )<br>1240 IF TUL=-1 THEN CALL COLOR (#20, 7, #7, 7, #8, 7, #9, 7, #10, 7): : COUP=COUP+1 :: IF C  $OUP = 4$  THEN 1280 1250 CALL DELSPRITE(#6,#12,#1,#5) 1260 CALL LOCATE (#AD, 140, 88, #2, 156, 88) :: CALL LOCATE (#3,172,80,#4,172,96)1: CALL LOCATE(#AW,140,104)<br>1270 CALL COLOR(#7,11,#8,11,#9,11,#10,11 ,#20,11):: GOTO 1050 1280 CALL DELSPRITE(#7,#8,#9,#10,#11,#20  $, 022)$ 1290 GOTO 1490 1300 IF KO11 THEN 1330 1310 CALL DELSPRITE(#20,#22) 1320 B0=7 :: BW=11 :: CALL SPRITE(#B0,64 11,140,122,0,0,0BW,88,8,140,106,0,0):1 GOTO 1360 1330 IF K(>13 THEN 1360 1340 CALL DELSPRITE(#7,#11) 1350 B0=20 :: BW=22 :: CALL SPRITE(#B0,6<br>0,11,140,122,0,0,#BW,56,8,140,106,0,0)<br>1360 Y=10 :: CALL COINC(#11,#5,10,TYL):: CALL COINC (#22, #12, 10, TAL) 1370 IF TYL=-1 THEN CALL SOUND (100,-6,8) :: GOTO 1050 1380 IF TAL=-1 THEN CALL SOUND (100,-8,6) :: GOTO 1050 1390 IF K<>12 THEN 1050 1400 CALL LOCATE (#BD, 140, 107, #B, 156, 107)<br>1410 CALL LOCATE (#9, 172, 99, #10, 172, 115)<br>1420 CALL LOCATE (#BW, 140, 91) 1430 CALL COINC (#22, #1, 14, TEL) 1440 IF TEL=-1 THEN CALL COLOR(#1,7,#2,7,#3,7,#4,7,#6,7):: CP=CP+1 :: IF CP=4 TH EN 1480 1450 CALL DELSPRITE(#7,#11,#20,#22) 1460 CALL LOCATE (#BD, 140, 122, #B, 156, 122) :: CALL LOCATE(#9,172,114,#10,172,130):: CALL LOCATE (#BW, 140, 106) 1470 CALL COLOR(#1,13, #2, 13, #3, 13, #4, 13, #6,13):: GOTO 1050 1480 CALL DELSPRITE(#1, #2, #3, #4, #5, #6, #1 1490 CALL HCHAR (24, 12, 112) 1500 CALL HCHAR (24, 13, 113) 1510 CALL HCHAR (24, 14, 114) 1520 CALL HCHAR(24, 15, 115)<br>1530 CALL HCHAR(24, 16, 116) 1540 CALL HCHAR (24, 17, 117) 1550 CALL COLOR(11,7,1) 1560 FOR I=1 TO 200 :: NEXT I 1570 CALL CHARSET :: CALL COLOR(5,16,1,6)  $, 16, 1, 7, 16, 1, 8, 16, 11$ 1580 CALL DELSPRITE (ALL) 1590 FIN\$="POUR REJOUER APPUYEZ SUR:R SINON SUR N" :: DISPLAY AT(5,7)BEEP:FIN\$ 1600 ACCEPT AT(10,2):FIN\$ 1610 IF FINS="R" THEN 460

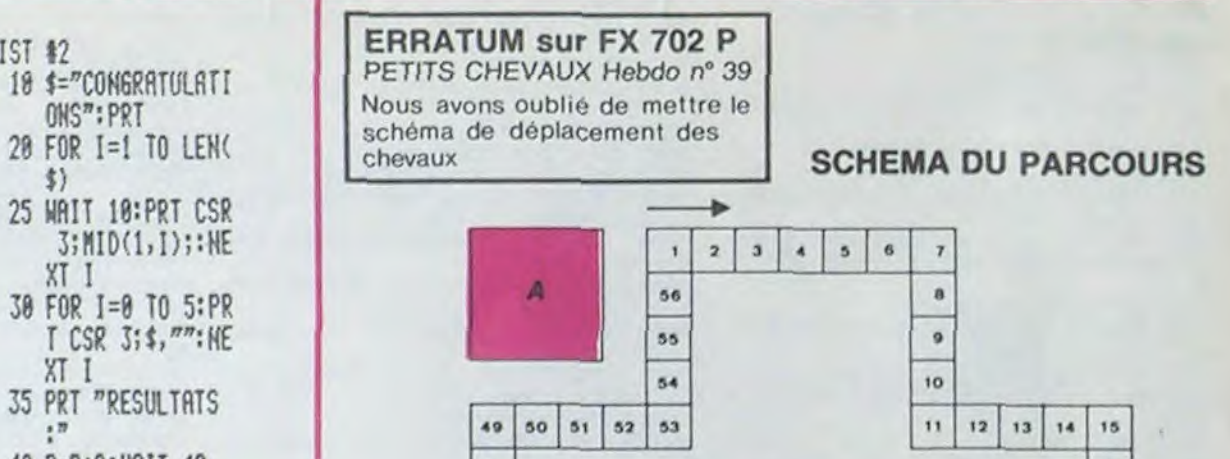

1620 END

Le programme est constitué de deux parties:

P1 constitue le programme principal (gestion mouvements, tirs, déplacements).

P2 affiche les messages, gère le score.<br>Une fois 702 MINIGOLF tapé, il faudra initialiser les scores par: STAT 1000, 1000 < EXE >

Lancer le programme par F2 RUN # 1. Le joueur est représenté par I, les trous par  $\uparrow$  et la balle par .<br>Vous vous déplacez avec L et N. Vous déclenchez le tir avec T.Plus

vous appuyez longtemps, plus le tir sera puissant.

Les deux niveaux de jeux se différencient par:

Niveau 1, 10 trous, 10 essais par trou.

Niveau 2, 20 trous, 6 essais par trou.

LIST<sub>#1</sub>

0TO 4

Si vous échouez à un trou, la partie s'arrête. La touche A vous permet alors de connaître le nombre de coups joués par trou.

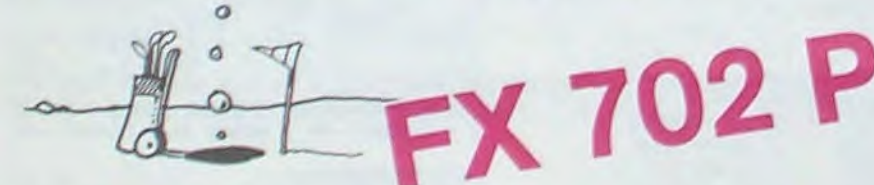

2 VAC : P=1:X=12:6 25 60TO 730 40 PRT CSR 15; S; : Y 3 "###CHARLES CHR \$=KEY: IF #\$="L" ISTOPHE++\*" \$6SB 1000 4 WAIT 18: \$="+-MI 50 IF V\$="N":698 2 NI-60LF-+":FOR 999  $I = 1$  TO S:PRT CS 60 IF V\$="7" THEN R 5;\$, "": HEXT I 3999 9 INP "NIVERU (1/ 62 IF  $45 = m + 3p + m$  $2$ <sup>7</sup>, N: IF N\*1; IF  $,$   $"$ coups $;$   $"$ ;  $0$ ;  $65$ M2 THEN 9 **B** 1984 10 IF N=2; L=6: M=21 **65 60TO 40** :X=52:60TO 15 70 IF 9=C;Z=1:60TO  $12 \text{ L} = 10: \text{M} = 11$ 700 15 A=0:8=1:E=5 75 0=0+1:IF 0=L TH 28 C=INT (RAN##12) EN 300

100 60T0 40 300 WAIT 40: PRT "", "TROP MAUVAIS.. !":60TO 900 700 P=P+1:0=0+0:0=0 :R=P+Q:IF P=M T HEN #2 705 S=X\*R 710 WAIT 15:PRT "", CSR 4:"JOLI COU 730 WAIT 10: PRT "TR OU N: "; P: IF Z=1 :2=8:60TO 15 735 GSB 1004:60TO 4 900 WAIT 15: PRT "UH

 $SR C; T T T;$ 1006 PRT CSR A;"I";: RET 2000 PRT CSR A:" "; 2002 A=A+1: IF A>14; A  $=14$ 2004 PRT CSR B; "."; C  $SRC;$ <sup> $n+m$ </sup>; 2006 PRT CSR A:"[";: RET 3000 IF A\*B+1; IF A\*B  $-I$ ; WAIT 10: PRT "", "HON": GSB 10 04:60TO 40 3002 IF B(A; Y=1:60TO 3006 3004 Y=0 3006 PRT CSR A:"-";: FOR T=0 TO 29:W  $$=$ KEY 3008 IF W\*\* THEN 4802 **3010 NEXT T** 4002 PRT CSR A:"I";: FOR 1=0 TO T 4004 PRT CSR B; ". "; 4806 IF Y=1;B=B-1:IF  $B(0; B=14)$ 4007 IF Y=1 THEN 401 4008 B=B+1:IF B>14;B  $=8$ 4010 PRT CSR C: "1";C  $SR$   $R;$ " $1$ "; 4012 PRT CSR B;",";: NEXT I 4020 GOTO 70

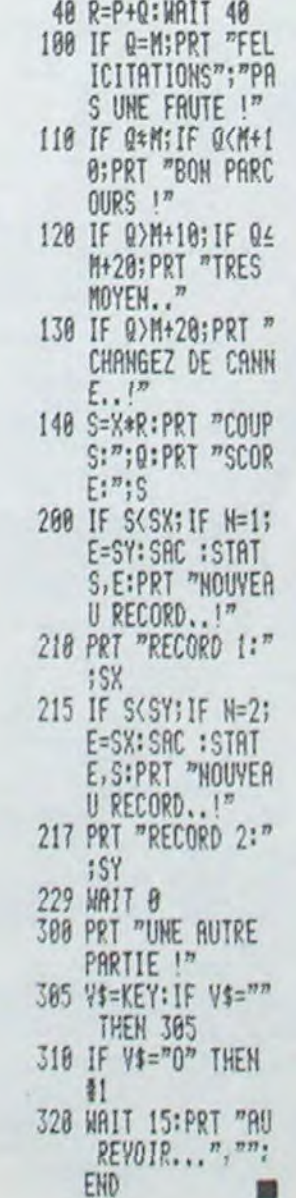

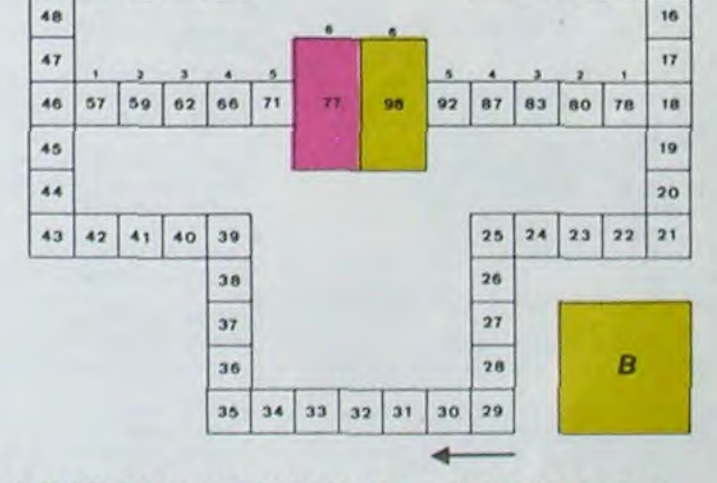

A: HANGAR DES CHEVAUX DE L'ORDINATEUR. 77: SON ECURIE.

## **B: VOTRE HANGAR.** 98: VOTRE ECURIE.

**ERRATUM sur APPLE** COMPLEMENT DU PRO-GRAMME RECORD 2 (N° SPE-CIAL AOUT).

Dans l'option "suppression d'une fiche", il faut considérer le cas où l'utilisateur ne souhaite pas confirmer l'effacement de la fiche. Cette omission ne peut pas entrainer de véritable comportement défectueux de la part de l'ordinateur, mais peutêtre à la source d'une erreur de manipulation (involontaire !). Au lieu des deux lignes (pour APPLE IIe): 5200 X= PEEK (- 16384):

POKE- 16368,0: IF X< >127 **THEN 5200** 

5210 HOME. Il fallait mettre (pour APPLE IIe): 5200 WAIT- 16384,128: X PEEK (- 16384): IF X< > 255<br>THEN RETURN

画

5210 POKE- 16368,0: HOME. Pour adapter cette modification à l'APPLE II, ou APPLE II+, il faut procéder comme décrit dans l'article c'est à dire remplacer le message: "confirmer la suppression par < DEL >"...par<br>le message "Confirmer la sup-<br>pression par ESC" et corriger la ligne 5200 comme suit: 5200 WAIT- 16384,128: X= PEEK(- 16384): IF< >155 THEN RETURN.

Difficile de prévoir d'où va venir le coup, du haut, du bas, de la droite, de la gau-' che ? Lequel des 14 ennemis présents va attaquer le premier ? Dois-je aller en . avant ou en arrière, accélérer ou freiner, voler en rasemottes ou zigzaguer ? Utili ser mes lasers ou une de mes trois smart bombes ? Aussi dur de gagner que sur l'original même avec le scanner!

Plus on avance dans les ta-Plus on avance dans les tableaux du jeu et plus il y a de<br>monde pour vous attaquer et, comme il faut se déplacer et choisir la direction de tir de votre anti-robot laser gun avec le même joystick. il vous faudra un grand en- Il vous faudra un grand en-<br>
traînement pour arriver aux<br>
25.000 points qui vous don-25.000 points qui vous don-<br>nerons droit à une vie supplémentaire.

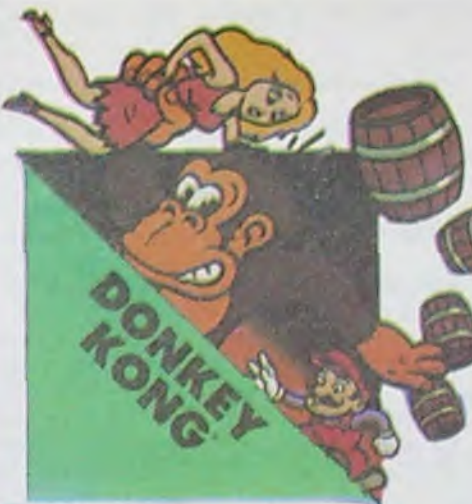

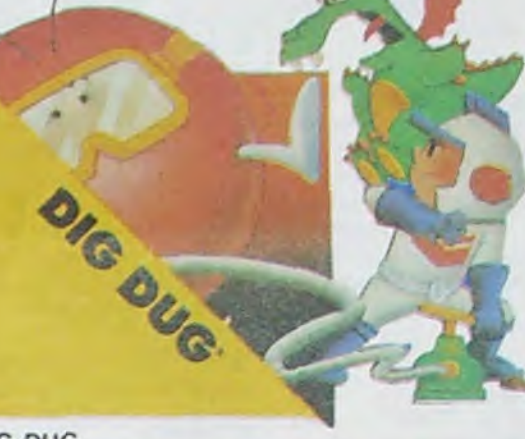

## DEFENDER

Qui ne connaît la petite jeep bondissante au-dessus des cratères, pulvérisant les rochers, abattant les météontes. évitant mines, tanks, ovnis et plantes camivotes ? Deux niveaux : novice et expert de 26 étapes chacun. Tous les 10.000, 30.000 et 50.000, vous gagnez un véhicule de patrouille supplémentaire. Objectif : protection planète Lune

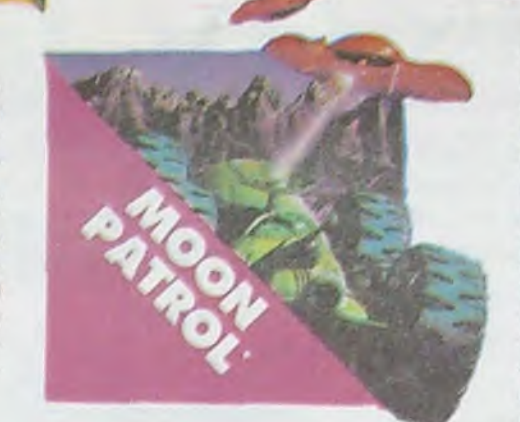

# ILS SONT TOUS LA!

POLE POSITION V

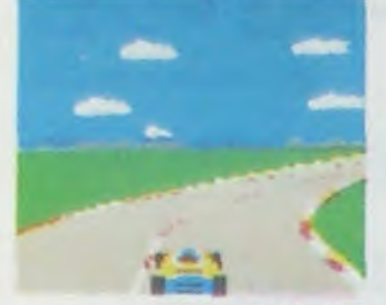

 $GALAXIAN$ 

DONKEY KONG

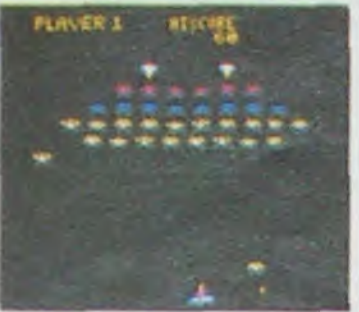

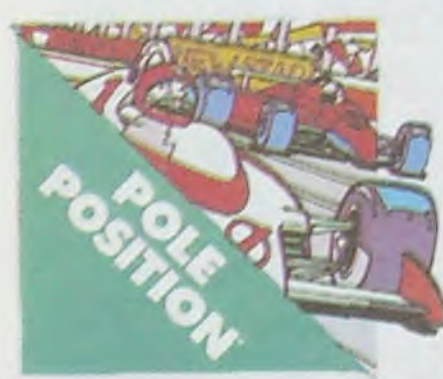

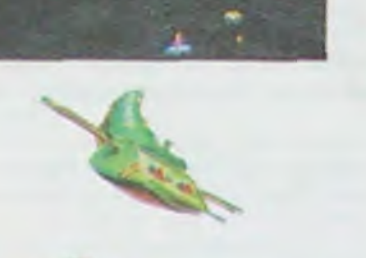

## POLE POSITION

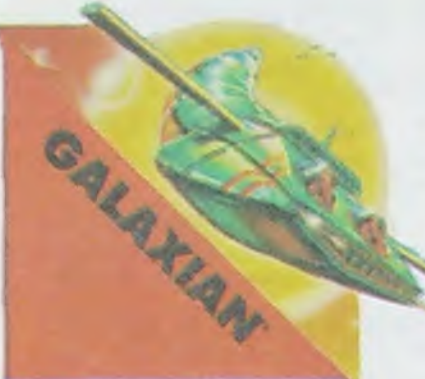

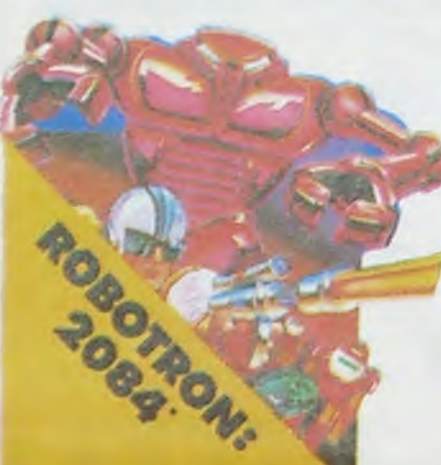

Mario, le charpentier. essaie désespérément d'arracher sa fiancée des pattes de Donkey Kong, le gorille géant qui la retient captive tout en haut d'un amas de poutrelles brisées. Il lui faut affronter des cascades de tonneaux, démonter des rivets, emprunter des ascenseurs fous ou encore errer dans un dédale de tapis roulants charriant des baquets de sable. Dur, dur !

## MOON PATROL

TOUS LES JEUX FONCTIONNENT AVEC LE CLAVIER OU AVEC LES MANETTES DE JEU.

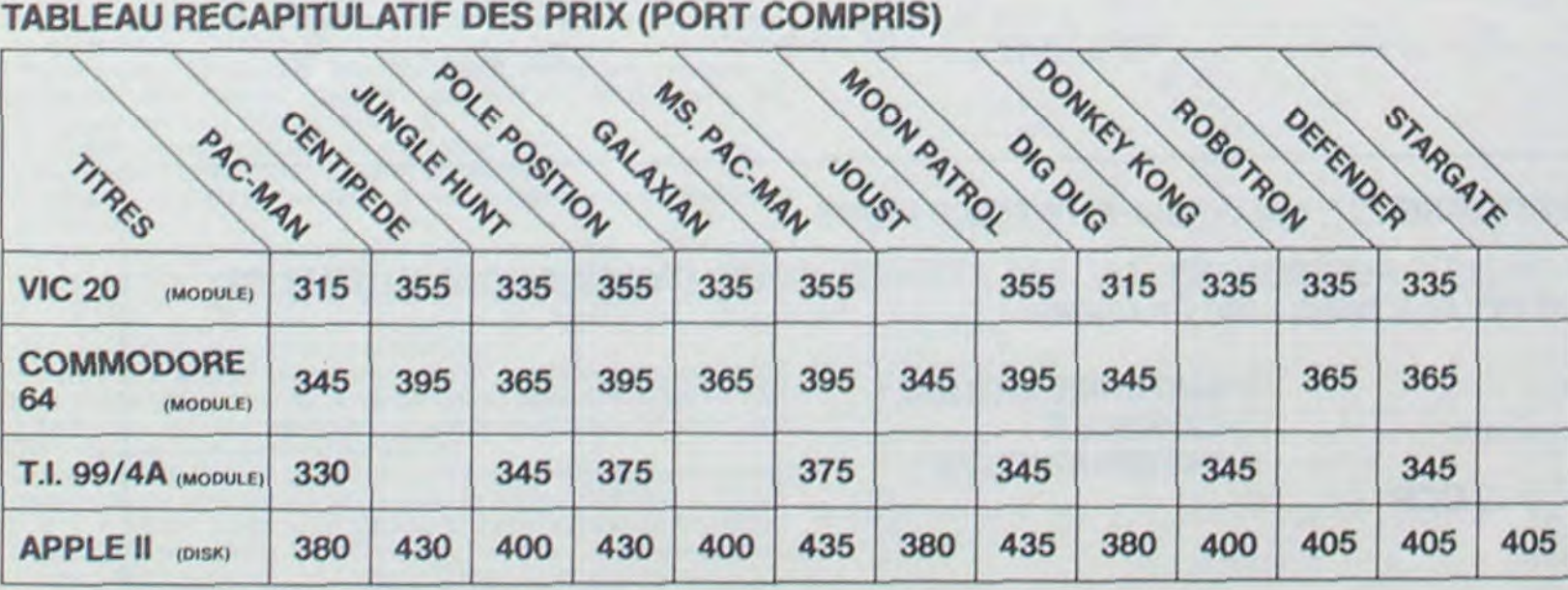

ver quelques-uns des nu-<br>manoïdes qui comptent sur<br>vous pour rentrer chez eux !

*CENTIPEDE 7* 

**JUNGLE HUNT** 

## MS. PAC-MAN

La petite amie de PAC•MAN a beau avoir une faveur rose dans les cheveux et user de tous ses charmes, elle n'en a pas moins les pires ennuis avec les quatre fantômes qui la poursuivent. Et il lui faut, elle aussi, errer dans<br>un labyrinthe en croquant des pastilles d'énergie bleues. Ce n'est pas une vie, même pour un glouton femelle

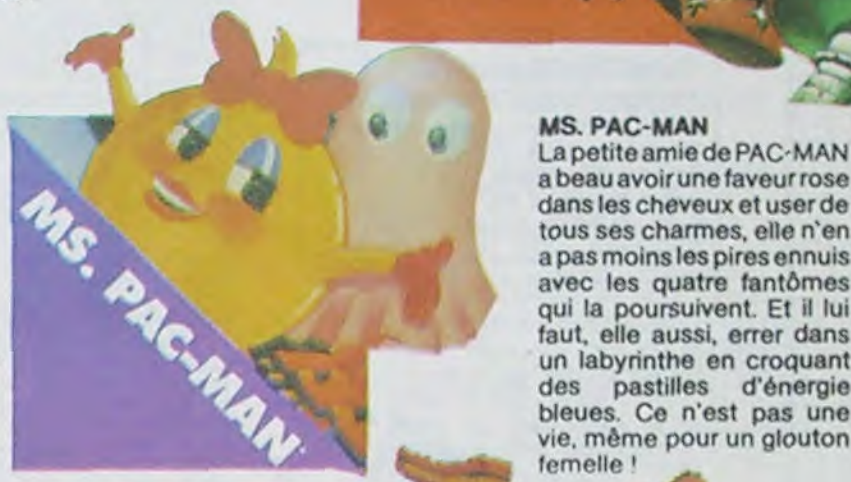

## **JUNGLE HUNT**

Sauter d'une liane à l'autre. dépouiller des crocodiles. se faufiler sous des blocs de pierre, enjamber des éboulements et affronter de sauvages cannibales alors que vous n'étiez qu'un amoureux transi et oisif ? C'est <sup>+</sup> peut-être la vue de votre petite amie en train de commencer à cuire dans cettes marmite qui vous a changé ainsi !

## STARGATE

pides et plus sournois les les choses, elle ne fait que<br>retarder votre désintégration ! Espérons que vous ar-

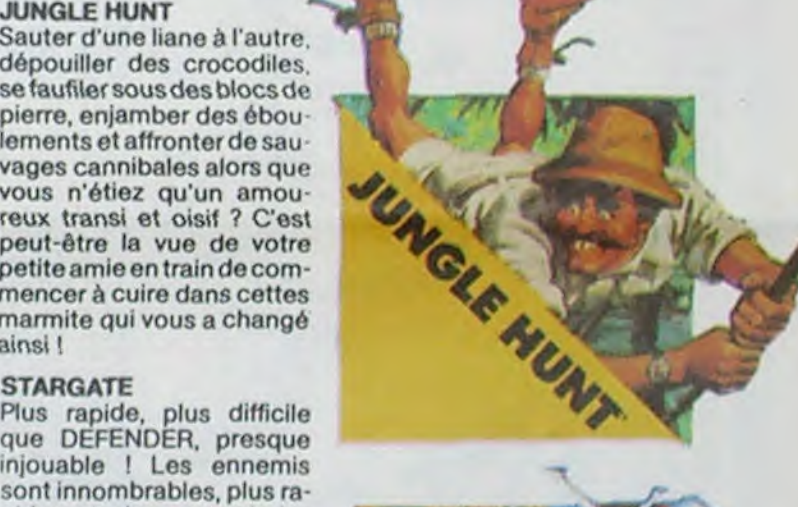

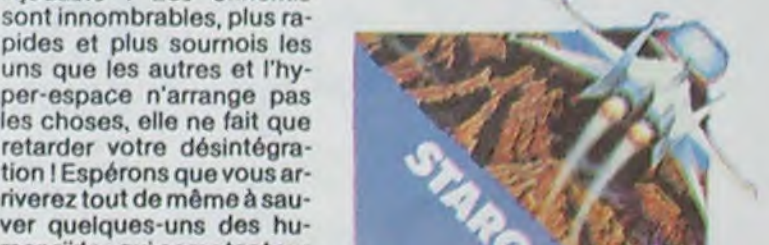

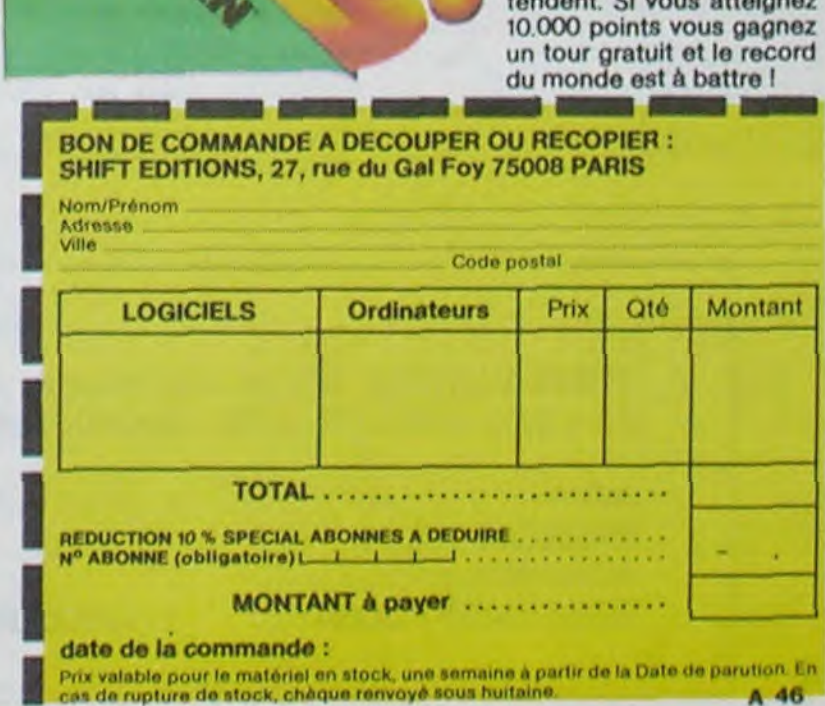

## PAC-MAN

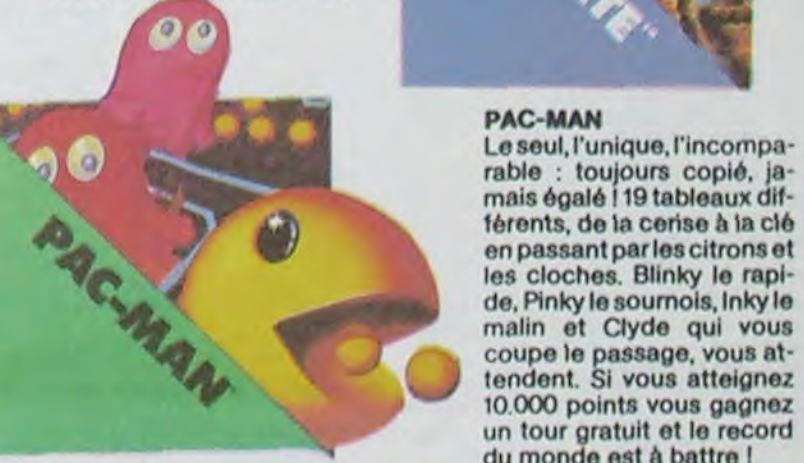

wous pour rentrer chez eux !<br> **Properties du comptent sur la propertie du compte du compte du compte du compte du compte du compte du compte du<br>
Exercit du compte du compte du compte du compte du compte du compte du compte** 

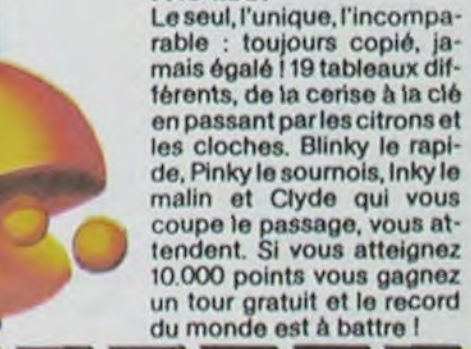

## GALAXIAN

D'innombrables hordes d'extra-terrestres en rang d'oignons se pressent sur tous les écrans de tous les ordinateurs du monde pour se faire descendre par des tirs de laser implacables, ils sont tous des enfants de SPACE INVADERS et de GALAXIAN, mais qui a jamais fait mieux que les escadrons de GALAXIAN qui attaquent de tous côtés et obéissent à un chef ? A bas le rectiligne !

## **ROBOTRON**

## DIG-DUG

DIG-DUG. le petit mineur. n'a que son scaphandre et sa pompe à vélo pour anéantir Pooka - la taupe hargneuse - en la gonflant d'air jusqu'à ce qu'elle éclate. Mais Fygar le dragon et ses frères cracheurs de feu sont aussi là pourl'empêcherde récupérer les fruits qui parsèment le sous-sol. Peut-être arrivera-t-il à les écraser avec des rochers ?

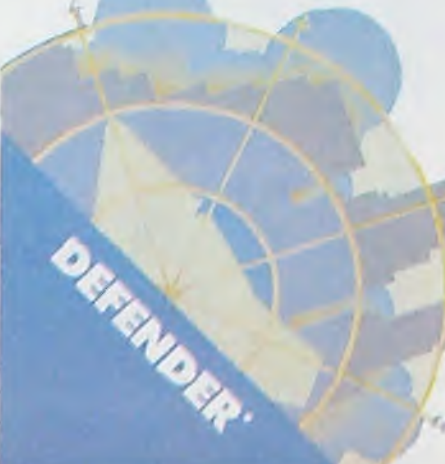

D'abord les essais pour sa voir où sera placé votre bolide sur la grille de départ, puis c'est la course proprement dite, virages serrés, crissements de pneus et accidents avec voitures en flamme ! Graphisme, couleurs et trois dimensions, la star desjeux de cafés ! Trois niveaux de difficulté, deux vitesses et des compteurs partout !

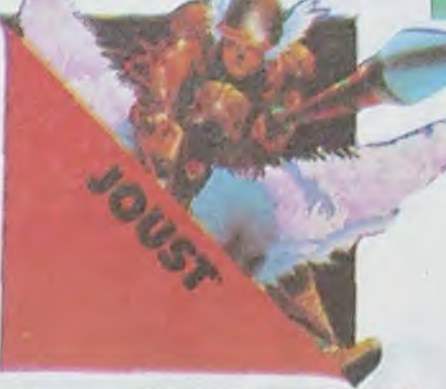

JOUST

A califourchon sur une autruche, une lance à la main, vous combattez les buzardiers sauteurs, chasseurs et seigneurs. Mais ne croyez surtout pas que gagner une bataille suffit, les vaincus pondent des oeufs de frustration qui sont encore plus dangereux si vous avez le malheur de les laisser éclore. La joute est ou-

verte !

## **PORT GRATUIT!**

Retrouvez chez vous les super-stars des jeux d'arcade d'ATARI, *ils* sont tous là : des célébrissismes *PAC-MAN ou GALAXIAN*  jusqu'aux récents JUNGLE HUNT ou POLE POSITION. Le gra*phisme, les couleurs, la rapidité : tout y est, il ne manque que le*  monnayeur et l'ambiance enfumée des cafés!

**ET TOUJCURS** -10 % DE REMISE POUR LES ABONNÉS !

CENTIPEDE

La commande par boule qui actionne ce jeu dans les cafés est difficile à manipuler. Avec un joystick ou même avec le clavier le jeu est encore plus attrayant : Les mille-pattes zigzaguent à travers l'écran, la puce diabolique sème des champignons partout face à votre pulvérisateur de DDT. sans oublier les araignées sauteuses et les scorpions venimeux !

constante. Si par malheur votre capital tir est nul, vous

# SPACE-FIGHTER Sylvain BOULAIRE

Le titre du jeu est 'Space Fighter". Aux commandes de votre vaisseau spatial, vous êtes dans une situation embarrassante: un chevalier de l'espace nommé Space Fighter vous a lancé un défi et communique avec vous par l'intermédiaire de votre téléviseur. De ce combat, vous ne sortirez pas vivant, et vous devez vous battre pour vivre le plus longtemps possible. Votre ennemi dirige vers vous ses "Spattles", vaisseaux de combat rouges qui cherchent à entrer en collision avec votre vaisseau pour le détruire. Chaque col-

 $2000$  A\$ = INKEY\$ 2010 B\$ = INKEY\$

lision vous fait perdre une vie, et votre capital au départ se monte à 3 vies. Les deux astéroides représentent eux aussi un danger permanent, car ils peuvent vous heurter, mais leur vitesse de déplacement est lente, et vous pouvez les éviter. Du moins je l'espère pour vous! Quant aux vaisseaux blancs, leur rôle est particulier: en les détruisant, vous recevez un bonus qui augmente votre capital-tir, affiché en haut à droite de l'écran et qui est au départ de 100. Ils sont difficiles **à** viser et représentent eux aussi une mémoire

Ce programme est destiné à une utilisation avec manettes. Sans manette il taut opérer les changements suivants:

5000 IF A\$ = CHR\$(11)THEN LET YA = YA - 1.

5005 IF A\$ = CHR\$ (10)THEN LET YA = YA + 1

5500 IF B\$ = CHRS (70) THEN 5511.

Le programme est en deux parties. La première partie (les règles) charge le jeu proprement d**i**t qui doit porter le nom B57 2 (sinon changer la ligne 800).

La première partie est facultative.

I2 REMITITIN EMBARQUEZ-VOUS POUR L'AVEN<br>TURE SPATIALE: TITTIIIIIIIIIIIIIIIIIIIII 4 ATTRB i;  $16 X = 0$ <br> $17 CLE$ 17 CLEAR..9<br>18 W=100 **W=188** 19 REMISSISSING THATTION GRAPHIQUESSISSIS 28 SCREEN 8, 20 SCREEN 0.4.4 22 DEFGR#(5)=240,112,176,240,248,252,126 cc<br>- up = cr + (3) = 0, 0, 0, 0, 1, 3, 7, 14<br>23<sup>,</sup> DEFGR\$(6) = 0, 0, 0, 0, 1, 3, 7, 14<br>25 DEFGR\$(0) = 240, 248, 252, 255, 255, 21<br>25 DEFGR\$(0) = 240, 248, 252, 255, 255, 21 26 30 CLS 35 DEFGR\$(1)=240.240.156,255,255,156,240 24e 36 DEFGR\$(2)=24,52,100,126,127,53,46,24<br>37 DEFGR\$(3)=28,26,57,113,114,60,22,2<br>39 REM::::::DONNEES::::::::::::::::::: 40 XA=33 50 XB=39 68 7A=12<br>78 A=2<br>71 B=12 **DIAMANTS** sur TO 7 PERSISTONS ET SIGNONS. Aux personnes qui ont téléphoné à SOS BUGS, vendredi *,4*   $75 F=6$ <br> $76 G=1$ d'un ton indigné. .. Vérifiez bien votre listing, il n'y a ni bugs, ni<br>fautes d'impression dans le fautes d'impression dans  $78 1 = 1$ notre. Sans rancune.  $79 \text{ J} = 8$ <br>80  $M = 1$ 81 N=20<br>199 REMIIIIIIIDEPLACEMENT SUR OxIIIIIIII 200 **Paramental Charles Community**<br>205 A=A+2:C=C+2:E=E+1:G=G+1<br>499 REM::::::DEPLACEMENT SUR 0y:::::::: 499 REMIIIIIIDEPLACEMENT S<br>500 U=RND<br>505 IF U>0.5 THEN GOTO 550 510 IF U<=0.5 THEN GOSUB !  $\nabla$  $\odot$ 550 B=8-1<br>551 F=F+1  $\odot$  $\circ$ 53 H=H-1<br>54 J=J+1 **55** *N=W\**  568 GOTO 700<br>570 8=8+1  $571$  F=F-1<br>572 D=D+1  $573$   $H=H+1$  $574$   $J = J - 1$ <br> $575$   $N = N - 1$ ¶72 PE**7**1JP**<sup>01</sup>**  $\frac{3733}{7733}$ 98 A=A-1<br>91 E=E+1  $700 A = 4 + 1$ 300 IF A<sup>2=38</sup> THEN 1000<br>301 IF 8<sup>2</sup>=23 THEN LET 8<br>302 IF 8<sup>2</sup>=1 THEN LET 8<br>303 IF 82=3 THEN LET 8<br>804 IF 82=23 THEN LET 8 887 IF F)=23 THEN 810 IF H) = 23 THEM LET 812 IF 1)=38 THEN 1848<br>813 IF J)=23 THEN LET IF M>=38<br>IF N>=2<br>IF N<=1 898 REMISSISSAFFICHAGESSISSISSISSISSIS 899 CLS 900 LOCATE 4,8:COLOR I sei cosus 983 GOSUB 998<br>984 LOCATE E<sub>r</sub>f: JLC' 989 PRINT GR\$(8)<br>910 LOCATE M, N:COLOR 1<br>911 GOSUB 998 995 GOTO 2000<br>998 PRINT GR#Y 99 RETURN<br>000 REMIISISIOOLLISION 7:<br>000 REMOND 00 DIVS TURN 1 :222 1002 HT:<br>1003 B=INT(RND#24)<br>1004 GOTO 200 1011 C=1<br>1012 D=INT(U#23) 1813 GOTO 200<br>1829 IF F=YA OR F=YB THEN 19989 021 E=1<br>022 F=1NT(1

1023 GOTO 200<br>1030 IF H=YA OR H=YB THEN 10000<br>1031 G=1 1032 H=1NT(RND#23)<br>1033 GOTO 200 1040 IFJ=YA OR J=YB THEN<br>1041 I=1 1842 J=INT(U#23) 1043 GOTO 200<br>1050 IF N=YA OR N=YB THEN 1851 M=1<br>1852 N=1N1 1953 GOTO 200<br>1953 GOTO 200<br>1999 REMIIIIIIIIMOUVEMENT DU JOUEURI:<br>2000 L=STICK(0) 2005 GOSUB 5000<br>2006 IF YA>=21 THEN LET YA=21<br>2007 IF YA<=0 THEN LET YA=0<br>2008 YB=YA+1 2008 YB=YA+1<br>2009 LOCATE XB,YA: PRINT GR#(4):L<br>B,YB :PRINT GR#(5) :LOCATE XA,YA<br>GR#(6):LOCATE XA,YB :PRINT GR#(7) 2010 Z=STRIG(0)<br>2015 GOSUB 5500 2030 GOTO 200<br>5000 IF L=1 THEN LET YA=Y<br>5005 IF L=5 THEN LET YA=Y 5010 RETURN<br>5500 IF 2=-1 THEN 5511 **1585 RETURN** 5510 REMIIIIII:ORDRE DE TIRI::::::::::: 5511 W=W-1<br>5512 LOCATE 36,0:PRINT<br>5513 IF W=0 THEN 10300<br>5515 IF YA=F THEN 5750<br>5517 IF YA=H THEN 5770 530 IF YA=B THEN 5700<br>532 IF YA=D THEN 5725<br>534 IF YA=N THEN 5000 36 IF YA=J THEN 5785 5599 REMIIIIIIIIR RATE:::::::::::::::: 5600 BEEP<br>5605 FOR FGH=304 TO 14 STEP(-1<br>5615 NEXT FGH<br>5615 NEXT FGH<br>5620 RETURN 7CC F O' FGH TC **•** •- EE -:C. 00 FOR FGH=304 TO ((A\*8)+6) STEP<br>'02 LINE(FGH-6,YB\*8)-(FGH,YB\*8),3<br>'05 NEXT FGH<br>'10 LOCATE A,B:COLOR 2:PRINT 500 5715 X=X+500<br>5716 FOR BGT=0 TO 20<br>5717 NEXT BGT<br>5712 A<del>C</del>T 12/18 A=1<br>**5719 B=INT(U#23)** 5720 RETURN<br>5725 FOR FGH=304 TO ((C\*8)+6) STEP ( 5727 LINE(FGH-6,YB\*8)-(FGH,YB\*8),3<br>5729 NEXT FGH<br>5731 LOCATE C,D∶COLOR 2:PRINT 500 5735 FOR BGT=0 TO 20<br>5737 NEXT BGT 5739 C=1<br>5739 C=1<br>5741 D=INT(U#23) 5743 RETURN 5750 FOR FGH=304 TO ((E\*8)+6) STEP (-10) 752 LINE(FGH-6,YB\*8)-(FGH,YB\*8),3<br>754 NEXT FGH 5756 E=1<br>5758 F=1NT(U\*23)<br>5760 RETURN 5760 RETURN<br>5770 FOR FGH=304 TO ((G\*3)+6) STEP(-10<br>5772 LINE(FGH-6,YB\*8)-(FGH,YB\*8),3 5774 **NEXT FGH** 5776 G=1<br>5778 H=INT(U#23) 5780 RETURN<br>5785 FGR FGH=304 TO ((1\*8)+6)<br>5787 LINE(FGH-6,YB\*8)-(FGH,YB<br>5789 MEXT FGH 5791 LOCATE I, J:COLOR 6:PRINT (INT(U#10) 5793 W=W+(INT(U#10)) 5795 1=1<br>5796 J=1MT(RMD\*23)<br>5797 FOR BGT=0 TO 100<br>5799 NEXT BGT<br>5799 RETURN 5888 FOR FGH=384 TO ((M#8)+6) STEP (-10) 800 FOR FUM=304 TO ((M#3)+6) STEF<br>802 LINE (FGH-6,YB#8)-(FGH,YB#8),3<br>804 NEXT FGH<br>806 LOCATE M,N:COLOR 2:PRINT 500 5000 X=X+500<br>5010 FOR BGT=0 TO<br>5012 NEXT BGT 5814 M=1<br>5816 N=INT(U\*23 5818 RETURN 9999 REM: :::::COLLISION::::::::::::::: I0000 Y=Y+1<br>10001 CLS 10002 REM: :::::BRUITAGE:::::::::::::::: 1CCC 3 r,0SUR 2C222 :2224 PEM: ::::::lC'2E 10005 IF Y=1 THEN 10100<br>10010 IF Y=2 THEN 10200<br>10015 IF Y=3 THEN 10300 10099 REMIIIIIIIIere COLLISIONIIIIIIIIII<br>10100 CLS<br>10105 SCREEN 4,6,1<br>10110 PRINT"VOIS!TES FORCES COMMENCENT A

**4 NEXT BGT** 510 C1\$="L24DODO"<br>520 C2\$="L24SOSO" S PRINT"<br>1:TU VEUX AVOIR CONNAISSANCE !<br>PEGLES : QUI REGISSENT CE JEU" 530 C3\$="L24LALA"<br>540 C4\$="L24FAFA" 550 C5\$="L24MIMI"<br>560 C6\$="L24REREMI"  $C7s = "L48D0"$ 7 PRINT" 580 PLAYC1\$+C2\$+C3\$+C1\$+C4\$+C5\$+C6\$+C7\$ 585 CLS 586 FOR BGT=0 TO 145<br>587 NEXT BGT out E"<br>9 AS=INKEYS<br>10 IF AS=CHRS(49) THEN GO! 590 PLAY"REREFEALAFASI" 595 PRINT"IL EST MAINTENANT TROP TARD PO<br>UR RECULER,TOM SORT EST ENTRE MES MAINS'<br>DEJA MES FORCES ARMEES S'APPRETENT. TU<br> ES PRIS!'BIENTOT TU SUCCOMBERAS A MES A IF AS=CHRS(50) THEN 8 17 GOTO 9<br>33 CLS<br>34 SCREEN 0,4,0<br>35 PRINT\* **196 PRINT** IL *FAU <sup>T</sup>OUE* TU SACHES QU'APRES PEPDU,TU SEPAS MON **VA\$SAL,ET C**  E POUR L'ETERNITE**"**<br>600 PRINT**" PEGARDE DONC UNE DERNIERE** FOIS LE LIEU DE NOTPE DUEL ET DE TON SACRIF ICE. ...<br>605 PRINT". ICE....<br>605 PRINT°....OU TU DISPARAITRAS SOIT P**AR**<br>THANQUE DEMISSILES SOIT PAR COLLISION AV X DE TA VIE?"<br>80 PRINT" EC UN DES AUTRES OBJETS VOLANTS' 21? CSniNKE?S 2? IF **,\$r** THEN 618 ELSE GOTO 625 625 CLS **626 SCREEWI,?,?**  630 FOR TGB=0 TO 2<br>630 FOR TGB=0 TO 2<br>640 FOR X=0 TO 320 .................................... 188 PRINT" " 58 Y=PNO\*199 660 COUL=RND#7<br>670 PSET(X,Y),COUL U<br>115 B\$=INKEY\$<br>116 IF B\$="" THEW 115 ELSE GOTO 120<br>120 PLAY"L24SIDOREFA" 6?? NEXT Z 69? N **EZT TCB**  sys Nichteria,12:Color 2:print\*voici t**on**<br>|Tombeau!**"** 130 PLAY"L12DOFAREMIDORESOFALAMILASO" 722 FOP BGT=O TO 1800 :42 CLS **145 PPIT**  *730* **NEXT BGT**  *758* CLS 800 LOAD"BS7 2", R RISE' TE FAIRE DEFAUT. MAIS IL EST TROP TARD 55 PPINT *-*  .BIENTOT TU SUCCOMBERAS A MES ATTAQUES.J<br>E T'AVAIS PREVENU:JE SUIS LE PLUS FORT 10115 PRINT"IL TE RESTE ENCORE LE TEM<br>DE DEUX VIESET ALORS TU DISPARAITRAS R AVOIR OSE ME DEFIER SPACE-FIGHTER TE S ALUE....... 10120 INPUT L\$<br>10125 GOTO 20 200 BGT=BGT+1 10200 CLS:SCREEN 4,6,1<br>10205 PRIMT"TE VOILA A NOUVEAU VAINCUT<br>"ME SEMBLES PLUS A LA HAUTEUR<sub>E</sub>LA VICTOI 210 IF BGT=580 THEM 230<br>220 GOTO 195 230 CLS<br>240 PLAY E ME PARAIT DEJA TROP FACILE.RELEVE<br>POUR JOUIR DE TA DERNIERE VIE!"<br>10210 INPUT K\$ 10215 GOTO 20<br>10299 REMIIIIIIIPLUS DE VIESIIIIIIIIIIII 19398 CLS 10305 PRINT"CELA FUT UNE JOIE POUR MOI D<br>E TE VAINCREBIEN QUE CELA ME PARU FACILE 270 PRINT" 10306 PRINT"REGARDE TON SCORE:" 10310 ATTRB 1, 1: COLOR 1: LOCATE 10, 12: PRI NT X<br>10315 10320 IMPUT M\$<br>10330 REM::::::CHOIX D'UNE AUTRE PAR<br>10340 CLS :ATTRB 1,1<br>10350 LOCATE 0,2:PRIMT"Q OU N"<br>10360 LOCATE 0,5:PRIMT"Q OU N" 322 **PPINT**  10370 V\$=INKEY\$ 0370 VS=INKEYS<br>0300 IF VS=CHRS(79) THEN 10<br>0385 IF VS=CHRS(78) THEN 10390 384 PRINT" **2326 GOTO :2378**  SUN PRIME TU POURRAS AUGMENTER TON<br>AL-TIR EN ABATTANT LES VAISSEAUX DE 0390 SCREEN 0<br>0400 END TAILLEMENT.LE BONUS APPARAITRA SUR L'ECR 20000 A\$="DODO#RERE!<br>20005 PLAY"⊺3A0L3" 4\*\*<br>305 C\$=INKEY\$<br>306 IF C\$="" Then 305 ELSE 310<br>310 PLAY"REREREFALAFASI"<br>310 DOVE*C*150 901-6150 901-6<br>7:: DOVEC150 901-6150 901-6 20010 FOR I=0 TO 20013 ATTRB 1,1<br>20015 LOCATE 10,10:COLOR I:PRINT°COLLISI 318 BOXF(150,90)-(158,98).6<br>320 LOCATE 0,25:PRINT"::::::::::::::: AST<br>EROIDE ::::::::::::::: ON"<br>20020 PLAY "04"+A\$+"|<br>20030 NEXT I c0030 MEXI **:**<br>20035 ATTRB 0,0<br>20040 RETURN 329 A1\$="L24LASOFAMI"<br>330 A2\$="L12DOREDOSIDORESO **ERRATUM** sur T07 ?.2 **7?** PLAY **H1Srw2S+-3S**  JEREMIE LE GRIMPEUR du N° 360 CLEAR ,,3 SPECIAL AOUT. 365 CLS<br>370 DEF( **107** Une ligne de REM a été coupée **C** • **240**  au montage, il faut taper 5 REM **380 LOCATE 15, 12:COLOR 1: PRINT GREED** pour que le programme fonc-390 LOCATE 0,25:COLOR 0:PPINT":<br>LE: VALEUR DE 500 POINTS :::::"<br>400 B1\$="L24LARA"<br>420 B3\$<sup>#</sup>"L12DOREDOSIDOMIREREMI" tionne normalement. Et en plus, comme si le programme n'était pas assez long, les lignes 13999 à la fin ne servent à rien, elles 430 B4\$**rAL48REL24D0\***<br>440 PLAY B1\$+B2\$+B3\$+B4*1*<br>450 DEFGR\$(1)=240,248,252,255,255,252,24 proviennent d'un autre listing. '.**240**  478 OLE - .......<br>ELABORE PAR 8S7 ET VOICI MON MENU: "<br>3 FOR BGT=0 TO 1000 480 LOCATE 15,12:COLOR 5:PRINT GR#(1)<br>500 LOCATE 0,25:COLOR 0:PRINT"::::: VAIS<br>SEAU DE RAVITAILLEMENT ::::::"

6 **PRINT"**<br>2:TU VEUX TOUT DE SUITE PASSER A<br>UX ACTES" 40 ATTRB 1,1:COLOR 1:PRINT" SPACE-FIGH<br>TER" 50 ATTRB 0,0:COLOR 0:PRINT" "<br>60 PLAY"REREEFALATASI"<br>70 PRINT"MON NOM EST SPACE-FIGHTER,L'INV<br>INCIBLE, ET JE TE LANCE UN DEFI:OSERAS T<br>U LUTTER CONTRE MON ARMEE ET CELA AU PRI<br>X DE TA - VIE?" 70 PRINT"MON NOM EST SPACE-FIGHTER,L'INV<br>INCIBLE, ET JE TE LANCE UN DEFILOSERAS T<br>U LUTTER CONTRE MON ARMEE ET CELA AU PRI<br>X DE TA VIE?"<br>90 PRINT"<br>UR DE : M'AFFRONTER DANS L'ESPACE,ET D'<br>V PERDRE ,CAR JE SUIS L'INVINCIBLE. 110 PRINT "REFLECHIS, TON DESTIN EST EN JE 150 PRINT"JE PENSE QUE TA DECISION EST P 160 PRINT"ALORS INSCRIT TON NOM.ET PREPA RE TOI A SUCCOMBER."<br>165 INPUT A\$<br>170 PRINT"JE VAIS TE VAINCRE,";A\$<br>190 FOR BGT=0 TO 555<br>195 PRINT"JE VAIS TE VAINCRE,TE DETRUIRE 250 PRIMT""<br>260 PRIMT"TU M'AURAIS PAS DU <u>T'EMGAGER D</u> ANS CE COMBAT INEGAL CAR JE NE PENSE<br>PAS COMME TOI TERRIEN:JE POSSEDE UNE INT<br>ELLIGENCE SUPERIEURE:C'EST POURQUOI JE S<br>ERAI LE VAINQUEUR.JE YAIS D'ABORD T'EX<br>PLIQUER LES REGLES DU COMBAT" 280 PRINT"<br>TON BUT EST DE M'AFFRONTER JUS<br>ANGEUVRANTTON VAISSEAU AFIN D'EVITER MES<br>ENVOYES KAMIKAZES ET AUSSI LES ASTEROI TU AS EM TON POUYOIR UN RAYON **L'ruII4EUZ CAPOLZ CE** L•ET.iIPE rIEE 's..EE .4U,: MAIS EOM ,(OuOE tE TIRE **EST LIMITE.**  'IL EST SITUE EN I'4AIJT **0E L'(CPAW** *I..* [PO : TE

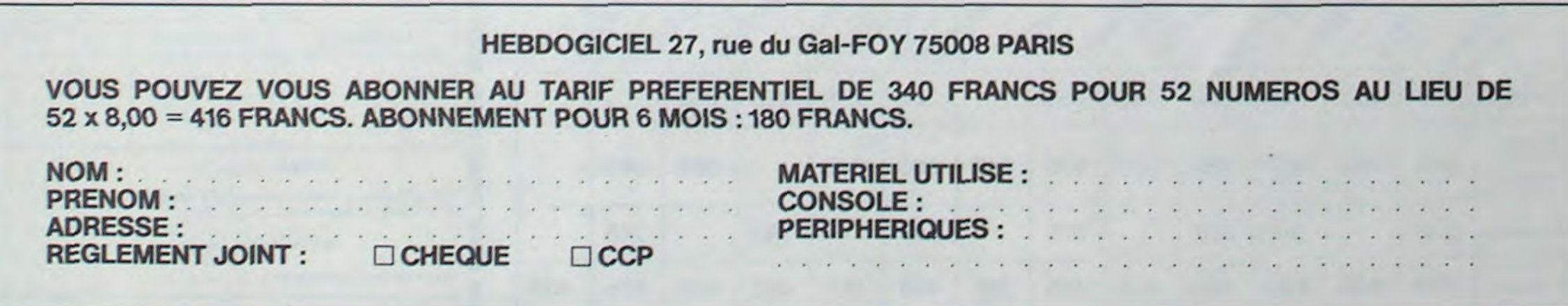

**a** 

## **DEUX SUPER-CONCOURS PERMANENTS**

## 10000 francs de prix au MEILLEUR LOGICIEL du MOIS et un VOYAGE EN CALIFORNIE au meilleur logiciel du TRIMESTRE.

Un concours de plus!

Rien de bien original dans cette formule, pourtant nous essayons de faire quelque chose de différent : nous organisons un concours permanent tous les mois et tous les trimestres! Et avec des prix dignes des programmes que vous allez nous envoyer!

De plus, ce seront les lecteurs eux-mêmes qui voteront pour leurs programmes préférés sur ART. 1: HEBDOGICIEL organise la grille récapitulative mensuelle

Pas de Jury, pas de décision arbitraire, HEBDOGICIEL n'inter-**ORIGINAUX et FRANCAIS. Si** à fait au point, un de nos spécialistes vous dira comment d'un bon de participation déproposer à nouveau.

Pour participer, il vous suffit de nous envoyer vos programmes accompagnés du bon de participation ainsi que toutes les explications nécessaires à l'utilisation de ce programme. **Bonne** chance!

## Règlement

de façon mensuelle et trimestrielle un concours doté de prix récompensant le meilleur logiciel du mois et du trimestre. venant que dans le choix des ART.2: Ce concours est ouvert à programmes qui devront être tout auteur de logiciel quelque soit le matériel sur lequel il est votre programme n'est pas tout réalisé. L'envoi d'un logiciel en K7 ou disquette accompagné l'améliorer pour pouvoir nous le coupé dans HEBDOGICIEL ou tre, 1, rue des Halles 75001 Paris.

mande par la rédaction de notre ve le droit d'interrompre à tout journal constitue l'acte de candidature.

ART. 3: La rédaction d'HEBDO-GICIEL se réserve le droit de sélectionner sur la base de la qualité et de l'originalité les logiciels qui sont publiés dans le journal

ART. 4: Ce sont les lecteurs qui, par leur vote, déterminent les meilleurs logiciels mensuel et trimestriel.

ART. 5: Le prix alloué pour le Sera déclaré gagnant le proconcours mensuel sera remis au plus tard un mois après la clôture du concours mensuel. ART. 6: Le prix alloué pour le concours trimestriel sera remis au plus tard un mois après la clôture du concours trimestriel. ART. 7: Le présent règlement a été déposé chez Maître Jaunaenvoyé gratuitement sur de- ART. 8: HEBDOGICIEL se réser-

moment le présent concours en en avisant les lecteurs un mois avant.

ART. 9: La participation au concours entraîne l'acceptation par les concurrents du présent réglement.

**HEBDOGICIEL: 27, rue du Gal** FOY - 75008 PARIS.

gramme qui aura obtenu le plus fort pourcentage de vote par rapport à la totalité des programmes reçus pour un même ordinateur.

Ainsi, pas de favoritisme pour les ordinateurs plus puissants ou très diffusés.

**BON DE PARTICIPATION** 

Prénom Age: Profession: Adresse Nº téléphone : Nom du programme: Nom du matériel utilisé

Nom

déclare être l'auteur de ce programme qui n'est ni une imitation ni une copie d'un programme existant. Ce programme reste ma propriété et j'autorise HEBDOGICIEL à le publier. La rémunération pour les pages publiées sera de 1000 francs par page (un programme n'occupant pas une page entière sera rémunéré au prorata de la surface occupée)

Signature obligatoire : (signature des parents pour les mineurs).

Le programme doit être expédié sur support magnétique (cassette ou disquette) accompagné d'un descriptif détaillé du matériel utilisé, d'une notice d'utilisation du programme. Les supports des programmes publiés sont conservés, n'oubliez donc pas d'en faire une copie.

**RECOMMANDATIONS AUX LEC-TEURS QUI SOUHAITENT FAIRE PUBLIER UN PROGRAMME:** 

**Envoyez vos supports, mode** d'emploi, listings et bon de participation dans une même enveloppe.

Vous pouvez nous envoyer plusieurs programmes sur un même support en l'indiquant sur votre Bon de Participation.

N'oubliez pas et ceci est très important, d'inscrire sur vos supports votre nom, le nom du programme et le matériel utilisé. Notez dans les premières lignes de votre programme, sous forme de REM, votre nom, le nom du programme et le matériel auquel il est

destiné. Nous pourrons ainsi repérer facilement les listings, une fois sortis de l'imprimante.

· Dupliquez plusieurs fois sur la cassette et à des niveaux d'enregistrement différents votre programme. Nous aurons plus de chance d'arriver à le charger si les magnétophones ne sont pas tout à fait compatibles.

En ce qui concerne les bons de participation, mettez votre adresse complète et votre numéro de téléphone (si vous en avez un).

Pour tout envoi tel que "petites annonces", "abonnement" et "programmes" spécifiez sur vos enveloppes l'objet de votre courrier.

· Expliquez les particularités de votre ordinateur et le moyen d'adapter votre programme à d'autres ordinateurs.

· Vu le nombre important de programmes similaires que nous recevons, évitez de nous envoyez les jeux suivants : BIORYTHMES, MASTERMIND, PENDU, TOUR DE HANOI, CALENDRIER, BATAILLE NAVALE, POKER, JACKPOT,<br>BOWLING, BLACK JACK, LABY-RINTHE, MEMORY, SIMON, 421. OTHELLO, SOLITAIRE, LOTO.

LA RÉGLE A CALCUL RÉ-<br>COMPENSE LES MEILLEURS LOGICIELS EN OFFRANT A **CHACUN DES PREMIERS<br>DANS LEUR CATÉGORIE UN OUVRAGE A CHOISIR DANS** SON RAYON LIBRAIRIE (ÉDI-TEURS : BORDAS, DUNOD, EYROLLES, MASSON, NA-THAN, PSI, SHIFT, SYBEX).

> SQUIRELLE RÉCOMPENSE LE MEILLEUR LOGICIEL DU MOIS PAR 2 CASSETTES A CHOISIR **DANS SA LOGITHEQUE.**

Les éditions du CAGIRE offrent au meilleur logiciel du mois sur HP 41, leur livre "autour de la boucle" de Janick TAILLANDIER.

## **RECOMMANDATIONS PARTICULIERES AUX POSSESSEURS DE TRS 80**

Indiquer avec précision le modèle d'ordinateur auquel le programme est destiné. Si le programme est enregistré sur<br>cassettes utilisez obligatoirement la vitesse de 500 bands, même sur un modèle III.

Dans tous les cas où le programme est enregistré sur cassette il faut avoir utilisé la vitesse de 500 bands et non, en particulier, la vitesse de 1500 bands du modèle III.

## UTILFORMES

Ce programme est un utilitaire de création et de manipulation de formes pour PC 1500. Il reprend certaines options d'ordinateurs plus gros, ramenées aux dimensions, somme toute modestes, de l'afficheur de notre vénérée bécane.

## Hervé POMMIER

Les touches 1 à 9 sont les commandes de direction.

5 :Commande deux modes d'état du curseur (point clignotant à l'affichage) grâce à la bascule de la ligne 40: une pression fait passer F: retourne la forme frontalement (F) sur elle-même (V deviendra<sup>\*</sup>). L: retourne la forme latéralement (L) sur elle-même ( >deviendra <

H enfin, est une option HARD COPY (H) qui imprimera la forme (en long) et ses codes en hexadécimal, permettant ainsi de se constituer un "catalogue" de formes.

Un dernier mot: le programme ne tient pas compte de la première colonne, à gauche, pensez donc à taper un caractère "tampon" avant les lettres à manipuler ou 00 au début de tout GPRINT avant de faire DEF B. Une fois lancé le problème disparaît puisque vous ne pouvez accéder à cette colonne.

Ce programme est ouvert, mais pour tout faire tenir en 1845 octets. il a fallu tasser: je vous conseille donc, pour mieux comprendre sa structure, d'analyser la ligne 10, véritable centre de tri du programme. 5: BEEP 3: POKE & 7  $40: D = (D = 0) + (D = 2):$  $/16$ )=0LET B=A/ 04E, 192: WAIT : BEEP 3: RETURN 16 50: GPRINT POR H; : GCURSOR 0: 83: GOSUB 90: B=A-1 GPRINT 0 GCURSOR C: 6\*INT B:GOSUB 8: "A"CLS GPRINT POINT C 90 9: "B"BEEP 1: -H; : GCURSOR C: 85:NEXT E:NEXT F  $CLEAR : C=1 : H=1$ GOTO 53+2\*D 86: IF RIGHT# (0\$( :  $D=1:Z$  \*= "01234 53: GPRINT POR H:  $K$ ),  $2$ )="00"LET 56289ABCDEF RETURN @\$(K)=LEFT\$(@ 10:WAIT 5:0N ASC 55:GPRINT P;:  $*(K)$ , LEN 0\$ $(K)$ INKEY\$ -39 RETURN  $-2$ ): GOTO 86 60:D=2:GCURSOR C: GOSUB 410, 420, 87:6010 100 300, 70, 9, 200, 4 IF  $P = (POP H)$  $90:0*(F)=0*(F)+$ 00, 5, 60, 29, 15, GPRINT P-H: MID\$ (Z\$, I+INT 31, 18, 40, 20, 33 GCURSOR C: B, I): RETURN 95: "C"CLS : FOR F= GPRINT P: , 22, 35 11:GCURSOR C:P= GCURSOR C: ITO K:BEEP I: POINT C:GOSUB GPRINT P-H: PRINT @\$(F):  $50+10*(D=2)$ : RETURN NEXT F GOTO 10 64:0=1:GOSUB 50:D 100: "U"WAIT 0:CLS 13:REM HUIT DIREC =2:RETURN :GCURSOR 1:FOR TIONS 68:REM CALCUL DU F=1TO K:GPRINT  $15: H=H+H*CH(64):$ MAX DE VAR@ NE @\$(F);:BEEP 1, WAIT 0: RETURN CESSAIRES FINEXT FID=1:M 18:C=C-(C)1):WAIT 70:BEEP 3:WAIT :  $= M + (C - R - M + 1) * C$ Ø: RETURN FOR F=155TO 1 R>0):R=0:GOTO  $20:CE = C + (C(155))$  $SIEP - I: IF$ 10 WAIT 0:RETURN POINT F=0NEXT 198:REM VIDEO INVE 22: H=H-H/2\*(H)1): RSE: WAIT B:RETURN 200:BEEP 1:L=ASC 75:M=F:K=INT (M/B 29: GOSUB 15: GOSUB  $1:K=K+({\Pi}/8-K)$ INKEY\$ -48: IF L<160TO 200<br>210:L=L\M: IF L>155 18: RETURN  $(30)$ 31: GOSUB 15: GOSUB **78: REM CALCUL DES** 20: RETURN OR L=0LET  $L=15$ CODES 33: GOSUB 22: GOSUB 80:FOR F=1TO K:94 220:WAIT 0:BEEP 1: 18:RETURN (F)="":FOR E=-35: GOSUB 22: GOSUB 7TO 0:A=8\*F+E:  $FOR E=110 L:$ 20: RETURN **GCURSOR E:** IF AKROR A>C\*( 37: REM BASCULE NE GPRINT 127- $R$ )0)+ $M$ \*( $R=0$ ) POINT E; : NEXT UTRE/TRACE/EFF GOTO 85 E: RETURN ACE

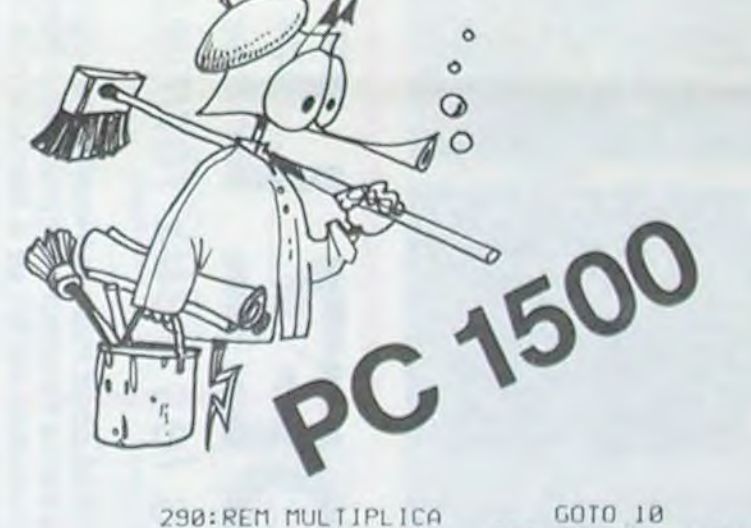

du mode ecriture au mode neutre et réciproquement. Une première pression du 5 fait de plus sortir du mode effacement (touche 0) par retour au mode neutre.

0 :commande le passage au mode effacement.

Les parenthèses, touches ) et (, permettent de déplacer le curseur de 8 colonnes en 8 colonnes (quantum modifiable lignes 410 à 420) le passage en mode neutre est automatique.

. et + sont les deux touches d'analyse qui permettent d'obtenir le codage hexadécimal de toute forme présente à l'affichage (pour les codes, voir C).

+ : analyse de tout l'afficheur.

.: ne permet d'analyser qu'une partie de ce qui se trouve à l'affichage. positionner à l'aide de ) et ( et des touches numériques, le curseur sur la colonne figurant à l'extrémité gauche (incluse) de la zone à analyser, appuyer sur . (un signal sonore signale l'acceptation de la commande). Répéter l'opération avec la colonne figurant à l'extrémité droite: un second appui sur . provoque l'analyse de la zone ainsi délimitée qui va réapparaître seule à l'affichage.

est une touche qui vous permettra après analyse, de multiplier le nombre de fois précisé par l'appui (après \*) d'une touche numérique ou alphabétique, la forme analysée en dernier.

- Vous permettra, selon le même principe que \* de passer en vidéo inverse une longueur d'afficheur modulo la longueur de dernière forme analysée.

/ est la touche de sélection des différentes options: une pression et l'indicateur DEF s'allume grâce à l'astuce POKE de la ligne 5 qui fait passer en mode DEF et réserve I.

Les options accessibles sont les suivantes:

A: initialisation totale (écran et variables effacés).

B: initialisation partielle (remise à 0 des variables mais conservation de l'écran).

L'option 3 est particulièrement utile si l'on veut travailler sur des lettres ou sur une forme prédéfinie: il suffit de taper les lettres au clavier ou de faire apparaître la forme en tapant (en mode direct) 67 "ENTER, puis de lancer le programme par DEF B (DEF ne modifie pas l'affichage contrairement à RUN).

V: réaffiche la dernière forme analysée (à condition de ne pas avoir entre temps utilisé A ou B). A utiliser après appui accidentel ou non motivé sur /, ou pour reprendre un travail interrompu (BREAK puis OFF) relancer le programme par DEFV).

C: permet d'afficher par groupe de 8, les codes hexadécimaux de la dernière forme analysée (la succession se fait par ENTER).

F et L: à utiliser après avoir analysé la forme à manipuler (obligatoire), vous permettront de retourner celle-ci de deux façons (elles agissent directement sur les codes, pas besoin de réanalyser).

82:A=POINT A: JF A

600: "L"BEEP 1:0N ERROR GOTO 620 300:BEEP 1:L=ASC INKEY\$ -48: IF 610:FOR F=1TO K:X\$ L<160TO 300  $=$ "":FOR S=LEN @\$(F)-1TO 1 301: IF L>155/MLET  $L = INT (155/M)$  $SIEP -2: X = X + 1$ MID\$ (@\$(F), S, 305:CLS :GCURSOR I 2):NEXT S:0\$(F :WAIT 0:FOR E= 1TO L:BEEP 1, E )=X\$:NEXT F 620:FOR F=1TO INT : FOR  $F=1$ TO K: GPRINT @\$(F);:  $(.5+K/2):X*=0*$ (F):@\$(F)=@\$(K NEXT F:NEXT E: **RETURN**  $-F+1$ ): @\$(K-F+] 390: REM ANALYSE PA )=X\$:NEXT F: GOTO 86 **RTIELLE:** 700: "F"FOR F=1TO K 400:BEEP 3: IF R=0 :W\$=@\$(F):@\$(F LET R=C:RETURN  $E = 210$ 405:6010 20 LEN W\$STEP 2: X 408: REM CURSEUR ( \$=NID\$ (W\$, E, 1 ): Y\$=MID\$ (W\$, 410:D=1:C=C-8\*(C)8 ): RETURN  $E-1, 1$ 710: IF ASC X\*>57 420: D=1: C=C+8\*(C<1 LET B=ASC X4-6 48): RETURN 500: "H"BEEP I: TEXT 3: GOSUB 740: GOSUB 90: B=VAL :CSIZE 1:FOR F =ITO K:LCURSOR Y\$:GOSUB 740:8 -B+8:60SUB 90: 9:LPRINT @\$(F) GOTO 230 : NEXT F:LF -K-720: B=UAL X4-8\*( 515: GRAPH : UAL X4>7): GLCURSOR (30,0 GOSUB 740: GOSUB 90: B=VAL ):SORGN :FOR I Y\$:GOSUB 740:B  $=110$  M:L=POINT I: IF L=0NEXT I  $=B+B*CUAL$  X<sup>\*>7</sup> ): GOSUB 90 : 6010 530 730: NEXT EINEXT F: 520:FOR J=0TO 6:2= 2AJ: IF ZAND L GOTO 86 740: IF (B=0) + (B=2) GLCURSOR (-4%J  $+(B=5)+(B=7)$  $, -4$  #  $1$  : RL INE -**RETURN**  $(3, 0) - (0, 3) - (-$ 750: B=4\*(B=1)+6\*(B  $3, 8)- (8, -3)- (3$  $=3+(B=4)+3*(B)$  $.33$ =6): RETURN 525:NEXT J:NEXT I 530: TEXT : LF 2:

 $\overline{9}$ 

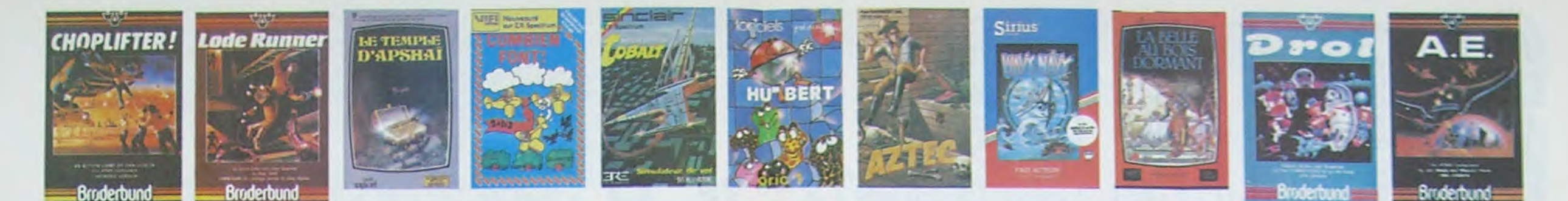

## **REVENDEURS**

**NOUS** POUVONS VOUS FOURNIR TOUS LES LOGICIELS DE CETTE PAGE A UN TARIF PREFERENTIEL. N'HE-SITEZ PAS A NOUS CONTAC-TER AU : 16 (1) 294.28.50. CHEBDOGICIEL S

## **DEMANDEZ LE PROGRAMM** Achetez vos logiciels les yeux fermés, nous les avons testés pour vous !

Nous avons sélectionné pour vous les meilleurs logiciels actuellement disponibles en France. Nous ne<br>prétendons pas que cette liste est complète et définitive et il est évident que nous y rajouterons régulièrement des programmes au fur et à mesure que nous les testerons. Pourtant, vous chercherez en<br>vain certains programmes qui jouissent d'une bonne réputation et qui se vendent surtout grâce à la<br>publicité et aux conseils Hebdoglciel Software.

Les prix sont, nous l'espérons, les meilleurs du marché surtout pour les abonnés – anciens et nouveaux<br>– qui bénéficient en plus d'une remise de 10 %. Si vous êtes nombreux à nous suivre dans cette expé-<br>rience nous pourro l'objectif que nous nous sommes fixé : ramener les prix à une plus juste valeur !

**SOFT-PARADE<sup>®</sup>** 

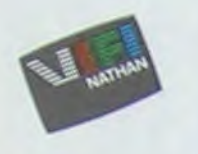

## Les classements sont faits en fonction de l'intérêt du pro-<br>gramme et ne tiennent pas compte des prix, c'est à vous de<br>juger de l'opportunité de la dépense. N'oubliez quand même pas que si le rapport qualité/prix est mauvais, le logiciel<br>ne peut figurer dans cette page !

APPLE II, II'

**CAE-ON-ONE (Dr J & Larry Bird)**<br>Epoustoufise! Le plus beau jeu de baskett jamais realisé : dribbles,<br>esquistoufise! Le plus beau jeu de baskett jamais realisé : dribbles,<br>fuees avec une exactifude parfaite. Jeu à deux ou

### TEMPLE D'APSHAI

Un jeu d'avanture qui réunit les avantages d'un jeu de donjons et d'un<br>jeu d'altade, les personnages sont redéfinissables (à l'aubergé du<br>com) et les combets ont lieu à l'écrep en haute resolution. Rien de<br>meux en Français uberge ou<br>n. Rien de

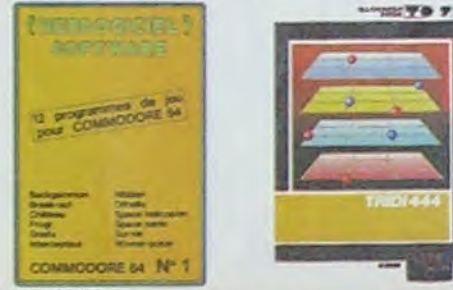

### AXIS ASSASSIN

C'est en trois dimensions, ca grouille d'araignées, ca a une intinité de<br>possibilités et c'est le jeu (jouable) le plus rapide que je connaise.<br>Pour battre le record, c'est la foulure de poignée et le joystick qui AZTEC

## mariculier de l'arche perdu, c'est vous i Un superbe jeu mèlan<br>l'aventure dans un temple peuplé de serpents de crocodiles, de dinn<br>saures et de sauvages à un jeu d'arcade où vous pouvez utiliser l<br>dynamite, les revolvers e

HEBOOGICIEL SOFTWARE APPLE N° 1

per complet, quatre jeux, un manuel de 60 pages avec lis-<br>se carte de référence. Qui dit mieux pour 590 francs ?

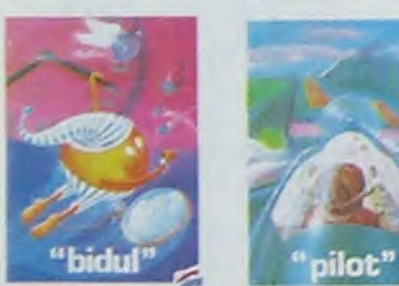

CHOPLIFTER

## **MANOIR DU Dr GENIUS** MANUNI DU DI GENIUS<br>Pas sympa le docteur Génius, il en veut à votre peau. Tachez de ne pas<br>vous perdre, dans les 24 pièces de cette baraque, ca explose et ca.<br>monstre, dans tous les colies (Oraphisme, moyen, mais les fugic TIME ZONE TIME ZONE<br>Le monstre laix disquettes double face, 1000 écrans haute résolution.<br>voyage dans l'espace-temps de 400 millions avant JC jusqu'en 4082<br>Malheureusement disponible uniquement en anglais. Failes une bise.<br>A Cléopát

N'1

MASK OF THE SUN

MASK OF THE SUR<br>Assez peu connu, ce jeu d'aventure est partait, graphisme, animation,<br>scènario. Avant d'acquérir la maîtrise de ce jeu rous serez plus d'une<br>fois déroré par un énorme serpent qui apparaît dans le noir avec

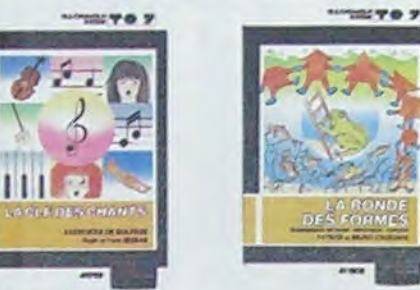

## HARD HAT MACK

HARD HAT MACK<br>Vous avez sur la féle un très joli casque de chantier et, croyez-mol, il va<br>vous être utile ! Même si les clefs à molette, les marteaux piqueurs et<br>les bétonnières n'ont pas de secret pour vous, vous aurez du PILOT

## PACMAN & Mrs PACMAN

Le seul, l'unique, l'incomparable i Toujours imité, jamais égalé. Très<br>besu, pas trop chet l'PACMAN passant sa vie dans les cafés, se nana a-PINBALL CONSTRUCTION **CHANGE CONSTRUCTION**<br>**Capitage : Vous vous entraînéz** sur un des quatre flippers livrés<br>vepte le logiciel et vous créaz ensuité les vôtres Vous choisisez les<br>simpers, les drop-largets, les couloirs, les spécieux. Vous déf

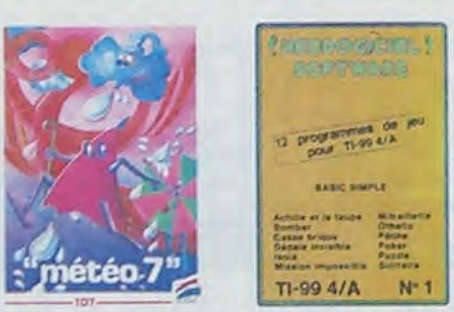

HEBDOGICIEL SOFTWARE COMMODORE 64 N°1 via couleurs, musiques, animations, tout y est la grenouille, le<br>le brique, les jeux de l'espace, les jeux de réflexion et de société<br>ux de carte, l'aventure et la rigolade l'T'achètes pas, bonjour les

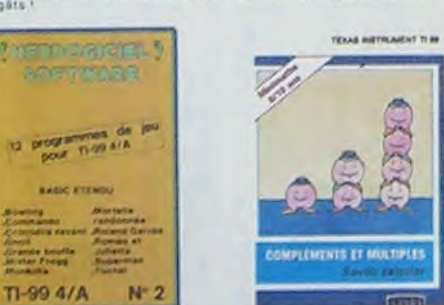

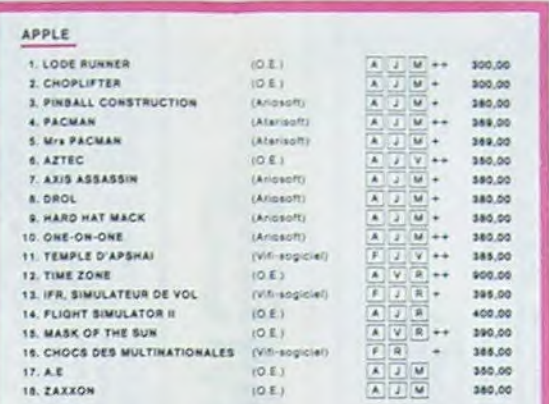

IOE)

 $(0.5)$ 

 $10E$ 

## HEBDOGICIEL SOFTWARE APPLE N' 1

15. MASK OF THE SUN

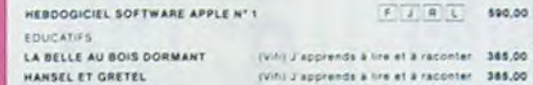

### CANON HEBDOGICIEL SOFTWARE CANON X07 Nº 1 K7

2. CHC

3. PAC 4. Mrs

5. PINI

6. ARC 7. AXIS G. DRO 9, HAR

10, HU'E **11. HUS** 12. RAD

13. JEEP

14. BUO

15, 800 16. ZAR

17. A.E.

18. ZAXXON

COMMODORE 64

15. CHOCS DES MULTINATIONALES (VIS-sog)

## $1.100$

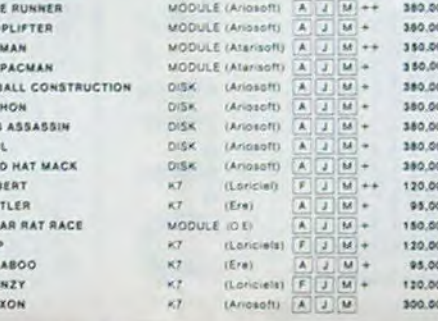

HEBDOGICIEL SOFTWARE COMMODORE Nº 1 K7 F J M R 150,00

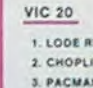

4. Mrs PA

5. BUGAB

 $0. A.E.$ 

ORIC<sub>1</sub> 1. DEFE  $2.$  AIGL

**3. HOR** 4. MISS

**5. QAS** 

HEBOOS

HEBDOO

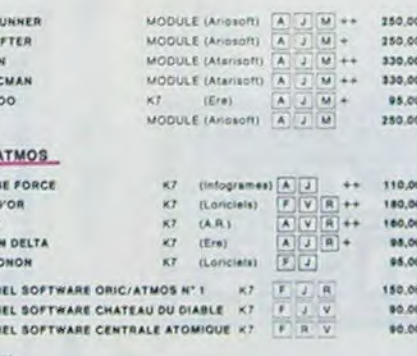

### HEBDO SPE

 $3.4$ 

 $4, 0$ 

 $5.1$ 

6. BUGAR

7. MANAG

EDUCATI

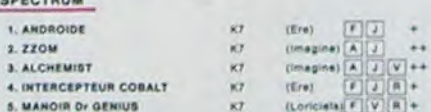

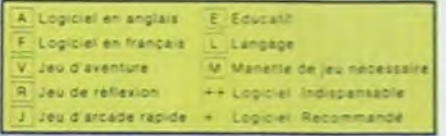

## nouveau\_

HOBBIT HOBBIT<br>Animaction et Animatalk sont les deux mamelies du Hobbit : Animaction, c'est<br>Animaction en temps réel, et Animatalk, c'est l'estimation de l'agressivité du cons<br>portement du joueur : Dir jeu intelligent, doté d'un b

DEFENSE FORCE

DEFENSE FORCE<br>Le jeu d'arcade le plus rapide aur ORIC (compatible ATMOS), 37 kir en langage<br>machine : abattez les cybobolids, les cyclotrons, les spiraliums et autres mone<br>tres qui essaient d'enlever vos compagnons humains LUNAR LANDER

.<br>Arriverez-vous à atteindre la planète rouge kans dommage à bord de<br>rotre navette spatiale ! Indispensable pour les amoureux des grands

## **BIDUL**

und<br>Enfin un Pac-man rapide (langage machine) pour TO 7, Mais ne<br>vous laissez pas abusér : les réveils ne sont pas plus sympathi-<br>ques que les fantòries de l'original !

METEO 7<br>Encore un jeu d'arcade en langage machine pour TO 7. Les<br>nuages sont acides cette année : Vos paraplaies pourront-ils,<br>grâce à leur pointe, les éliminer à temps ?

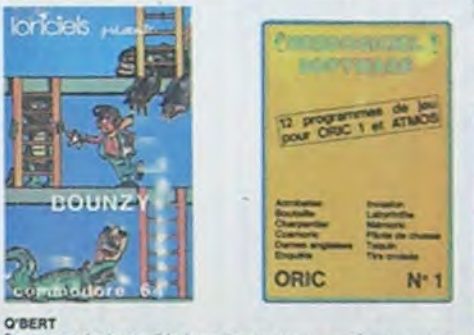

O'BERT<br>Sans aucun doute possible, le meilleur jeu (soute pour 1 mei , es deux<br>premiers degrés de difficulté sont déjà hyper mariarits, ensuite c'est<br>dia délire, votre pestit bonhomme qui doit déjà postuer la vira superior<br>

BOUNZY<br>Le LODE RUNNER du pauvre, qui ne sera d'ameurs pas si pauvre que<br>ce puisque le graphisme et la musique sont experients et i interètéu

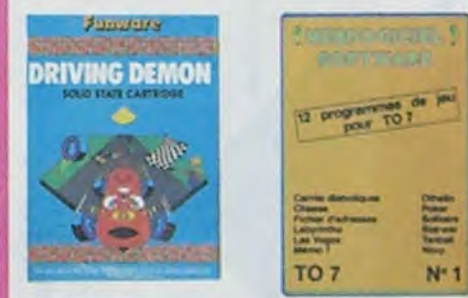

DRIVING DEMON<br>Pilotage d'une volture de course avec changement de literie lacceur<br>rateur, compte-tour et radar pour voir ce qui se jussie devant sur la<br>piste, Très réaliste, graphisme correct

ANT EATER

ANT EATER<br>Tris amusant jau souterrain. Vous êtes une fourmi poursuivi par des<br>Triss amusant jau sous transformer, en casse-croûte. Ce qu'ils ne<br>savent pas, c'est que vous pondez des aufs exploites et que vous pour<br>rez creu

Si vous êtes ABORRE, déduisez VOUS-MEMES<br>vos 10 % de REMISE sur le bon de commande **BUGABOO at PULGA** 

10<sup>%</sup> de remise j<br>les Abonnés

Lesayez bont de kortir du trou dans leguel vous étes tombé. Quelques<br>bonds y suffiront peut-être, à moins que vous koyez boutte avent<br>Graphiame extre, un peu lent.

**PARKER** 

**RADAR RAT RACE** Deschalx, des souris et du homage dans un lebyrinthe. Ce ve trés vite.<br>mais le graphisme n'est pas terrible.

HUSTLER Mican a trova pour 95 trancs, un cadeau

SUPER DEMON ATTACK **AGC pour TEXAS** an praphiene cauchem Encore un bon logiciel IMAGIC<br>desque et une bonne ragidité

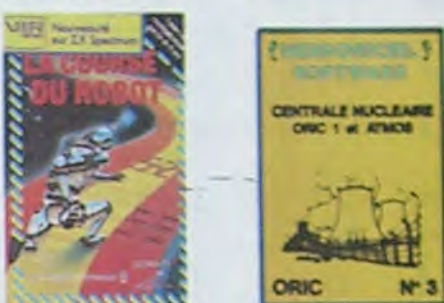

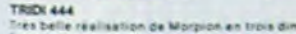

nctionne avec le crayon optique an trois dimensions sur trois etages<br>Oui évriera les problèmes de chargement habituels du lecreur de K<br>Dio?<br>Dio?

**ALCHEMIST** ont vous dans le monde étrange et l'antastique des enchanteurs<br>chimistes : Magia noire 7, magie blanche 7, un jeu haut en cour<br>i en tout das, et doite d'un graphisme époustoufsmil, où vous de<br>-vaincral seul, les forces du

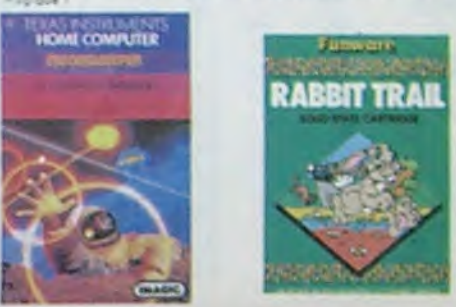

L'AIGLE D'OR<br>Super-geniel extre, le patri dernier de Loirbiers casse la beregue, pe<br>c'est du logiciel des enture, ca c'est del renimation (Sivous n'enez per<br>1900 belles, sautez un repas du deux et jouez à jeux (Une critiqu

Tout petit peut<br>C'est ROMON<br>C'est le principe du jeu de l'expece classique, mais su les monstres<br>Sant des cornichons, des chopes de bière ou du fromage et voire leser<br>sal dans une catellere l'Algoions un brit l'Alerber si

Il c'est Constantinople, Androide c'est Pac Man, al Crocky

HERDOGICIEL SOFTWARE ORIC/ATMOS N°1<br>161 Sedantages possibilità de l'Orc el de l'Atmos sont utilisées à<br>162 Sedantages possibilità de l'Orc el de l'Atmos sont utilisées à<br>410 de la latyristie, Scotland Yard el Boutelle sont

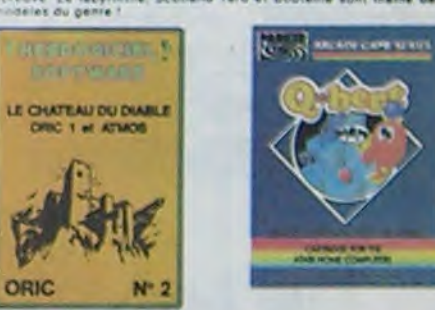

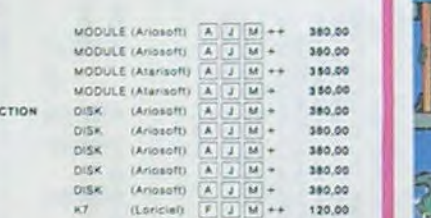

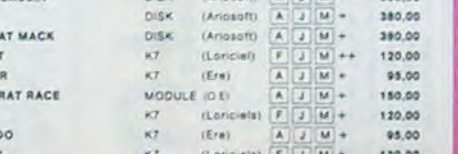

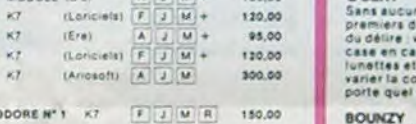

 $F(1)$  |  $F(V)$  150.00

75.00

70,00

70,00

-

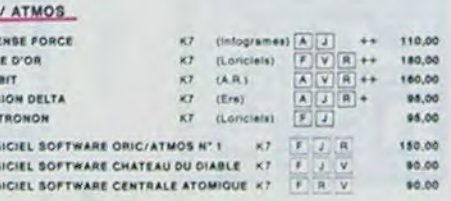

HEBDOGICIEL SOFTWARE THOMSON T07 N°1

Prote d'hallooptère au Viet-Nam, pa devart pas être de la farte filo, e<br>Sius des lanks et des avions de chasse qui vous en vaulent, vous ave<br>Sivicis, un superchigo des satellites. Très beau graphisme, pilotagi<br>précis, un s

**LODE RUMMER**<br>Ce qui se fait de mieux dans le genre échelle échafaudage donkey<br>kaikej : 100 différencies chambies au tréaux 17 niveaux de différenté.<br>la possibilité de ciéer son propre jeu, un super-graphisme et une<br>animat

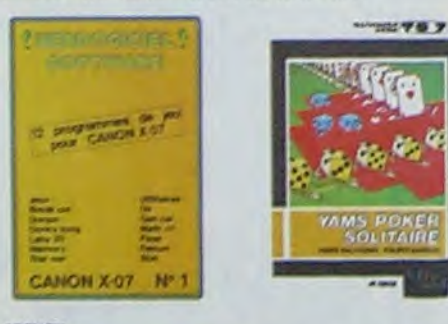

### **ARCHON**

Clestian dia d'échecs 7 Our. C'est un jeu d'arcade 7 Our. Clestian jeu<br>d'aventure 7 Our Affrontez votre adversaire sur chaque case de l'échi-<br>quier avec armes et magies diverses, foterminable !

### A.E at ZAXXON

in behavis / Et pas donnés /

### **JEEP**

m. bim tiam-boum sur la fune. Bien fichy et marrant i

### HEBDOGICIEI, SOFTWARE CANON X-07 N°1

Certe pelde machinerin a pas film da nous afonismic volta qu'elle nivalement les grandes : un mar de briquet : un donne son un labyriethe<br>films dumentions, un mar de briquet : un donne son un labyriethe<br>films dumentions, l

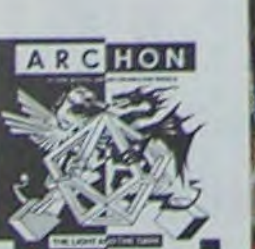

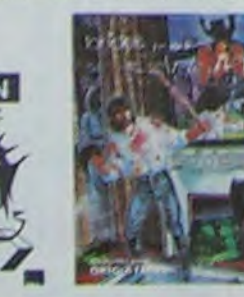

SIMULATEURS DE VOL AND C"<br>Guills sound IFR: COBALT. FLIGHT ou DELTA, les aimulateurs de vo<br>cost - en période d'apprentissage - de véritables casse-tète chinois<br>tant les commandes et instruments de bord sont complexes. Il v

### CHOCS DES MULTINATIONALES et MANAGER

Votre pied c'est le fric, le business, la bourse et les comptes d'exploitation.<br>tation ? Ces logiciels sont faits pour vous !

### **HUBERT**

toot de enama zea ta fred to haira an

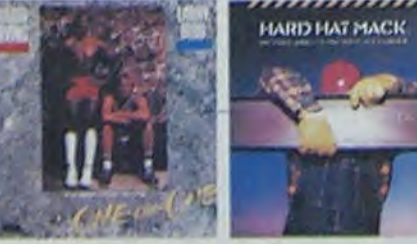

### HEBDOGICIEL SOFTWARE TI/99 N° 1

es jour de réflexion comme hous. Puzzie ou Solitaire, en passant<br>r'elecciasques Poise, climate pu Gasta de la passant<br>imme Bombey, Mitraillette et Mission impossible, il vous faudra de<br>munes four de roux avesager ces douze

### HEBDOGICIEL SOFTWARE TI/99 N° 2

indescomp

DOGACALL SOFTWARE TURNET "<br>and discussions of the state of the state of the state of the state of the state of the state of the state of the state of the state of the state of the state of the state of the state of the sta

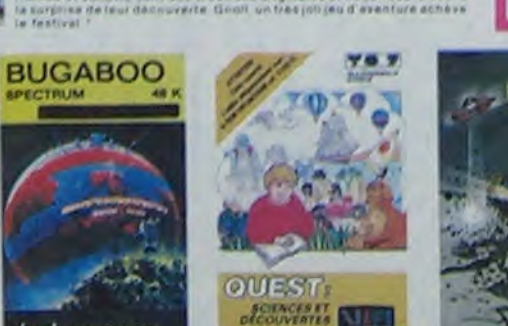

ч.

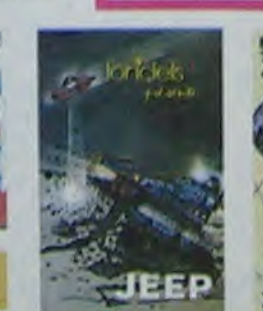

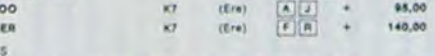

CROQUE NOMBRES KT (VIS) Faire das poétations à partir de 8 ans 135.00 LA COURSE DU ROBOT K7 (VIII) Multiplications à partir de 8 ans COMBIEN FONT ? K? (Viti) S'amuser avec les nombres de 4 à 8 ans 128,00 DES EN CHUTE LIBRE K7 (VIII) Jay rapide aur les nombres de 4 à 8 ans 125,00

## **TEXAS TI/99**

 $1.6$ 

 $2.1$ 

 $3.1$ 

4. 8

 $5.0$ 

 $\begin{array}{c} \mathbf{y}, \mathbf{z} \\ \mathbf{z}, \mathbf{z} \end{array}$ 

 $\Phi_{\rm c}$ 

**HE** 

**HE** 

 $101$ 

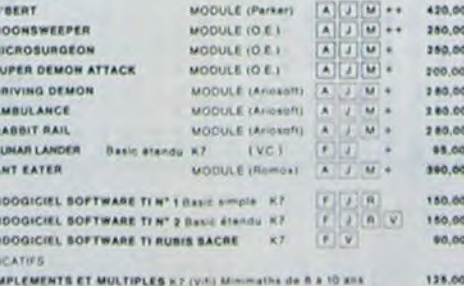

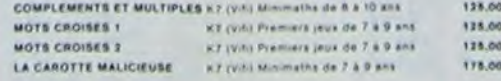

### THOMSON TO7

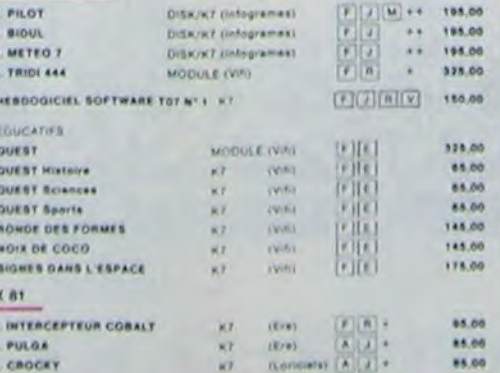

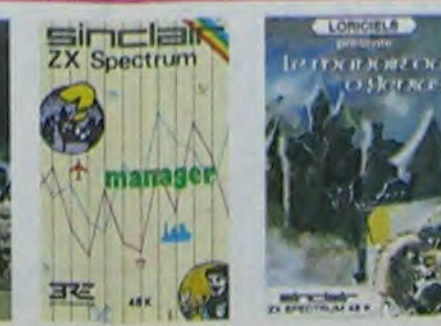

This de vrais jeux pour TO7, et douze d'un coup ! Des classiques<br>Othello et Solifaire aux de l'espece originsus, en passant par le<br>Tennis et le Labyrinthe, votre Thomasn o en croira pas ses yeux, il<br>croyall n'être qu'un or

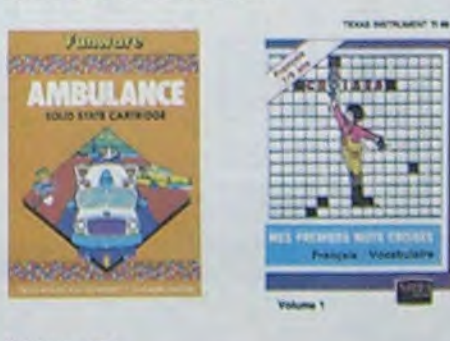

Commandaté par distritif, ce module devel à l'organe fire commercie se per<br>TEXAS INSTRUMENT soi-même, c'est dire se guelle ? Deux fabilesur, trait<br>Il manuarite du voix devel récupére des passages égans dans d'Rérettes plus

### **MICRO SURGEON**

visite malade est au plus mar, une nouvelle technique chinurgicale ve vous permettre ga plenetre dens son conte per<br>manners et autres déses pers contes qui comthatin directement les microbes.<br>mai un peu tent. Bon repport q

**Doraci** 

bres drála, DROL i Una patite fille, un petit garçon el laur maman<br>comple sur vous pour les épaulér dans des ultrations pas possibles.<br>Lécards, scorpions et dindons volants essayent avicore une fois. de<br>vous trocider. Balt

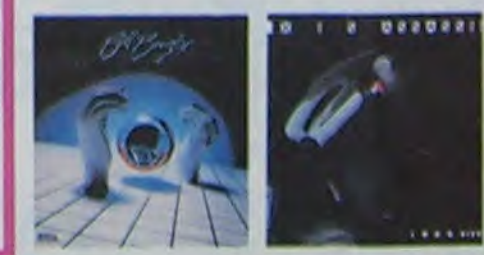

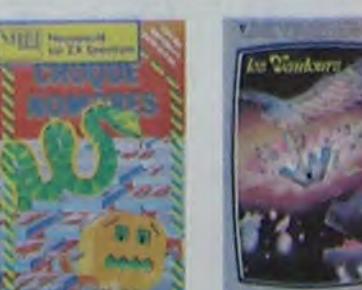

## **AMBULANCE**

consulations protective particular margin is stated at the carretours your de plus on plus designers, sant parter des traversées de ester ferrées. It could reconsulate the main of the plus of the pour les deposes a l'hôpit

RABBIT RAIL<br>Un lepin qui monte, qui monte el qui sime les caroltas Renards, belet<br>l'es el corbeau en ferail bien un civel, heureusement que le parcours<br>est l'utifs de terriers cú se cacher ! Très bon graphisme

### **ZZOOM**

Zzoom, c'est le nom de guerre de votre mission, vous devez vous seu :<br>ver, au nez et à la barbe de vos ennemis, las vescapés d'un combat<br>kans merci. Une simulation superbé l'Presque un dessin amimé.

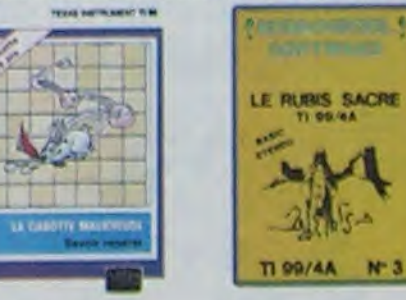

### **CENTRALE NUCLEAIRE**

Cantinum mustamente<br>Cantinum de la concernación de la cantinum de la componente de la cancinum de la cancinum de la cancinum de la<br>distantinum antimaes : Avec la méma souci du detail el de la vasille, il<br>graphiques antimae

### LE CHATEAU DU DIABLE

a portas du château seni harmanguement closes. Upuvaz en la clà.<br>Vontez 185: araignees, géantes, et les monaires, qui veulent vous.<br>(voujours renouvele las tresors qu'ils protégent un jeu ultre rapi.<br>: toujours renouvele.

### LE RURIS SACRE

Lo superbe jeu d'aventures en français, nutre en couteurs, graphismes<br>et musiques, il se charge en frois parties et vous amusers pendant des<br>heures. Le module Basic éfendu est indispensable.

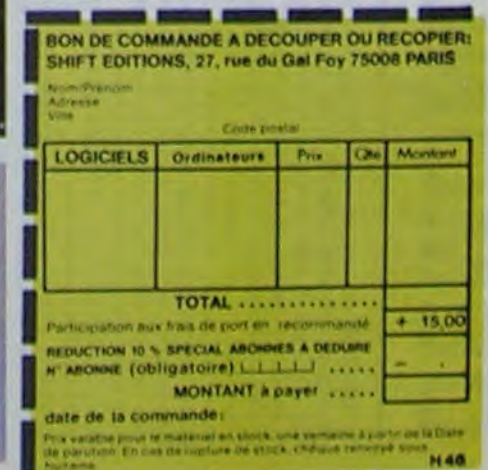

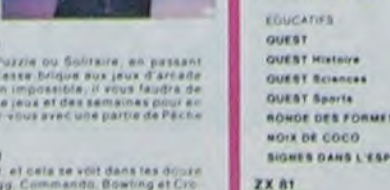

# **DEMONIAK**

DEMONIAK est un jeu dans lequel le joueur est un pauvre personnage enfermé dans un labyrinthe avec des monstres à ses trousses. Comme dans les classiques de ce genre, le but est de manger le plus de pièces possible sans se faire attraper par un fantôme. Cependant, le déroulement du jeu est différent des divers PAC MAN et autres MUNCH MAN...En effet, le joueur ne dispose pas de super pastilles pour manger les monstres, par contre tous les 300 points, les fantômes entrent dans leur cycle de reproduction et sont alors vulnérables pendant quelques instants. A la fin de ce cycle, 4 nouveaux fantômes naissent et le joueur passe au niveau supérieur.

Lorsque le joueur a réussi à attraper 10 fantômes, il a droit à une vie supplémentaire. La moitié des fantômes ramasse des pièces et l'autre moitié en sème, ce qui fait que le tableau ne peut pas s'épuiser car il y a toujours de nouvelles pièces.

## **Benoit GABORIT**

Mode d'emploi inclus dans le programme.

9 GO SUB ASGO

PS: Pour sortir vivant du labyrinthe, il faut arriver à manger 1500 pièces. Bon entraînement.

## **SPECTRUM**

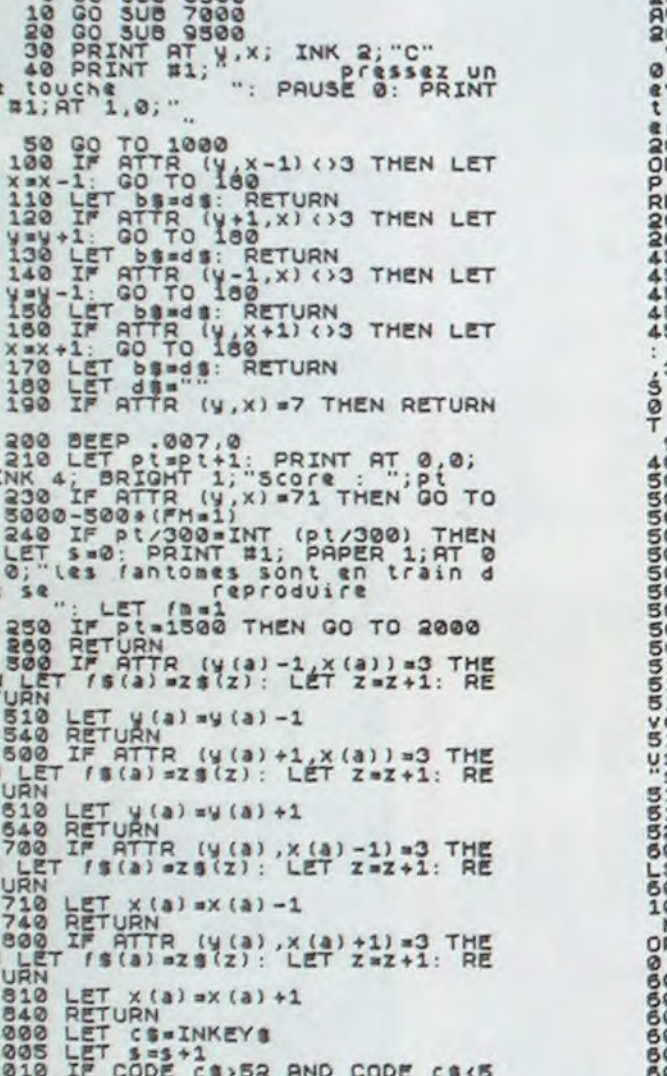

2010 PRINT AT 10,13; FLASH 1; BR<br>AVO 1<br>2020 PRINT ("Vous etes ressortie<br>vivant dy La-byrinthe avec 150<br>0 Louis d'or. Vore fortune s'el<br>eve a S500000000001 etes trop for<br>t,laissez un peu les autres jou t, laissez un peut les autres jou<br>2009 FOR a = 0 TO 200: BORDER 6: BEE<br>2009 FOR a = 0 TO 200: BORDER 6: BEE<br>2009 FOR a = 0 TO 200: BORDER 6: BEE<br>2014 10: BORDER 1: BORDER 6: BEE<br>2009 GOT 10 50000<br>2014 10: BORDER 4: NEXT a<br>

010 IF pt:=h(10) THEN PRINT AT<br>0.0. PARTIE TERMINEE,VOUS FEREZ<br>MIEUXLA PROCHAINE FOIS !!!!"<br>R 3=0 TO 500: NEXT a: GO TO 810

FOR a=1.TO 10<br>
IF ptih(a) THEN GO TO 6050<br>
NEXT a=10.TO a 3TEP -1<br>
IF i=1 THEN GO TO 6080<br>
LET h\$(i)=h\$(i-1)<br>
LET h\$(i)=h\$(i-1)<br>
NEXT i

6020<br>6030<br>60460<br>60560<br>6056<br>6056<br>6056 SO TO NEXT I AT 8.0 "VOTRE SCORE E<br>ST DE " " P. SCORE"<br>5090 INPUT "VOTRE NOM ", HS(a)<br>5090 LNPUT "VOTRE NOM ", HS(a)<br>6090 LET h(a) apt<br>5100 CLET h(a) apt<br>5100 CLET R (A) 40 FLASH 1, "CLA<br>33510ENT AT 0.10, FLASH 1, "CLA<br>335  $6120$  FOR  $a=1$  TO 10<br>6120 PRINT  $a$ ; ha(a), ....... TRIAL AND Presentation 7010<br>RDER 0: CLS<br>RDER 0: CLS<br>7030 FOR a =0 TO 100 STEP 4<br>7040 PLOT 127,0: DRAW INK 4;-a,8 BLOT 129, 0: DRAW INK 5; a, 87 7070 PLOT 128,175: DRAW INK 4; a, 7000 BEEP .01,25

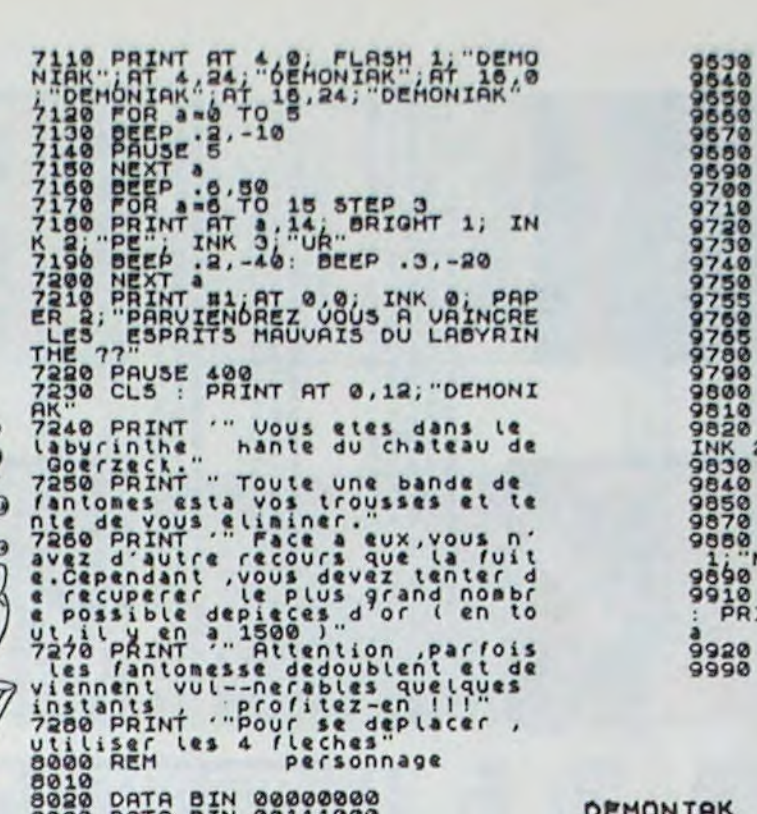

 $\boldsymbol{a}$ 

See PRIN<br>1999 REM<br>19919 DATE DATA BUNGA<br>DATA BUNGATA BUNGA<br>DATA BUNGATA BUNGATA BUNGAT<br>DATA BUNGATA BUNGATA BUNGATA BUNGATA BUNGATA BUNGATA BUNGATA BUNGARDA BUNGARDA BUNGARDA BUNGARDA BUNGARDA BUNGA  $\begin{smallmatrix} 0&0&0&0&0&0&0&0 \\ 0&0&1&1&1&0&0&0 \\ 0&0&1&1&1&0&0&0 \\ 0&0&0&1&0&0&0&0 \\ 0&1&1&1&1&1&0&0 \\ 0&0&0&1&0&0&0&0 \\ 0&0&0&1&0&0&0&0 \\ 0&0&0&1&0&0&0&0 \\ 0&0&0&1&0&0&0&0 \\ 0&0&0&1&0&0&0&0 \\ 0&0&0&1&0&0&0&0 \\ 0&0&0&1&0&0&0&0 \\ 0&0&0&0&0$ 00101000 9010 9030 LET as=as+"ABAAABABABABAAAB 9030 LET as=as+"ABABBBBBBBABBBAB 9040 LET as=as+"ABABAAAAABAAABAB LET as=as+"ABBBABBBABBBABBB 9050 0060 LET as=as+"ABAAABABABABABAA 9070 LET as=as+"ABBBBBBBBBBBABBB as=as+"ABABAAABABAAABAB 6869 9090 LET as=as+"ABBBABBBBBBBBBBB 9100 LET as=as+"AAABABABABABAAAB as=as+"ABBBABBBABBBABBB 3120 LET as=as+"ABABAAABAAAAABAB 130 LET as=as+"ABABBBABBBBBBBAB LET as=as+"ABAAABABABABAAAB 9150 LET as=as+"AB8BBBBBBBABBBBB 160 LET as=as+"AAAAAAAAAAAAAAAA **LET**<br>REM  $mu$ **PATHERS**  $\begin{array}{l} 0 \\ 0 \\ 1 \\ 1 \\ 2 \\ 2 \\ 3 \\ 4 \\ 5 \\ 6 \\ 7 \\ 8 \\ 1 \\ 8 \\ 1 \\ 1 \\ 1 \\ 2 \\ 3 \\ 1 \\ 3 \\ 4 \\ 7 \\ 7 \\ 7 \\ 7 \\ 7 \\ 8 \\ 9 \\ 1 \\ 1 \\ 1 \\ 2 \\ 3 \\ 4 \\ 1 \\ 4 \\ 1 \\ 5 \\ 1 \\ 2 \\ 3 \\ 4 \\ 4 \\ 5 \\ 6 \\ 6 \\ 7 \\ 8 \\ 9 \\ 1 \\ 1 \\ 1 \\ 2 \\ 3 \\ 4 \\ 4 \\ 5 \\ 7 \\ 8 \\ 9 \\ 9 \\ 1 \\ 1 \\ 1 \\ 2 \\ 3 \\ 4 \\ 4 \\ 5 \\ 1 \\$ 

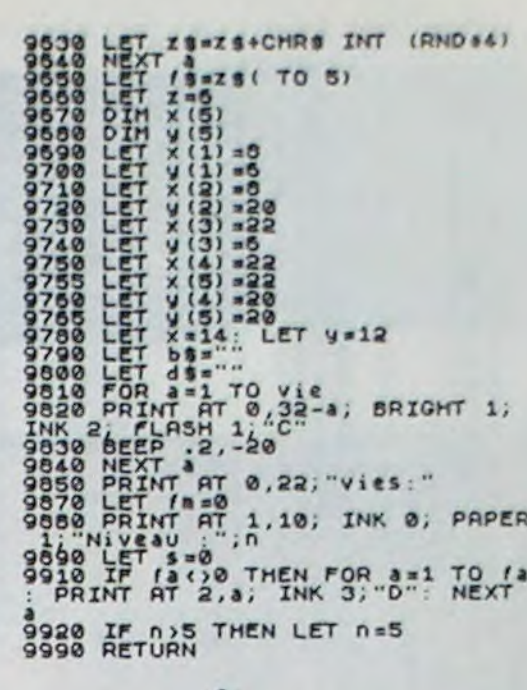

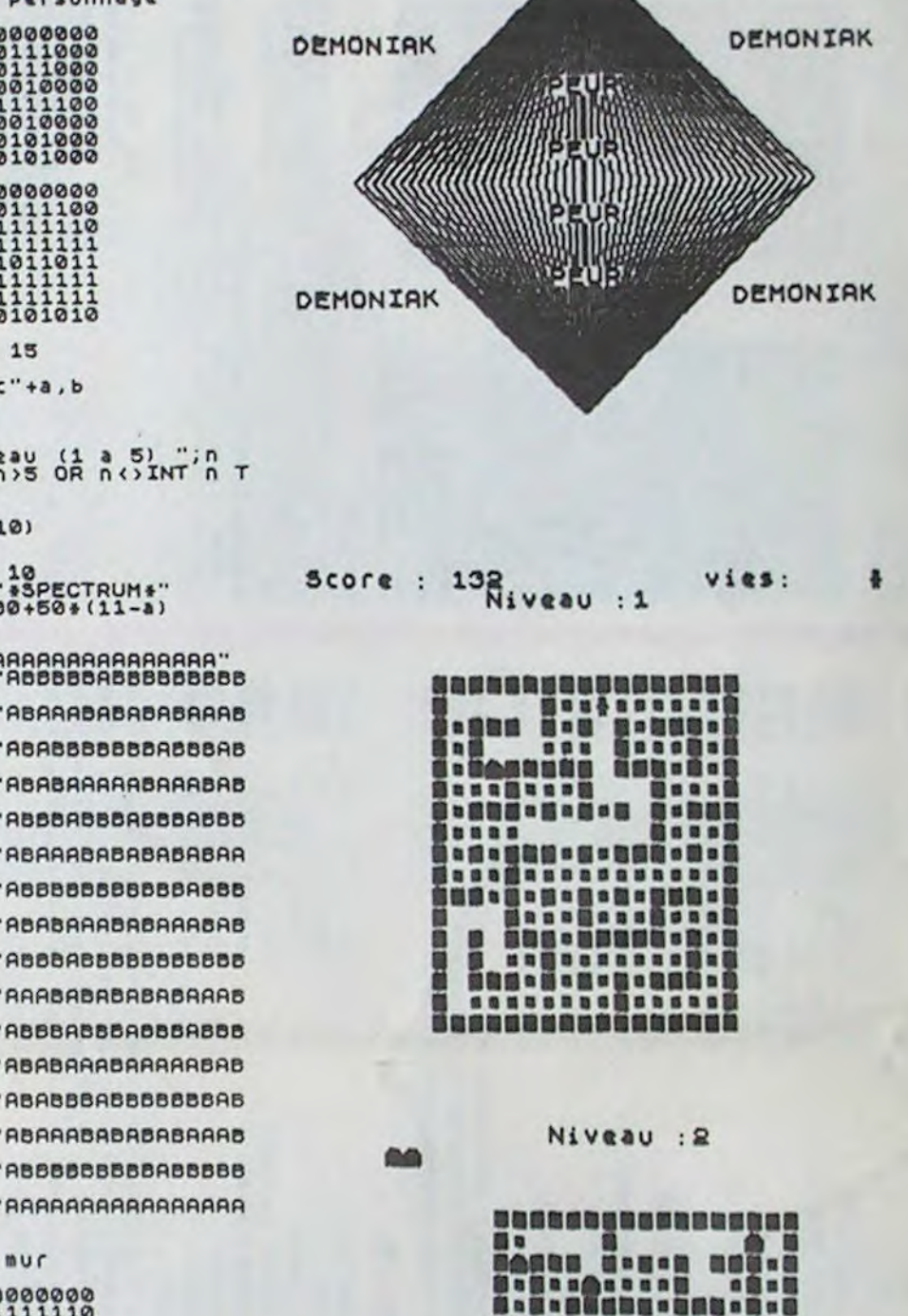

30450 X=X+25 CURSETX.Y.1 DRAW0.45.1 as DRAWS.0.1 DRAWG.-20,1 DRAW15.0.1

DRAN29.0.1 DRAN9.-10.1 DRAN-15.0.1<br>30442 DRAN9.-10.1 DRAN5.0.1 DRAN0.5<br>1 DRAN10.0.1 DRAN9.-15.1 DRAN-10.0. 30445 DRAM0.5.1 DRAM-5.0.1 DRAM0.-1 0.1 DRAW15.0.1 DRAW0.-10.1 DRAW-20.0

30430 FORB1=1TO2<br>30431 X=X+25 CURSETX.Y.1 DRAW9.45.1 DRAW20.0.1 DRAW9.-10.1 DRAW-15.0.1 30435 DRAW9,-35.1 DRAW-5.0.1<br>30437 NEXTB1 0440 X=2+25 CUPSETX, Y. 1 DPANO, 45.1

30427 DPANG. - 10.1 DRAN-20.0.1

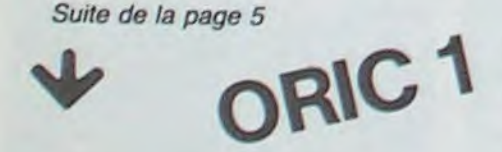

39459 DPAN9.-15.1 DPAN-5.8.1 DPAN9.  $5.1$ 30460 CUPSET6, 195, 1 FILL4, 1, 6 39462 PRINT"Etre ESPIONNE ou ne Pas  $l'$ etre 30465 PRINT"Voila la question. 30467 PRINT" 30480 CURSET88, 196, 1: CURSET88, 197, 1 CURSET87, 198, 1<br>30499 RETURN 31000 PRINTCHR\$(12) 31015 PRINTCHR®C4 XCHR®C27 >"N SPIES KILLER"CHR\$(4)<br>31017 PRINT:PRINT<br>31020 PRINT" "CHR\$(27)"DVOULEZ-VOUS AVOIR DES EXPLICATIONS ? 31030 GETRES IFPES="n"THEN31250 tous espionnes

31040 PRINT" "CHR\$(27): "ROugi de Pl

30452 DRAW9, -25, 1 DRAW-20, 0, 1<br>30455 CURSETX+5, Y+10, 1 DRAW0, 10, 1: D<br>RAW10, 0, 1 DRAW0, -10, 1 DRAW-10, 0, 1

30457 CURSETX+10, Y+25, 1 DRAW0, 10, 1

DRAUS. 9.1: DRAUG. 10.1: DRAUS. 0.1

us NORMAL ? 31050 PRINT PRINT MAIS lorsque les immondes SPLURBS decident de cop ier nos bases "; 31060 PRINT"secretes, il faut rea9ir 31070 PRINT PRINT " "CHRSC27)"DV oici les commandes utilisables 31075 PRINT 31080 PRINT" "CHRS(27)"D-Les fleche s dirigent le curseur<br>31090 PRINT" "CHR\$(27)"D indiquant l'endroit ou le rayon se<br>31100 PRINT" "CHR\$(27)"D concentrer 31105 PRINT" "CHR#(27)"D-La barre d<br>'esPacement declanche le" PRINT" "CH R%(27); 31107 PRINT"D tir<br>31110 PRINT" "CHR\$(27)"D-'X' curseu r en haut a gauche<br>31120 PRINT" "CHR\$(27)"D-'C' curseu 31032 IFPES()"o"THEN31030 ren haut a droite<br>31035 PRINT" "CHRS(27);"ANous somm 31130 PRINT" "CHRS(27)"D-',' curseu r en bas a gauche<br>31135 PRINT" "CHR\$(27)"D-'/' curseu

r au centre de l'ecran" PRINT<br>31145 IF KEY\$<>""THEN31145<br>31150 PRINTCHR\$(27)"S"CHR\$(27)"D"CH R\$(27)"L APPUYEZ SUR UNE TOUCH 31155 GETZZ\$<br>31160 CLS:INK1<br>31170 PRINT" Le but avoue des SPLUR Photographier nos ba BS est de de MARS" 31180 PRINT PRINT"Pour atteindre ce but, des vaisseaux espions vont";<br>31181 PRINT" survoler ces bases 31185 PRINT PRINT" "CHR\$<27)"CLes e scadrilles comptent 25 avions;<br>31198 PRINT" "CHR\$(27)"Csi vous ne detruisez Pas une<br>31195 PRIMT" "CHR\$(27)"Cescadrille complete avec 45 missiles";<br>31200 PRINT" "CHR\$(27)"Cles photos<br>seront evovees au OG" PRINT" "CHR\$(2 7)"cenemi" 31213 PRINT" "CHRSC27)"CDans le cas contraire, les Photos

r en bas a droite<br>31140 PRINT" "CHR\$(27)"D-'B' curseu tes a moitie<br>31220 PRINT" "CHR\$(27)"C(et vous en 31225 PRINT<br>31230 PRINT "CHR#(27)"D"CHR#(27)"S<br>ATTENTION !!! "CHR#(27)"P<br>31235 PRINT" "CHR#(27)"DSi le nombr de Photos dePasse 25,<br>31240 PRINT" "CHR\$(27)"Dles SPLURBS Perceront le systeme de<br>31245 PRINT" "CHR\$(27)"Ddefense des bases et les detruiront 31249 PRINT PRINT 31250 IFKEY\$<>""THEN31250 31255 PRINT"Entrez maintenant le te mPs de Pose indispensable entre d eux Photos 31260 INPUT"Temps (de 10 a 100)";PU 31265 IFPU<100RPU>100THEN31260<br>31267 PRINT 31270 PRINTCHR®(27)"S"CHR®(27)"D"CH R\$(27)"L APPUYEZ SUR UNE TOUCH 31275 GETZZS RETURN ■

7 THEN LET da=bs: LET ba=cs cs<br />
1015 IF ATTR (y,x) =71 THEN 00 TO 5000-500+(PH=1)<br>1015 IF ATTR (y,x) =71 THEN 00 TO<br>5000-500+(PH=1)<br>1020 IF ba() "ATHEN PRINT AT y.x 1020 - 500 + (PH-1)<br>1020 - 500 + (PH-1)<br>1025 IF (B-1) THEN IF 3,00 THEN<br>1025 IF (B-1) THEN IF 3,00 THEN<br>1030 POR a-1 THEN IF 3,00 THEN<br>1030 POR a-1 THEN IF 3,00 THEN<br>1040 PRINT AT y(a),x(a);"<br>1040 PRINT AT y(a),x(a);""<br>104 NK 8; 8"<br>1060 PRINT AT x(a)-2,28-y(a); IN 6130<br>6140<br>61509000<br>63900102<br>777<br>7805 PRINT AT 28-X(a), y(a) +2;"<br>PRINT AT 28-X(a), y(a) +2;""<br>POR as 1 TO 0<br>CO SUB 500+100+CODE (a(a),<br>"PRINT AT y(a), x(a); BRIGHT 1150 PRINT AT 26-y(a), 30-x(a); B ATGHT 1: DT AT 26-y(a), 30-X(a); 8<br>1160 PRINT AT X(a) -2, 28-y(a); 8R<br>10HT 1: DT<br>1170 PRINT AT 28-X(a), y(a) +2; 8R<br>16HT 1: DT AT 28-X(a), y(a) +2; 8R 7050 TGHT 1: "D"<br>1180 IF 298 THEN LET 2=1<br>1190 NEXT<br>1200 GO TO 1000<br>2000 PAPER 0: INK 6: BORDER 0: C

S3888 DATA BIN 080808080<br>
94188 POR a=0 TO 15<br>
94188 PORE USR "a"+a,b<br>
94388 REKTURN<br>
945888 REKTURN<br>
9645888 REKTURN<br>
9645888 REKTURN<br>
96888 DATA 3: FLASH 8: BRIGHT 8: P<br>
9629 POR a=1 TO 17<br>
95398 POR bm1 TRB 7:<br>
95398 PO

83333338

piece

DATA

REM

BIN

DATA BIN 22222222

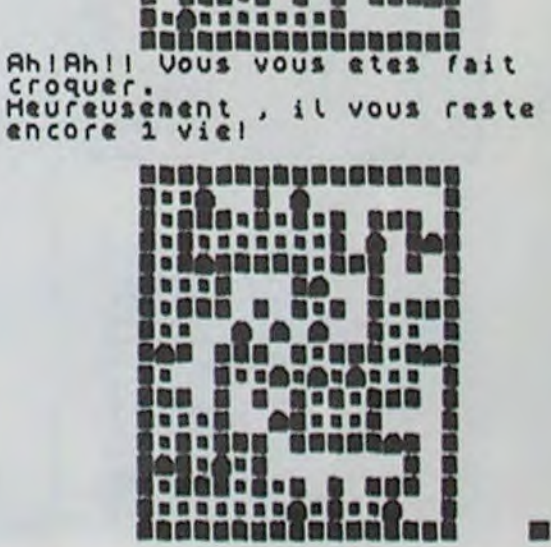

nnana

**. .... . . . ....** 

# **DEDALE**

TI 99/4A<br>BASIC SIMPLE Il faut arriver à sortir du labyrinthe, dont vous aurez une vision aérienne au début du jeu. Tout le reste se déroule en 3 dimensions.

**Pierre Guillaume RAVERDY** 

Les touches E,S,D,X du clavier vous serviront à vous déplacer (ce qui mettra votre sens de l'orientation à rude épreuve). La direction que vous suivez est indiquée en haut à gauche de l'écran, ainsi que votre position en X et Y, plus votre X est grand plus vous vous approchez de la sortie...

10 CALL CLEAR 20 FOR X=3 TO 7 30 CALL COLOR(X, 16, 2) 40 NEXT X 50 CALL SCREEN(2) 60 CALL COLOR(13, 7, 2) 70 CALL CHAR (128, "FF") 00 CALL CHAR(129, "000000000000000FF")<br>
90 CALL CHAR(130, "0303030303030303")<br>
100 CALL CHAR(131, "COCOCOCOCOCOCO")<br>
110 CALL CHAR(132, "010204081020408")<br>
120 CALL CHAR(133, "8040201008040201") 130 CALL COLOR(14, 4, 4) 140 CALL COLOR(15, 11, 11) 150 CALL COLOR(16,6,6) 160 CALL CHAR(136, "")  $180 P = 80$ 190 DIM C(22,30)<br>200 FOR J=3 TO 22 210 FOR 1=3 TO 28 220 RANDOMIZE 230  $X = INT (RND*100)+1$ 240 IF XKP THEN 330  $250 A=152$ 260 CALL HCHAR(J, I,A)  $270 A=152$ 280 C(J, I)=A  $290 P = P - 1$ 300 IF POS2 THEN 360  $310 P = 97$ 320 GOTO 360 330 A=0 340  $C(J, I) = A$ 350 60TO 290 360 NEXT 1 370 NEXT J 380 CALL SOUND (110, 110, 2) 390 XO=4 400 YO=12 410 FOR TT=3 TO 28 420 FOR BB=3 TO 22 STEP 19<br>430 C(BB, TT)=152 440 NEXT BB 450 NEXT TT 460 FOR FF=3 TO 28 STEP 25<br>470 FOR KK=3 TO 22<br>480 C(KK, FF)=152 490 NEXT KK 500 NEXT FF 510 C(12,27)=134<br>520 CALL HCHAR(12,27,136)<br>530 CALL KEY(1,K,S) 540 IF K>5 THEN 530 550 XX\$=STR\$(XN) 560 FOR I=1 TO LEN(STR\$(XN))

570 CALL VCHAR (7.2+1, ASC (SEG\$ (XX\$, 1.2))) 580 NEXT I 590 YYS=STR\$(YN) 600 FOR I=1 TO LEN(STR\$(YN))<br>610 CALL VCHAR(9, 2+1, ASC(SEG\$(YY\$, I, 2))) **620 NEXT I** 630 IF S=0 THEN 530 640 CALL CLEAR 650 ON K+1 60TO 660, 830, 700, 740, 830, 780 660 XN=XO 670 YN=YO+1 680 CALL HCHAR(3,3,ASC("S")) 700  $XN = XD - 1$ 710 YN=YO 720 CALL HCHAR (3, 3, ASC ("0")) 730 GOTO 1070  $740 \text{ XN} = \text{X}0 + 1$ 750 YN=YO 760 CALL HCHAR(3, 3, ASC("E")) 770 GOTO 1270 780 YN=YO-1 800 CALL HCHAR (3, 3, ASC ("N")) **810 GOTO 1470** 820 GOTO 1670 830 GOSUB 2880 BAO YO=YN 850 YO=YN 860 GOTO 530 870 A=C(YN, XN) 880 IF A=0 THEN 950<br>890 IF A=134 THEN 2940 900 CALL SOUND (110, 110, 2)  $910$  XN=XD 920 YN=YO  $T = (1)H (0.79)$ 940 GOTO 820 950 FOR I=1 TO 3 960 A=C(YN+I, XN) 970 IF A=0 THEN 990 980  $M(I)=1$ 990 A=C(YN+1, XN-1)<br>1000 IF A=0 THEN 1020  $1010 D(1) = 1$ 1020 A=C(YN+I, XN+1) 1030 IF A=0 THEN 1050  $1040$   $6(1)=1$ 1050 NEXT I 1060 60TO 820 1070 A=C (YN, XN) 1080 IF A=0 THEN 1150<br>1090 IF A=134 THEN 2940 1100 CALL SOUND(110, 110, 2) 1110 XN=XO 1120 YN=YO

 $\sim$  $1130 H(1) = 1$ 1140 6070 820 1150 FOR I=1 TO 3 1160 A=C(YN, XN-I)<br>1170 IF A=0 THEN 1190<br>1180 M(I)=1 1190  $A=C$ (YN-1, XN-1) 1200 IF A=0 THEN 1220 1210  $D(I)=1$ <br>1220  $A=C(YN+1, XN-I)$ 1230 IF A=0 THEN 1250  $1240$  G(I)=1 1250 NEXT I<br>1260 GOTO 820 1280 8010 820<br>1270 A=C(YN, XN)<br>1280 IF A=0 THEN 1350 1290 IF A=134 THEN 2940 1300 CALL SOUND (110, 110, 2)  $1310$   $XN = XD$ 1320 YN=YO  $1330 M(1)=1$ 1340 GOTO 820 1350 FOR 1=1 TO 3 1350 FUR 1-1 10 3<br>1360 A=C(YN, XN+1)<br>1370 IF A=0 THEN 1390  $1380 H(I)=1$ 1390 A=C(YN+1, XN+1)<br>1400 IF A=0 THEN 1420  $1410 \text{ D}(1) = 1$ 1420 A=C(YN-1, XN+I) 1430 IF A=0 THEN 1450 1440  $G(I)=1$ <br>1450 NEXT I 1460 60TO 820 1470 A=C(YN, XN) 1480 IF A=0 THEN 1550<br>1490 IF A=134 THEN 2940 1500 CALL SOUND (110, 110, 2) 1510 XN=XO 1520 YN=YO  $1530 H(1)=1$ 1540 GOTO 820 1550 FOR 1-1 TO 3 1560 A=C(YN-I, XN) 1570 IF A=0 THEN 1590<br>1580 M(I)=1 1590 A=C(YN-I, XN+1) 1600 IF A=0 THEN 1620  $1610 D(I)=1$ 1620 A=C(YN-1, XN+1)<br>1630 IF A=0 THEN 1650  $1640$   $G(1)=1$ 1650 NEXT I 1660 GOTO 820 1670 IF M(1)=1 THEN 1770<br>1680 IF M(2)=1 THEN 1820

 $\Omega$ 

 $\Omega$ 

1690 IF M(3)=1 THEN 1870 1700 IF G(3)=1 THEN 1920 1710 IF D(3)=1 THEN 2090 1720 IF G(2)=1 THEN 2260<br>1730 IF D(2)=1 THEN 2440 1740 IF G(1)=1 THEN 2620 1750 IF D(1)=1 THEN 2750 1760 GOTO 830<br>1770 CALL HCHAR(1,6,128,24) 1780 CALL HCHAR (24, 6, 129, 24) 1790 CALL VCHAR(1.5, 130, 24) 1800 CALL VCHAR(1, 30, 131, 24) 1810 60TO 830 1820 CALL HCHAR (6, 12, 129, 12) 1830 CALL HCHAR(19, 12, 128, 12) 1840 CALL VCHAR (7, 11, 130, 12) 1850 CALL VCHAR(7,24,131,12)<br>1860 GOTO 1720 1870 CALL HCHAR(10, 16, 129, 4) 1880 CALL HCHAR(15, 16, 128, 4) 1890 CALL VCHAR(11, 15, 130, 4) 1900 CALL VCHAR (11, 20, 131, 4) 1910 GOTO 1700 1920 IF G(2)=1 THEN 1960 1930 CALL HCHAR(10, 12, 129, 4)<br>1940 CALL VCHAR(11, 11, 130, 4) 1950 CALL HCHAR(15, 12, 128, 4) 1960 CALL VCHAR(11, 15, 130, 4) 1970 IF M(3)=1 THEN 1710  $1980 0 = 15$ 1990 W=10  $2000 E = 15$ 2010 FOR T=1 TO 2  $2020 B=0+1$  $2030 W=M+1$ 2040  $E=E-1$ 2050 CALL HCHAR(W, D, 133) 2060 CALL HCHAR(E, 0, 132) 2070 NEXT T 2080 GOTO 1710 2090 IF D(2)=1 THEN 2130 2100 CALL HCHAR(10, 20, 129, 4)<br>2110 CALL HCHAR(15, 20, 128, 4) 2120 CALL VCHAR(11, 24, 131, 4) 2130 CALL VCHAR(11, 20, 131, 4) 2140 IF M(3)=1 THEN 1720 2150 R=17  $2160$  S=13 2170 FD=12 2180 FOR T=1 TO 2  $2190 R = R + 1$  $2200 S=S-1$ 2210 FD=FD+1 2220 CALL HCHAR(S, R, 132) 2230 CALL HCHAR(FD, R, 133) **2240 NEXT T** 

2250 GOTO 1720<br>2260 IF G(1)=1 THEN 2300 2270 CALL HENAR (6,6,129,6)<br>2280 CALL HENAR (19,6,128,6)<br>2290 CALL VEHAR (19,6,128,6)<br>2300 CALL VEHAR (7,11,130,12) 2310 IF M(2)=1 THEN 1730<br>2320 00=11  $2330$  WW=6 2340 EE=19 2350 FOR T=1 TO 4  $2360000000+1$ 2370 WW-WW+1 2380 EE=EE-1 2390 CALL HCHAR(MM, 00, 133)<br>2400 CALL HCHAR(EE, 00, 132) 2410 NEXT T 2420 CALL VCHAR(11, 15, 130, 4) 2430 GOTO 1730 2430 GDTD 1730<br>2440 IF D(1)=1 THEN 2480<br>2450 CALL HCHAR (6,24,129,6)<br>2460 CALL HCHAR (19,24,128,6)<br>2470 CALL VCHAR (7,30,131,12)<br>2480 CALL VCHAR (7,24,131,12)<br>2490 IF M(2)=1 THEN 1740 2500 RR=19 2510 SS=11 2520 DD=14<br>2530 FOR T=1 TO 4 2540 RR=RR+1 2550 SS=SS-1 2560 DD=DD+1<br>2570 CALL HCHAR(SS, RR, 132)<br>2580 CALL HCHAR(DD, RR, 133) 2590 NEXT T 2600 CALL VCHAR(11, 20, 131, 4) 2610 GOTO 1740<br>2620 CALL VCHAR(1,5,130,24) 2630 CALL VCHAR (7, 11, 130, 12) 2640 HH=5 2650 KK=25  $2660 L = 0$ 2670 FOR T=1 TO 6 2680 HH=HH+1 2690 KK=KK-1  $270011$  = 1 + 1 2710 CALL HCHAR (LL, HH, 133) 2720 CALL HCHAR (KK, HH, 132) 2730 NEXT T 2740 GOTO 1750 2750 CALL VCHAR (7, 24, 131, 12) 2760 CALL VCHAR(1, 30, 131, 24) 2770 H=23 2780 K=18  $2790 L = 7$ 2800 FOR T=1 TO 6 2810 H=H+1 2820 K=K+1  $2830 L=1$ 2840 CALL HCHAR (K, H, 133) 2850 CALL HCHAR (L, H, 132) 2860 NEXT T<br>2870 GOTO 830 2880 FOR I=1 TO 3  $2890$  G(1)=0  $2900 D(1)=0$ 2910 M(1)=0<br>2920 NEXT I 2930 RETURN 2940 FOR BD=12 TO 21 2950 FOR DB=12 TO 23<br>2960 CALL VCHAR(DB, BD, 152) 2970 NEXT DB 2980 NEXT BD 2990 PRINT "VOUS AVEZ REUSSI !!!"<br>3000 INPUT "UNE AUTRE PARTIE (O/N)":AA1

Q

 $\delta$ 

 $\sigma$ 

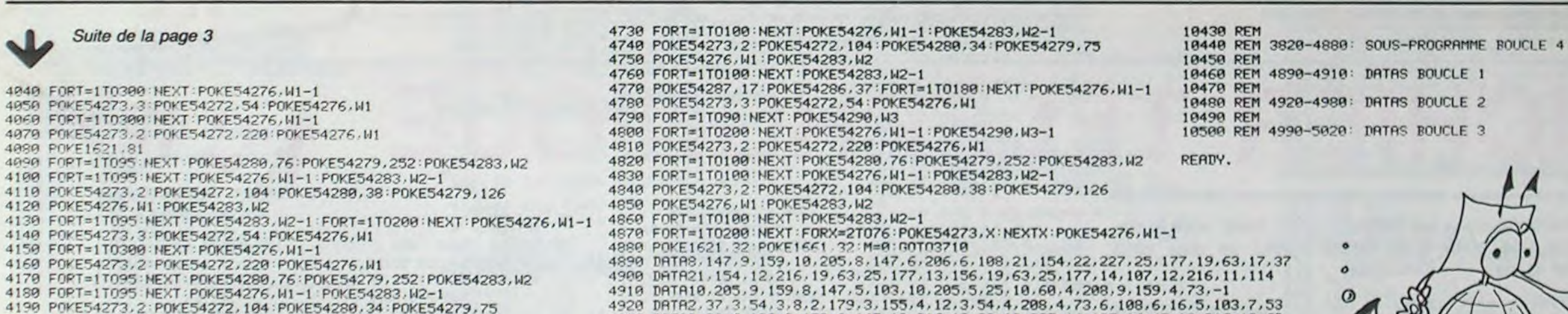

 $4910$ 

4190 POKE54273, 2: POKE54272, 104: POKE54280, 34: POKE54279, 75 4200 POKE54276, W1: POKE54283, W2 4210 FORT=1T0100:NEXT:POKE54283,N2-1:FORT=1T0200:NEXT:POKE54276,N1-1<br>4220 POKE54273.3:POKE54272.54:POKE54276.N1 4230 FORT=1T0300:NEXT:POKE54276.M1-1 4240 POKE54273, 2: POKE54272, 220: POKE54276, M1 4250 FORT=1T095:NEXT:POKE54280,76:POKE54279,252:POKE54283,W2<br>4260 FORT=1T095:NEXT:POKE54276,W1-1:POKE54283,W2-1<br>4270 POKE54273;2:POKE54272,104:POKE54280,32:POKE54279,94 4280 POKE54276, W1: POKE54283, W2 4290 FORT=1T095:NEXT:POKE54283, W2-1:FORT=1T0200:NEXT:POKE54276, W1-1 4300 POKE54273, 3: POKE54272, 54: POKE54276, W1<br>4310 FORT=1T0300: NEXT: POKE54276, W1-1 4320 POKE54273, 2: POKE54272, 220: POKE54276, W1 4330 FORT=1T095:NEXT:POKE54280,76:POKE54279,252:POKE54283,W2 4340 FORT=1T095:NEXT:POKE54276,W1-1:POKE54283,W2-1 4350 POKE54273, 2: POKE54272, 104: POKE54280, 34: POKE54279, 75<br>4360 POKE54276, M1: POKE54283, M2 4370 FORT=1T095 : NEXT : POKE54283, W2-1 : FORT=1T0200 : NEXT : POKE54276, W1-1 4388 POKE54273, 3: POKE54272, 54: POKE54276, M1<br>4398 FORT=1T0388: NEXT: POKE54276, M1-1 4488 POKE54273, 2: POKE54272, 228: POKE54276, M1<br>4418 FORT=1T095: NEXT: POKE54280, 76: POKE54279, 252: POKE54283, M2 4420 FORT=1T095:NEXT:POKE54276,W1-1:POKE54283,W2-1 4430 POKE54273, 2: POKE54272, 104: POKE54280, 38: POKE54279, 126 4448 POKE54276, M1 : POKE54283, M2<br>4458 FORT=1T095 : NEXT : POKE54283, M2-1 4460 POKE54287, 19: POKE54286, 63: FORT=1T0180: NEXT: POKE54276, W1-1 POKE1661,81 4470 4480 POKE54273, 3: POKE54272, 54: POKE54276, M1 4498 FORT=1T098:NEXT:POKE54290,N3<br>4500 FORT=1T0200:NEXT:POKE54276,N1-1:POKE54290,N3-1<br>4510 POKE54273,2:POKE54272,220:POKE54276,N1 4529 FORT=1T0100:NEXT:POKE54280,76:POKE54279,252:POKE54283,W2 4530 FORT=1T0100:NEXT:POKE54276,W1-1:POKE54283,W2-1<br>4540 POKE54273,2:POKE54272,104:POKE54280,34:POKE54279,75 4550 POKE54276, W1: POKE54283, W2 FORT=1T0100:NEXT:POKE54283,W2-1 4560 4570 POKE54287, 17: POKE54286, 37: FORT=1T0180: NEXT: POKE54276, M1-1<br>4580 POKE54273, 3: POKE54272, 54: POKE54276, M1 FORT=1T090:NEXT:POKE54290,W3 4590 FORT=1T0200:NEXT:POKE54276,W1-1:POKE54290,W3-1 4690 POKE54273, 2: POKE54272, 228: POKE54276, M1<br>FORT=1T0100: NEXT: POKE54280, 76: POKE54279, 252: POKE54283, M2 4610 4628 FORT=1T0100:NEXT:POKE54276,W1-1:POKE54283,W2-1 4630 4640 POKE54273, 2: POKE54272, 104: POKE54280, 32: POKE54279, 94 4658 POKE54276, M1: POKE54283, M2<br>4668 FORT=1T0180: NEXT: POKE54283, M2-1 POKE54287, 16: POKE54286, 47: FORT=1T0180: NEXT: POKE54276, W1-1 4670 POKE54273, 3: POKE54272, 54: POKE54276, W1 4688 4690 FORT=1T090:NEXT:POKE54290.W3 4700 FORT=1T0200:NEXT:POKE54276,W1-1:POKE54290,W3-1 4710 POKE54273, 2: POKE54272, 220: POKE54276, W1 4720 FORT=1T0100 NEXT : POKE54280, 76 : POKE54279, 252 : POKE54283, W2

4189 FORT=1T095 NEXT:POKE54276, M1-1 POKE54283, M2-1

DRTRS.23.6.109.9.159.8.147.12.216.12.32.10.205.14.107.16.47.12.216.19.63 4938 4988 DRTR17.37.25.177.24.63.21.154.28.214.32.94.25.177.38.126.34.75.51.97<br>4958 DRTR17.37.25.177.24.63.21.154.28.214.32.94.25.177.38.126.34.75.51.97<br>4958 DRTR115.88.129.128.182.194.153.247.137.43.122.52.188.223.96.254.68.18 DRTRS. 147. 12.216. 15.70.8.147. 11. 114. 15.70.8. 147. 12.216. 14. 107  $4990$ 5888 DRTR8, 147, 11, 114, 14, 187, 6, 286, 9, 159, 12, 216, 6, 286, 9, 159, 11, 114<br>5818 DRTR6, 188, 8, 147, 18, 285, 5, 185, 8, 147, 18, 285, 5, 185, 8, 147, 9, 159<br>5828 DRTR6, 188, 8, 23, 9, 159, 4, 73, 6, 188, 8, 147, -0000 REM 0120-0340: INITIALISATIONS 19919 PEM 18828 PEM 8358-8858: TABLEAUX DE PRESENTATION 10030 PEM 10040 REM 0860-1170: MENU INITIAL, CONTROLE DES TOUCHES POUR 10050 PEM LES DIFFERENTS BRANCHEMENTS **IGOGO OFM** 19070 PEM 1180-1420: TABLEAU 1 (PEGLAGES) LGGGG REM 10090 REM 1430-1680: CONTROLE DES TOUCHES POUR L'INCREMENTATION 10100 REM ET L'AFFICHAGE DES REGLAGES 19119 REM 19123 REM 1690-2010: TABLEAU 2 (AFFICHAGE DES VALEURS A UTILISER 10130 REM DANS UN PROGRAMME 10150 REM 2020-2250: TABLEAU 3 (ECRITURE ET LECTURE SUR K7) 19160 REM 10170 REM 2260-2310: SOUS-PROGRAMME ECRITURE D'UN FICHIER 10180 REM 10190 REM 2320-2370: SOUS-PROGRAMME LECTURE D'UN FICHIER 10200 REM 10210 REM 2380-2880: TABLEAU 4 (EXECUTION), INITIALISATIONS ET MISE EN 10220 REM SERVICE DES REGLAGES EFFECTUES 10230 REM 19249 **REM** 2890-2910: CALCUL IMMEDIAT DE LA VALEUR DE LA TOUCHE ENFONCEE 10250 REM SI CETTE VALEUR EST 0, BRANCHEMENT SUR 3170 10260 REM 10270 REM 2920-2940: UNE VOIX A LA FOIS 10280 REM 10290 REM 2950-3010: VOIX 1,2 ET 3 **19399 REM** 10310 REM 3020-3060: VOIX 1 ET 2 10320 REM 10330 REM 3070-3110: VOIX 2 ET 3 10340 REM 10350 REM 3120-3160: VOIX 1 ET 3 10360 REM 3170-3350: CONTROLE DES TOUCHES POUR LES DIFFERENTES OPTIONS<br>CHOIX DES VOIX, DE L'OCTAVE, DES BOUCLES) 10370 REM 10380 REM 10390 REM 10400 REM 3360-3570: SOUS-PROGRAMME BOUCLES 1 ET 2 10410 REM 10420 REM 3580-3810: SOUS-PROGRAMME BOUCLE 3

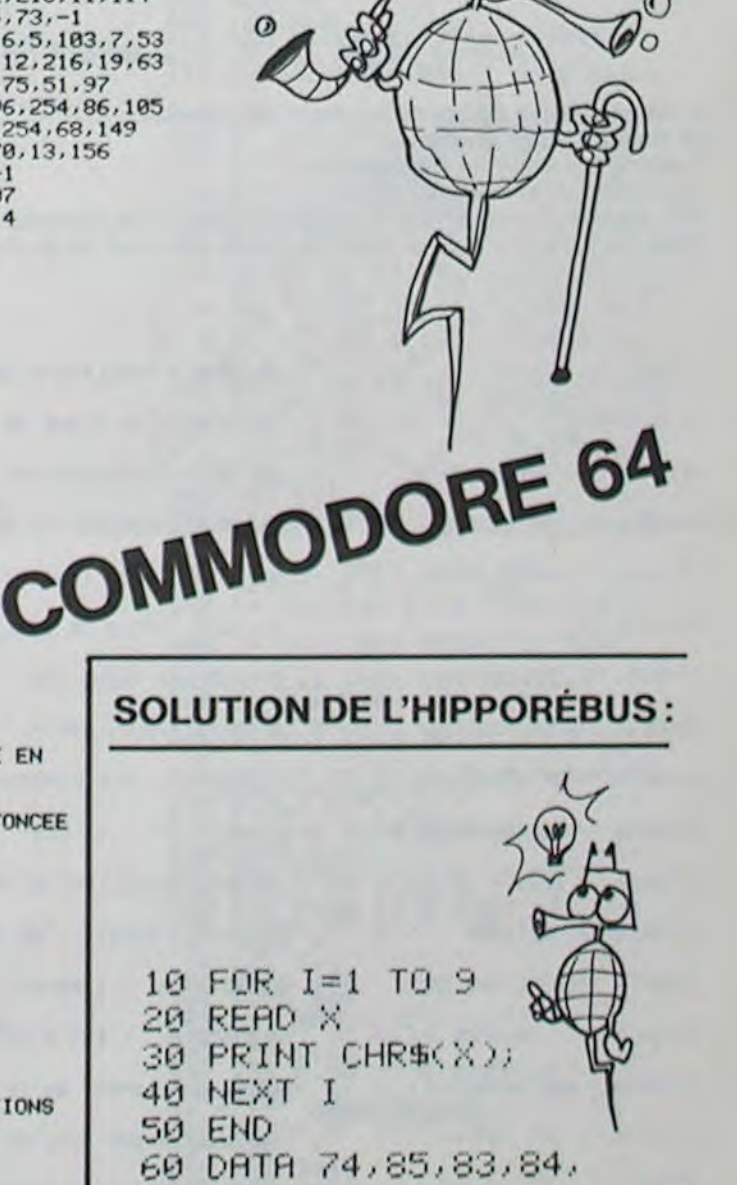

73,70,73,69,82

 $\odot$ 

# **GESTION FAMILIALE**

Ce programme est destiné à l'enregistrement des recettes et dépenses de la famille.

Cinq postes de recettes sont prévus et treize de dépenses. Ce nombre peut bien sûr être modifié ainsi que l'intitulé de chaque poste.

## **Claude GAUCEL**

Matériel: TRS 80 modèle III 16 K Cassettes.

Lors de l'entrée d'un montant, le cumul est automatiquement effec-<br>tué, pour le mois, et ce depuis l'initialisation. Il suffit, chaque fin de mois de noter le total de chaque rubrique si l'on désire conserver un détail. Il aurait bien sûr été possible d'enregistrer le détail des entrées/sorties de chaque mois, mais vu la lenteur des entrées/sorties cassettes, il a été jugé préférable de les limiter.

Au menu, 5 options, prise en compte d'une entrée, d'une dépense, d'un état des comptes. Celui-ci offre le total des recettes du mois et le cumul, le total des dépenses du mois et le cumul, puis le solde recettes/dépenses et enfin un histogramme simplifié des pourcentages des différentes rubriques.

La quatrième option, à ne pas omettre, en fin de travail, permet l'enregistrement des données.

La cinquième option, à utiliser en fin de mois, remet les comptes du mois à 0 et demande le nom du nouveau mois.

Le programme en l'absence de données, ne peut démarrer que par un RUN 5000 pour initialisation.

Le nombre de rubriques dépense ne doit pas être modifié vu l'option prise d'affichage en 32 caractères par ligne pour une parfaite lisibi-<br>lité, ce qui entraîne l'impossibilité d'afficher le titre de la rubrique sur les histogrammes.

A titre d'exemple, le présent programme, dans sa version initiale, occupait plus de 9 K sans cumul ni histogrammes. Une deuxième version n'en occupait plus que 7 et la présente, avec les deux fonctions supplémentaires, en occupe 5.

- 10 GOTO 100<br>20 FORI=1TO4:CSAVE"0":PRINTI::NEXTI:END 100 CLS:PRINTCHR\$(23)<br>110 CLEAR 500: DEFDBL D.R.M.X.Y<br>120 DIM D(13).DC(13).D1(13) 138 PRINTSE4, STRING\$(31, 140)<br>140 PRINTS460, "GESTION FAMILIALE"<br>150 PRINTS766, STRING\$(31, 140)<br>160 FORI=1T01500:NEXT 170 CLS: PRINTCHR\$(23) 1838 CLS: PRINTCHR\$(23): PRINT@64, "MENU "<br>1840 PRINT@266, "A - PASSAGE DES RECETTES"<br>1850 PRINT@330, "B - PASSAGE DES DEPENSES" 1860 PRINT3394, "C - VISUALISATION"<br>1870 PRINT3458, "D - FIN DE TRAVAIL"<br>1880 PRINT3522, "E - NOUVEAU MOIS" 1090 AS=INKEY\$: IF AS="" THEN 1090<br>1100 A=ASC(A\$): A=A-54 1110 IF A (1 OR A) 5 THEN 1000<br>1120 IF A=1 GOSUB 3000:GOTO 1000<br>1130 IF A=2 GOSUB 3500:GOTO 1000 1140 IF A=3 GOSUB 4000: GOSUB 5000: GOTO 1000<br>1150 IF A=4 GOSUB 2500:GOTO 1000 1150 IF A=5 GOSUB 5000: GOTO 1000
- 2010 REM \*\*\* ENTREE DES DONNEES \*\*\* ENTREE DES DONNEES \*\*\* 2030 CLS: PRINTCHR\$(23)<br>2030 CLS: PRINTCHR\$(23)<br>2040 PRINT3128, "CHARGEMENT DES DONNEES : "13384, "MAGNETOPHONE EN<br>POSITION (PLAY) "13448, "TAPER (ESPACE)";<br>2050 A\$=INKEY\$: IF A\$()" "THEN 2050<br>2060 INPUT#-1, M\$ 2070 FORI=1TOS 2080 INPUT#-1, R(I), RC(I)<br>2090 NEXT 2100 FORI=1TO13<br>2110 INPUT#-1.D(I).DC(I)<br>2120 NEXT 2130 RETURN 2530 CLS: PRINTCHR\$(23) 2540 PRINTEI28, "MEMORISATION DES DONNEES : ": 8384, "MAGNETO EN POS<br>ITION (RECORD) ": 8448, "TAPER (ESPACE) ":<br>2550 A\$=INKEY\$: IFA\$() " " THEN2550 2560 PRINT#-1, M\$<br>2570 FORI=1705 2580 PRINT#-1.R(I), RC(I)<br>2590 NEXTI 2500 FORT-1T013<br>2610 PRINT#-1,D(I),DC(I)<br>2620 NEXTI 2630 RETURN 3840 PRINT30, "RECETTES :":TAB(30);M\$<br>3850 PRINT3140, " A - SALAIRES":3204, " B - LOYERS":3268, " C - GAI<br>NS FIN.":3332, " D - REMBOURSEMENTS":3396, " E - VENTES":3460, " F - RETOUR AU MENU":<br>3860 PRINT9704, "CHOIX :"<br>3870 A\$=INKEY\$:IF A\$="" THEN 3070<br>3880 A=ASC(A\$):X=A-64:PRINT9724.A\$:IF X(1 OR X)6 THEN 3000<br>3890 IF X=6 THEN RETURN 3100 PRINT: INPUT"ENTREZ VOTRE RECETTE : "IM  $3110 R(X) = R(X) + M$  $3120$  RC(X)=RC(X)+M 3130 GOTO 3000 3530 CLS:PRINTCHR\$(23)<br>
3540 PRINTG0, "DEPENSES :"1TAB(30):M\$<br>
3560 PRINTG0, "DEPENSES :"1TAB(30):M\$<br>
5560 PRINTG122, "A - ALIMENTATION";2150," G - EMPRUNTS";2192, "B -<br>
EDF/ODF/EAU";2224, " H - SANTE/ENTRET";2255, "C - IM 3600 IF X=14 THEN RETURN 3610 PRINT: INPUT"ENTREZ VOTRE DEPENSE : "IM 3620 D(X)=D(X)+M<br>3630 DC(X)=DC(X)+M 3640 60TO 3500 4040 PRINTSTRING\$(31,140) 4858 PRINT:PRINT"MOIS DE :":M\$;" CUMUL"<br>4858 PRINT:PRINT"SALAIRES :":USING"######.##":R(1) :RC(1)<br>4878 PRINT"LOYERS :":USING"######.##":R(2) :RC(2)<br>4898 PRINT"GAINS FIN:":USING"######.##":R(3) :RC(3) PRINT"REMBOURS. : "IUSING"#######. ##"IR(4) IRC(4) 4090 4100 PRINT"VENTES : "IUSING"#######. ##"IR(5) IRC(5)

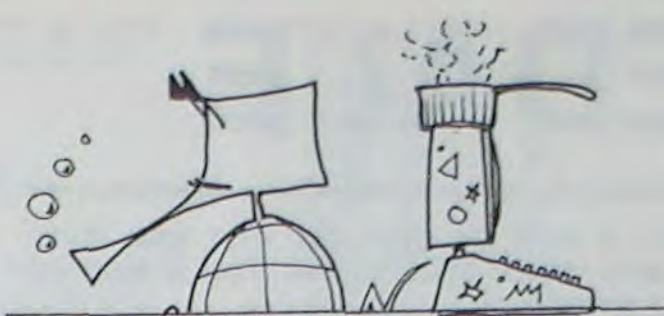

4110 X=0:FORI=1TO5:X=X+R(I):NEXT<br>4115 XC=0:FORI=1TO5:XC=XC+RC(I):NEXT 4120 PRINTTAB(10):STRING\$(10,140):" ":STRING\$(10,140)<br>4130 PRINT"TOTAL : ":USING"######,##":X :XC<br>4140 PRINTSTRING\$(31,140) 4150 PRINT"TAPER (ESPACE)"<br>4160 IF INKEY\$()" "THEN 4160 4170 CLS: PRINTCHR\$(23) 4170 CLS:PRINTCHR\$(23)<br>4190 PRINT"RELIMENT, :":USING"######.##":D(1) :DC(1)<br>4190 PRINT"EGDF/EAU :":USING"######.##":D(2) :DC(2)<br>4220 PRINT"COURRIER :":USING"######.##":D(4) :DC(3)<br>4220 PRINT"LOISIRS :":USING"######.##":D(4 4220 PRINT"LOISIRS :"IUSING"######.##"ID(5) IDC(5)<br>4230 PRINT"EMPRINNES:"IUSING"######.##"ID(5) IDC(6)<br>4240 PRINT"EMPRINNES:"IUSING"######.##"ID(7) IDC(7)<br>4250 PRINT"EMPRINTS :"IUSING"######.##"ID(8) IDC(9)<br>4260 PRINT"EMPR 4350 CLS: PRINTCHR\$(23) 4350 PRINT:PRINT:PRINTSTRING\$(31.131):PRINT<br>4370 PRINT:PRINT"RECETTES :":USING"#######.##"\X :XC<br>4380 PRINT:PRINT"DEPENSES :":USING"#######.##"\Y :YC<br>4390 PRINT:PRINT"SOLDE :":USING"#######.##"\H :HC<br>4400 PRINT:PRINT:PRINT 4410 PRINT"TAPER (ESPACE)<br>4420 IF INKEY\$()" "THEN4420 4430 RETURN 5040 PRINT" (I)NITIALISATION OU<br>5050 PRINT" (N)OUVEAU MOIS"<br>5060 PRINT: INPUT A\$<br>5070 IF A\$="N" THEN FORI=1TOS:R(I)=0:NEXT:FORI=1TO13:D(I)=0:NEXT<br>:INPUT"NOUVEAU MOIS:":M\$:RETURN<br>5080 A\$="I" :DIM D(13),DC(13),D1(13)<br>5090 FO E030 CLS: PRINTCHR\$(23):B=1 6040 PRINT9128. "RECETTES :"IUSING"PHONE HE"IX<br>6050 FORI=1T05 6060 RI(I)=INT(R(I)+100)/X 6070 PRINT@256+1+64+USING"###.##"1R1(I)1:PRINT@268+1+64+"%"<br>6080 A=INT(R1(I))/B:IFA)24 THEN B=B+.4:PRINT@270+1+64+CHR\$(30): 60TO 6050<br>6090 PRINT9270+1+64. STRING%(A. 143) **6100 NEXT**<br>6100 NEXT<br>6110 PRINT@960. " (ESPACE) "1 6120 R\$=INKEY\$:IFR\$()" "THEN6120<br>6150 CLS:PRINTCHR\$(23):B=1<br>6160 PRINT@0, "DEPENSES :"IUSING"#####,##"!Y 6170 FORI=1T013 6180 D1(I)=INT(D(I)\*100)/Y<br>6190 PRINT864+1+64,USING"###.##";D1(I):PRINT876+1+64,"x" 6200 A=INT(D1(I))/B:IFA)24 THEN B=B+. 4:PRINT@64.CHR\$(31):GOTO 61 70 6210 PRINT978+1+64.STRING (A. 143) **6220 NEXT** 6230 PRINTAS60, "(ESPACE)"; 6240 RS=INKEYS: IFRS() " "THEN6240 **6500 RETURN** 

## FICHIER TELEPHONIQUE PC 1251

Votre mémoire vous fait défaut? Vous aviez noté le numéro sur une boite d'allumettes? Voici de quoi vous simplifier la vie!.

> Laurent FICHTER 48:DATA \*/

 $"$ , 46:DATA "/

45:DATA '/

47: DATA "/

165:"3" INPUT "NOM : "1B  $$(8) : L = LEN B$(8)$ 180: I=I+1: READ B\$(1), A\$ : IF AS="F" AND F=1 GOTO "A 186: IF A\$="F" BEEP 1: PAUSE G\$: RETURN 190: IF LEFT\$ (B\$(1), L)=B \$(0) POKE U+31I-31,5 6: RETURN 195:60T0 180  $199:$ \* 200:"1" GOSUB "U":0\$= LEFT\$ (Q\$,7):L= LEN  $B*(0):B*(0)=B*(0)+$ 225:READ B\$(1),A\$:I=J+1: IF LEFT\$  $(B*(1), 1) =$ \* /\* GOTO \*Y 235: IF AS="F" BEEP 1: PAUSE "COMPLET": RETURN 240:60T0 225 245: "Y"K=16: FOR L=2 TO 250:FOR J=1 TO K 255:A\$= MID\$ (B\$(0), J, 1) : POKE U+31I+J+Z-32, PEEK &C699: NEXT J:K  $=7: B*(8) = Q$ \$: Z=19: NEXT L: RETURN  $304:$ \* 305:'5" INPUT "NOM : "1B  $$(8):L = LEN B$(9)$ 315:READ B\$(1), A\$: I=I+1: IF AS="F" PAUSE G\$: GOTO "A 325: IF LEFTS (B\$(1),L)=B \$(0) GOSUB "F": . GOSUB "U": B\$(0)=B\$(0  $3 + 4$ : 6070 \*\* 330:6070 315 339: 355: "4" WAIT 0: PRINT "( I)NOM, (2)TEL": CALL  $\Omega$ 365:A\$= INKEY\$ : IF A\$ CALL P: GOTO 375 370: GOTO 365 375: GOSUB \*1\*: ON VAL AS GOSUB "N", "T":

RETURN 385:6070 \*4 395: "N" INPUT "NOM : "IB  $$(0):L = LEN B$(0)$ 400:READ B\$(1), A\$: IF A\$  $= F^*$  AND  $F = 0$  BEEP 1: PAUSE GS: GOTO "A 410: IF As="F" RETURN 415: IF LEFT\$ (B\$(1), L)=B  $*(0)$  GOSUB 'P':F=1 417:60T0 400 420: "T" INPUT "TEL : "IB  $$(0):L = LEN B$(0)$ 427:READ B\$(1),A\$: IF A\$  $= F$  AND F=0 BEEP 1: PAUSE G\$: GOTO \*A 431:IF A\$="F" RETURN 435: IF LEFT\$ (B\$(1),1)=" /\* 60TO 427 440: IF LEFTS (AS,L)=B\$(0  $\rightarrow$  GOSUB  $\rightarrow$ P $\rightarrow$ :F=1 445: GOTO 427 449:" 450: "6" WAIT 0: PRINT "S AVE FICHIER": CALL O : CSAVE "D": RETURN 600: WAIT 0: PRINT USING  $"383888888882828"$  $*(1)$ ; USING : "; USING "&&&&&&&";As: CALL O: RETURN 800: "F" WAIT 0: PRINT B\$ (1):" (0/N)": CALL 0 810:As= INKEYS : IF As CALL P: GOTO 820 815:60TO 810 820: IF As="0" PRINT "": RETURN 825:IF A\$<>"N" GOTO "F 830: PRINT \*\*: GOTO 315 850: "P" IF W\$="0" GOSUB 680: CALL P: RETURN 855:GOSUB 600 856:0\$= INKEY\$ : IF 0\$ CALL P: GOTO 858 857:GOTO 856 858: CALL P: IF 0\$="\*" GOTO "A 860:USING : RETURN 988:'' WAIT A: PRINT 'I MPRIMANTE (O/N) ?": CALL O

915:WS= INKEYS : IF WS CALL P: GOTO 920 917:60T0 915 920: IF  $ws = 0$  PRINT = LPRINT : PRINT \*\*: RETURN 926: IF US="\*" GOTO "0 930: IF W\$<>"N" GOTO "I 948: RETURN 955: "M" WAIT : IF WS="N" GOTO \*0  $960: B$(1)=$ \*\*\*\*\*\* 965: PRINT B\$(1): PRINT \* \* MENU \*\*: PRINT B\$(1): PRINT \* 975: "0" PRINT "1 .. CREE 980:PRINT '2 .. CATALOGU 985: PRINT '3 .. DETRUIT 990: PRINT '4 .. RECHERCH E 992: PRINT "5 .. CORRIGE 994: PRINT '6 .. SAUVE 995: IF W#="0" PRINT " 996:RETURN 997: "U" INPUT "NOM : "; B \$(0), "TEL : ";Qs: IF  $B*(\theta) = **$  OR Q\$="\*" GOTO "A

11:DATA \*/  $x^2$ 12: DATA \*/  $7.7$ 13:DATA '/ \*\*\*\*\*\*\*\*\*\*\*\*  $\pi$  ,  $\pi$ 14:DATA \*/ ATTENTION  $^{\circ}$ , $^{\circ}$ 'S:DOTO "/ \*\*\*\*\*\*\*\*\*\*\*\*\*  $\overline{1}$ 16:DATA '/  $\cdot$ . 17:DATA \*/ VEILLEZ A NE  $\overline{\phantom{a}}$  ,  $\overline{\phantom{a}}$ 18:DATA '/RIEN MODIFIER  $9.7$ 19:DATA "/ DS LES DATAS  $\mathbf{v}_\mathrm{g}$  . 20:DATA \*/SOUS PEINE DE  $x + x$ 21:DATA "/ DEVOIR LES  $\mathcal{F}_\bullet$  in 22:DATA "/ RETAPER. 23:DATA "/UNE LIGNE DE  $\mathcal{P}_{\mathcal{R}}$ 24:DATA "/ DATA SE  $\sigma$  ,  $\sigma$ 25:DATA \*/ COMPOSE DU 26:DATA "/ MOT ADATAA  $x, x$ 27:DATA \*/ SUIVI DE  $\pi$  ,  $\pi$ 

28:DATA "/GUILLEMETS ET  $\cdot$  ,  $\cdot$ 29:DATA \*/ DU SIGNE DE  $^{\circ}$ ,  $^{\circ}$ 30:DATA "/DIVISION ^/^ 31:JATA "/ENSUITE IL Y  $H_{\bullet}$ 32:JATA "/A 15 ESPACES 33:JATA \*/PUIS DE NOU-34:DATA \*/ VEAU DES  $\mathcal{F}$ 35: JATA '/GUILLEMETS. 36:DATA \*/ UNE VIRGULE 37:DATA "/ ET DES 38:DATA \*/GUILLEMETS 39:DATA "/SUIVIS DE  $\alpha$ ,  $\alpha$ 40:DATA \*/ 7 ESPACES.  $^{\circ}$ ,  $^{\circ}$ 41:DATA "/ C EST A CE ٠.٠ 42:DATA "/MOMENT OU IL  $", *$ 43: DATA "/FAUT APPUYER  $\theta$  ,  $\theta$ 44FDATA "/ SUR AENTERA  $\tau$  ,  $\tau$ 

Il est nécessaire de connaître deux commandes: M: donne l'accès au menu. I: permet de sortir du programme. Lancer le programme par defA. NB: N'oubliez pas de suivre scrupuleusement les conseils indiqués dans les lignes de data si vous ne voulez pas avoir de problèmes!

 $"$ , 49:DATA "/  $, ,$ 50:DATA \*/  $"$ .  $51:DATA$  "/  $, 7$ 52:DATA "/  $\sim$  .  $\sim$ 53:DATA "/ 54:DATA \*/  $"$ ,  $"$ 55:DATA "/ 70:DATA \*\*, \*F 75: "A" CLEAR : DIM B\$(1 >\*16: BEEP 1:U=47157  $:0 = 211E0: P = 0 + 5:$ RESTORE : PRINT = PRINT : USING 78:6\$="INCONNU 80:WAIT 0: PRINT "LEQUE  $L$  ?": CALL  $0$ 85:AS= INKEYS : IF AS CALL P: GOTO 90 87:6010 85 90:IF AS="F" END 100: IF A\$="M" GOSUB "I": GOSUB "M": PRINT = PRINT 104: IF VAL A\$(1 OR VAL A \$>6 GOTO 80 106:60SUB As: GOTO "A  $119:$ \* 120: "2" GOSUB "I 130:READ B\$(1),A\$:J=J+1 135:1F A\$="F" PAUSE KI" NOMS , RESTE "IJ-K: GOTO "A 140:IF LEFT\$ (B\$(1),1)="  $/7$  GOTO 130 145:60SUB \*P\*: CALL P:K= K+1: GOTO 130  $164:$ \*

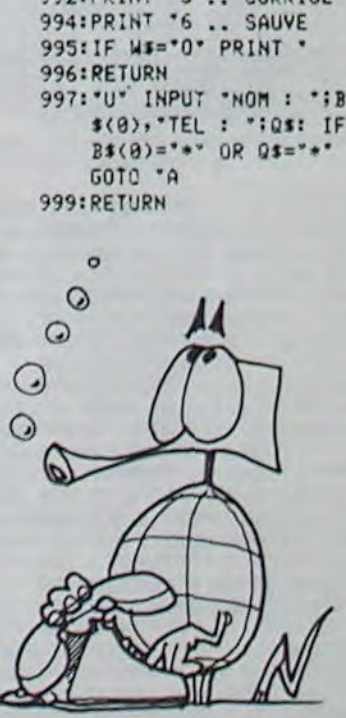

# SPATIO JEEP

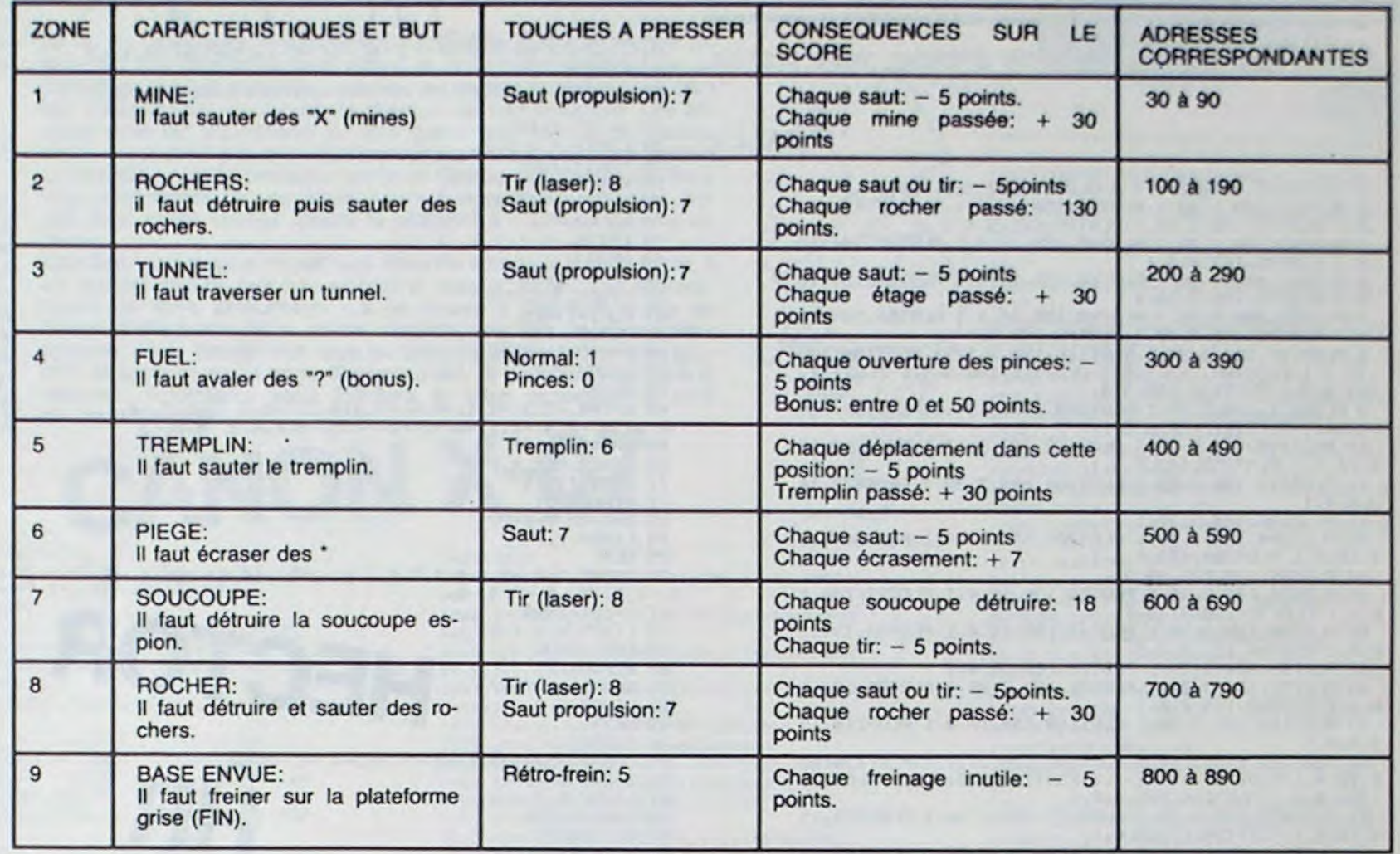

Score: Les seuils de résistance restants à l'arrivée sont multipliés par 100 puis ajoutés au score final affiché. Celui-ci apparait en haut de l'écran é chaque accident.

Naviguez entre mines, rochers, tunnel et soucoupes à bord de votre spatio-jeep inébranlable ... Sauf erreur de votre part!

Record à battre: 1008 points.

## Nicolas TRUB

Pour obtenir un bon score il faut: Tirer et sauter très peu (le moins possible).

Garder ses 3 seuils de résistance.

Dès la fin de lancement du programme, le but du jeu ainsi que les touches utilisées sont affichées sur l'écran. Il suffit alors de presser une touche pour que débute le jeu, l'écran se parsème alors d'étoiles représentées par des points.

Le véhicule que le joueur doit conduire est représenté de côté. Pour parvenir à la base, la jeep doit traverser 9 zones en employant diverses armes qui lui permettent de faire face à de nombreux obstacles qui sont parsemés sur le parcours du véhicule (voir tableau des zones).

Le joueur dispose en permanence des données suivantes affichées en haut de l'écran: numéro de la zone, seuil de résistance.

Le seuil de résistance qui est, au départ, égal à 3 diminue d'une unité chaque fois qu'il heurte un obstacle quelconque, quand il est égal à 0, la partie est perdue.

> 30 PRINT AT 19.0  $\frac{316}{9-0};$  At  $\frac{1}{4}$   $\frac{1}{15};$   $\frac{1}{15};$   $\frac{1}{15}$   $\frac{1}{15}$   $\frac{1}{15}$   $\frac{1}{15}$   $\frac{1}{15}$   $\frac{1}{15}$   $\frac{1}{15}$   $\frac{1}{15}$   $\frac{1}{15}$   $\frac{1}{15}$   $\frac{1}{15}$   $\frac{1}{15}$   $\frac{1}{15}$   $\frac{1}{15}$   $\frac{1}{15}$   $\frac{1}{1$ 320 LET A-15 40 LET A-1 540 LET A-1

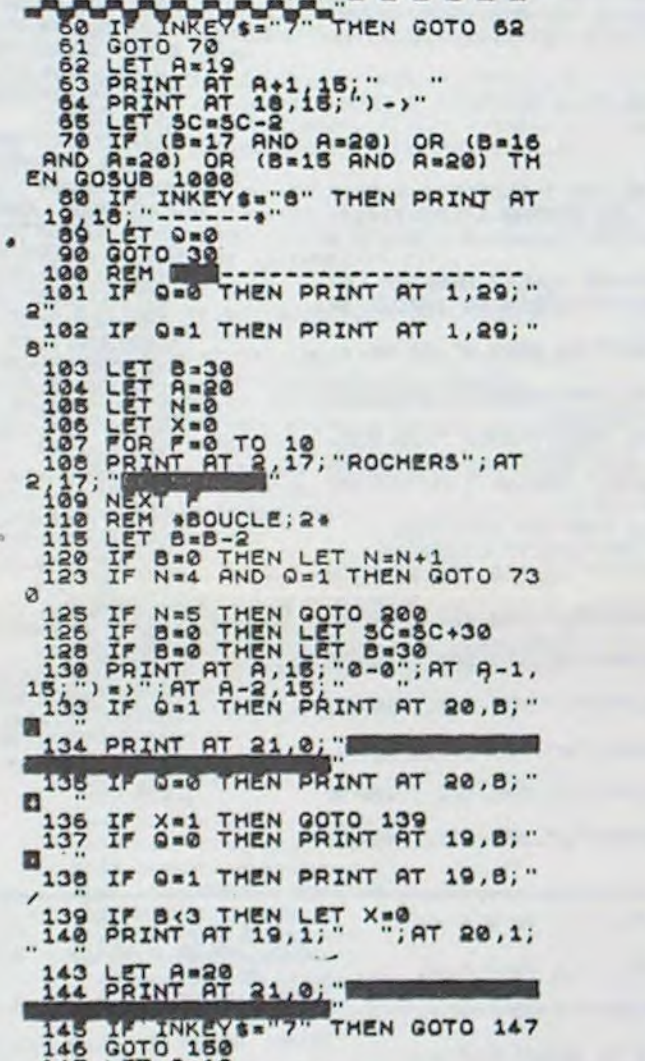

A-1,16;"-------\*";AT A-1,18;"

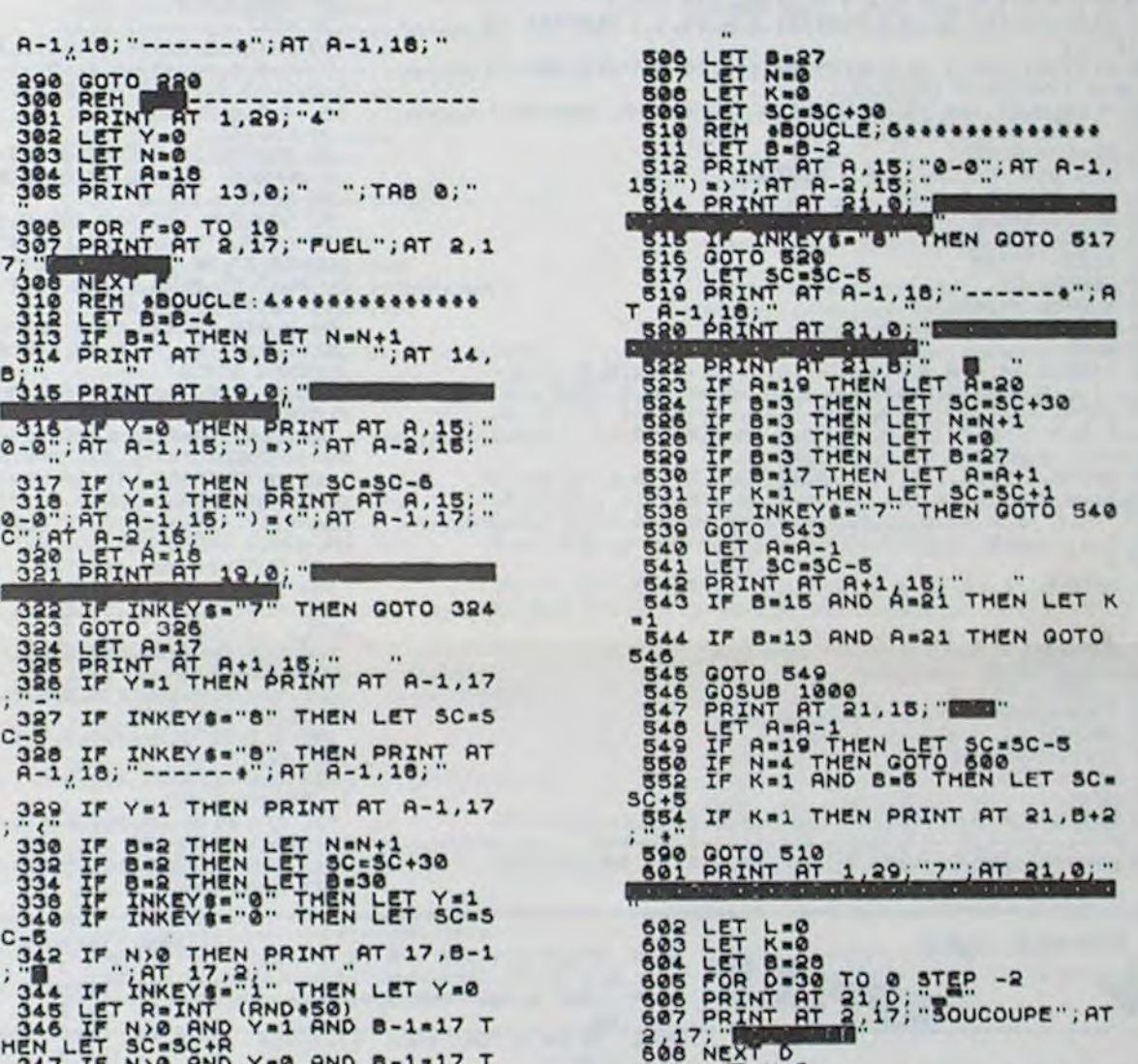

REH (C); NICOLAS TRUB/1984 a SAVE TREND CONTROLE <sup>7</sup> IF INKEY A WWW.WARA 10 LET A ■fl0 5,3 1Q LET I.3(i 13 a 14 R M ----------------- 15 POP ■ TO a0 le PRI T INT (RND.19),INT ( 17 NEXT E<br>18 PRINT AT OLET SCROOL 22 FOR F=0 TO 5<br>23 PRINT AT 2,17; "MINE";AT 2,1 28 LET T=INT (RND+13)+8<br>
28 LET Y=0<br>
32 REM sBOUCLE; 1\*<br>
32 REM SBOUCLE; 1\*<br>
32 LET 8=0 THEN LET NC-3C+30<br>
34 IF 8=0 THEN LET 8=36<br>
35 PRINT AT 19,180+0 100<br>
36 PRINT AT 18,180+0 100<br>
49 PRINT AT 20,2: 14 58 PAINT AT A,15; "0-0";AT A-1,<br>
54 PRINT AT A-2,16;"<br>
66 PRINT AT 20.0;"

147 LET A=19<br>148 PRINT AT 20.15:" 148 PRINT AT 20.16:" 149 LET SC=58" THEN GOTO 152<br>151 GOTO 160<br>152 PRINT AT 19,18;"------"<br>153 PRINT AT 19,18;"------"<br>153 PRINT AT 19,18;"------"<br>153 PRINT AT 19,18;"<br>155 LET SC=50-5<br>156 LET SC=50-5<br>156 PRINT AT 19,18;"-----------------------284 Por 8-34 TO 0 STEP 21<br>205 IF 8-14 THEN PRINT 21<br>"0-0";AT 20,16;"(")";AT 19 INTATAT 21.8; "COPYAT 19,15;"<br>
206 PRINT AT 21.8; "",AT 2,17;"<br>
2007 NEXT 8<br>
2007 NEXT 8<br>
2009 LET 8=32<br>
216 PRINT AT 2,23; .3<br>
222 PRINT AT C,B;" AT C-1,8<br>
222 PRINT AT C,B;" INT C-1,8 ' AT C-?.; 8; ",RT 6-3,**6**i,' TC-4 **<sup>S</sup> .** " AT C-¢ ,8;' 224 PRINT Â7 C- Bj".i" 225 PRINT RT A,ié; 0-0";AT R-1, 15, ■ >";AT A-2,18 " 228 IF 8■0 THEN LET CwC-1 .727 IF 8.0 THEN LET 9C.SGa30 228 IF 8■0 THEN LET 8■ 30 230 PRINT AT C,O;" ",AT C-4,0; Page IF (A-C-1 AND 8)16) THEN LE<br>
Tags IF (A-C-2 AND 8(16) THEN LE<br>
Tags IF (A-C-2 AND 8(16) THEN LE<br>
Tags Corrected And 2019<br>
2006 LET BC AND 8:16<br>
2007 LET SCALE<br>
2007 DET BC AND 8:16 THEN GOTO 2<br>
2442 IF A-C AND 8:16 TH

346 IF N>O AND Y=1 AND B-1=17 T<br>HEN LET SC=SC+R 868 AND 8-1=17 T<br>347 IF N>0 AND Y=0 AND 8-1=17 T 609 LET N=0<br>HEN LET SC=SC-R 868 AND 8-1=17 T 6009 LET N=00U<br>348 IF N>0 AND Y=0 AND 8-1=17 T 612 TF 8-4 T ET SC=SC=R<br>IF N>0 AND Y=0 AND 8-1=17 T 610 REM +BOUCLE;7\*\*\*\*\*\*\*\*\*\*\*\*\*\*\*\* MEN PRINT AT 19,0; BAND 8-1817 EN PRINT AT 19,8;  $\frac{1}{249}$   $\frac{1}{24}$   $\frac{1}{4}$   $\frac{1}{4}$   $\frac{1}{2}$   $\frac{1}{4}$   $\frac{1}{2}$   $\frac{1}{4}$   $\frac{1}{2}$   $\frac{1}{4}$   $\frac{1}{2}$   $\frac{1}{2}$   $\frac{1}{2}$   $\frac{1}{2}$   $\frac{1}{2}$   $\frac{1}{2}$   $\frac{1}{2}$   $\frac{1}{2}$   $\frac{1}{2}$   $\frac{1}{2}$  HEN PRINT AT 19,0;" "iR 614 LET 5=8-2<br>330 IF Y = 1 AND 8-1=17 AND 8=17 816 IF 8=2 THEN LET 8=28 THEN PAUSE 30 620 PRINT AT 20,15, 0-0";AT 19, 351 IF N>0 AND Y ■0 AND 5-1■ 17 T 15'"1 ■ <sup>352</sup>IF B-1■ 17 AND A ■ 17 THEN PAU ■+ Z ~~ ~+1~,■<sup>~</sup>  $A_{B1}$  of  $I$  and  $Y=0$  and  $B-1=17$   $T$   $18^{16}$   $P_{R1}$   $RT$   $16$   $15$   $P_{S1}$   $P_{S2}$   $P_{R1}$   $RT$   $RT$   $21$   $20$   $P_{S2}$   $P_{R1}$   $RT$   $RT$   $21$   $20$   $P_{R2}$   $P_{R3}$   $P_{R4}$   $P_{R5}$   $P_{R6}$   $P_{R7}$   $P_{R8}$   $P_{R9}$   $P_{$ SE 30 F 8-1=17 AND A=17 THEN PAU 622 IF INKEYS - 8 THEN GOTO 626 355 IF N=4 THEN 0070 400<br>390 0070 310<br>400 REM F=0 TO 10 f i4.16 RPINT AT 18.18+<br>400 LET N=9<br>404 PRINT AT 17,27" TAT 3.<br>404 PRINT AT 17,27" TAT 3. 403 LET 8-30<br>12; TREMPLIN : AT 2: AT 3: 622 BRINT AT 16.18; 16,16; 17,18<br>405 LET K-0 16 DET B-18<br>
436 DET B-28<br>
436 DET B-28<br>
436 DET P-28<br>
436 DET P-28<br>
436 DET P-2<br>
436 DET P-2<br>
436 DET P-2<br>
436 DET P-2<br>
414 DET P-2<br>
414 DET P-2<br>
414 DET P-2<br>
414 DET P-2<br>
414 DET P-2<br>
414 DET P-2<br>
414 DET P-2<br>
414 DET P-ARE IF INCYS AND BYJ? THEN<br>
ARE IF INCYS AND BYJ? THEN<br>
ARE IF INCYS AND THEN LET N.1.<br>
424 IF INCYS AND PRINT AT 3.18.<br>
424 IF A-1,18. PRINT A-2,18.<br>
439 IF N=1, THEN 00TO 435<br>
439 IF N=1, THEN 00TO 435<br>
439 IF N=1, THEN \*30 FF R=3, 1812, 00TO 435<br>431 IF B=18 THEN GOSUS 1000<br>432 HF B=2 THEN GOTO 102 432 IF B=0 THEN GOTO 482<br>436 IF K=0 THEN 00TO 440<br>436 IF B=16 THEN LET 80=3C-6 6000 DCTO 440 THEN 60TO 700<br>440 IF B<=6 AND K=1 THEN LET A= 701 PAINT AT T 28;  $\frac{1}{442}$  IF A  $=$  21 THEN QOTO 500  $\frac{1}{442}$   $\frac{1}{47}$   $\frac{2}{41}$   $\frac{1}{47}$   $\frac{21}{41}$ ,  $\frac{1}{47}$   $\frac{1}{47}$ 444 IF 8.24 AND K. 444 THEN GOTO 500 8070 715 LET 0.1<br>
480 LET A BOTO 100 720 00TO 100<br>
480 LET A BOTO 100 750 00TO 000 182 PRINT AT 19415;" ... At 18,16 600 PRINT AT 1,26; "9" 483 GOTO 500 804 FOR F = 30 TO 0 STEP -2 490 GOTO 410<br>490 GOTO 410 305 PRINT AT 2,17; BASE EN VUE" 500<br>502<br>502 RCM ------------------ PAIN 2,17;"®" ;AT 2 6RINT , 1" LET Aw25 807 N X7 F 03 PRINT AT 1,29;"e";AT 21,15; 608 L T 8■ 16 805 PRINT AT 37:0," "TAB 8, 8  $T_{AB}$   $\frac{17}{9}$ ;  $\frac{0}{1}$ ;  $T_{AB}$   $\frac{0}{9}$ ;  $\frac{0}{10}$   $T_{AB}$   $\frac{0}{10}$ ;  $T_{AB}$   $\frac{0}{10}$ ;  $T_{AB}$   $\frac{0}{10}$ ;  $T_{AB}$   $\frac{0}{10}$ ;  $T_{AB}$   $\frac{0}{10}$ ;  $T_{AB}$   $\frac{0}{10}$ ;  $T_{AB}$   $\frac{0}{10}$ ;  $T_{AB}$   $\frac{0}{10}$ ;  $T_{AB}$   $\frac$ 

612 IF B-4 THEN LET N=N+1<br>613 IF B-4 THEN PRINT AT 6 626.PRINT AT 16,184 15,187,17,18<br>T. 14,18,16,16,16,18,16,16,16,16,1<br>Si . At ii,16,19,16,16,16,16,1  $14.16, 18.18, 19.18, 19.18, 19.18, 19.18, 19.18, 19.18, 19.18, 19.18, 19.18, 19.18, 19.18, 19.18, 19.18, 19.18, 19.18, 19.18, 19.18, 19.18, 19.18, 19.18, 19.18, 19.18, 19.18, 19.18, 19.18, 19.18, 19.18, 19.18, 19.18, 19.$ . " ' ; At 13:16 " 11,16;" ' **At** 1016 " 16'" ";AT " ";T ', " bT 626  $8,16$ ;  $167, 7, 16$ ; 18<sup>' "</sup>; At 6, 18; " 10 18 HEN OOTO 634  $\delta$ SOS IF L=1 THEN PRINT AT T,B;"<br>
SOS IF L=1 THEN LET SC=SC+2<br>
842 LET K=0<br>
844 IF B=2 THEN PRINT AT 5,8-1; 3. " **An** 700 REM FOR F-28 TO 0 STEP -2 **7**  801 OOT REM ----------------- 802 LET A-20 806 PRINT

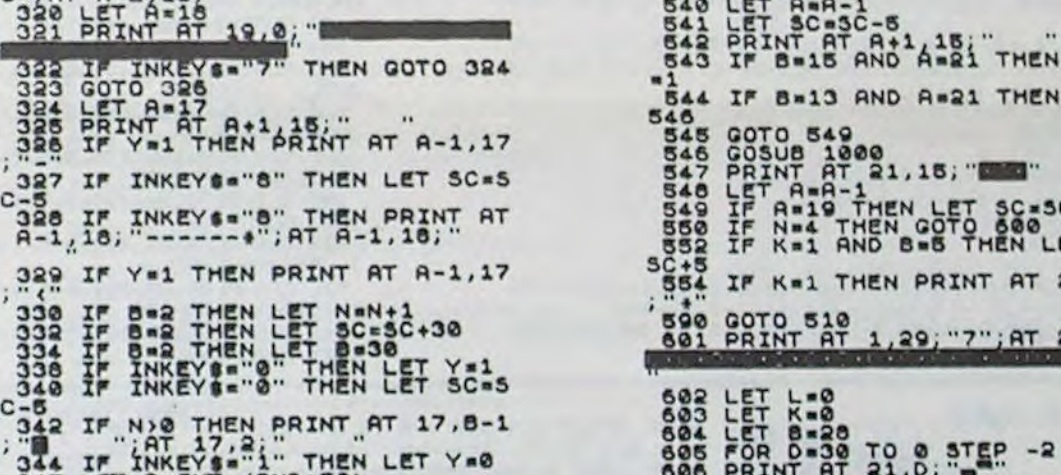

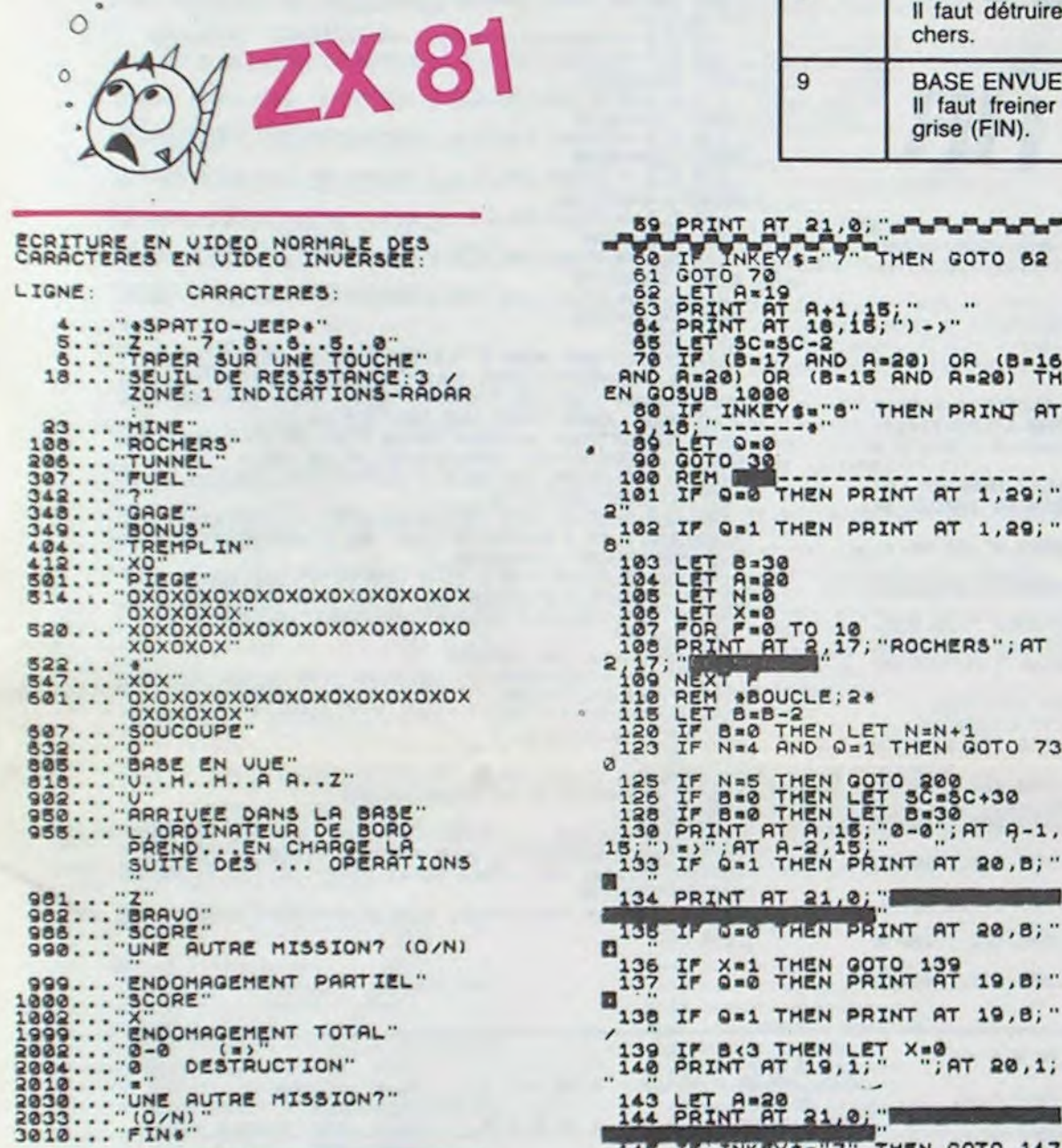

## **GEOGRAPHIE**

Saurez-vous délouer les griefs d'Hector, votre prof de  $G402$ 

**M.BAILLY** 

NF198.45.1

 $X=177:Y=188$ 

54 LINEX, Y.X.Y.2

56 READDX, DY<br>57 X=X+DX: Y=Y+DY

59 DATA6, -6, 2, 3, 3, -3

58 LINEX.Y.2

 $61$   $X=168$   $Y=175$ 62 LINEX-Y-X-Y-2

63 FORI=1T019 64 READOX, DY

66 LINEX, Y, 2

69 X=148 Y=137

 $71 F0P1 = 1T013$ 

72 READDX, DY

74 LINEX, Y, 2 75 NEXT

80 READDX, DY

82 LINEX, Y, 2

83 NEXT

86

 $89$ 

84 GOTO86

70 LINEX, Y, X, Y, 2

73 X=X+DX: Y=Y+DY

 $8, -3, 2, -7, -2, -7, 3, -4$ <br>77  $x=161:Y=96$ 

78 LINEX, Y, X, Y, 2<br>79 FORI=1T06

81 X=X+DX: Y=Y+DY

 $X=201:Y=79$ 

87 LINEX, Y, X, Y, 2<br>88 FORI=1T032

READDX, DY

91 LINEX, Y, 2 92 NEVT

 $10, -4, 5, 4, 5$ 

A>3THEN GOTO97

OUEN": GOSUB150

YON": GOSUB150

 $I11F''$ : COSUR150

**FT2":GOSUB150** 

EZIERES": GOSUB150

4910

4920

OULOGNE": GOSUB150

PL0T8, 41, 224, 41, 4

94 PRUSE1

90 X=X+DX: Y=Y+DY

S'OFFRENT A VOUS !", 20, 218, 4

96 COLOR9, 1, 4, 6<br>97 SCREEN8, 150, 110, 100: CLS4

65 X=X+DX · Y=Y+DY

60 NEXT

**67 NEVT** 

53

- 
- 3 CLS: NIPE: COLOR2, 1, 4, 8: PLOT15, 190, 200, 49, 3<br>4 PLOT20, 180, 3, 30, 1: PLOT23, 150, 10, 4, 1: PLOT23, 184, 10<br>4, 1: PLOT33, 160, 3, 10, 1: PLOT28, 163, 5, 4, 1
- 5 PL0T42, 180, 3, 30, 1 : PL0T45, 150, 10, 4, 1 : PL0T45, 184, 10
- 
- 4.1 PL0T46.163.8.4.1<br>6 PL0T61.189.3.39.1 PL0T64.159.10.4.1 PL0T64.184.18 4.1 PL0T74.180.3.30.1
- 
- 7 PL0T83.188.3.39.1 PL0T86.159.18.4.1 PL0T86.184.18<br>-4.1 PL0T96.168.3.18.1 PL0T99.163.5.4.1<br>8 PL0T105.188.3.34.1 PL0T118.188.3.17.1 PL0T108.184 .10.4.1 PLOT109.163.9.4.1 PLOT116.158.3.4.1 PLOT117.
- 154.3.4.1 PL0T118.158.3.4.1<br>9 PL0T127.189.3.34.1 PL0T149.180.3.34.1 PL0T130.184<br>10.4.1 PL0T131.163.8.4.1
- 18 PL0T149, 188, 3, 34, 1: PL0T162, 188, 3, 17, 1: PL0T152, 18
- 4, 10, 4, 1: PLOT153, 163, 9, 4, 1
- 11 PL0T171, 184, 3, 38, 1 : PL0T184, 184, 3, 38, 1 : PL0T175, 16  $3, 8, 4, 1$
- 12 PL0T193, 184, 3, 38, 1<br>13 PL0T204, 180, 3, 30, 1 · PL0T207, 150, 10, 4, 1 · PL0T207, 18<br>4, 10, 4, 1 · PL0T208, 163, 8, 4, 1
- 
- 
- 14 PL0T15, 138, 208, 49, 3<br>15 PL0T20, 134, 3, 38, 1 · PL0T23, 134, 10, 4, 1 · PL0T23, 100, 1 0.4.1 PL0T33, 130.3.30.1
- 16 PL0T40, 130, 3, 30, 1: PL0T43, 100, 10, 4, 1: PL0T43, 134, 1
- 
- 0.4.1:PL0T44.113.8.4.1<br>17 PL0T69.134.3.34.1:PL0T72.100.10.4.1 18 PL0T85, 139, 3, 34, 1 · PL0T98, 130, 3, 34, 1 · PL0T88, 134, 1 0.4.1:PL0T89.113.8.4.1
- 19 PLOT115, 130, 3, 34, 1: PLOT118, 134, 10, 4, 1: PLOT119, 11  $3.8.4.1$
- 20 PL0T131, 130, 3, 34, 1 : PL0T144, 130, 3, 17, 1 : PL0T134, 13
- 4.10.4.1 PL0T135.113.9.4.1 PL0T142.108.3.4.1 PL0T143
- 194, 3, 4, 1 PL0T144, 189, 3, 4, 1<br>21 PL0T150, 130, 3, 34, 1 PL0T163, 130, 3, 34, 1 PL0T153, 13 4, 10, 4, 1 : PLOT154, 113, 8, 4, 1
- 22 PL0T169, 134, 3, 38, 1: PL0T182, 134, 3, 38, 1: PL0T173, 12
- 
- 6.3.4.1.PL0T176.122.3.4.1.PL0T178.118.3.4.1
- 
- $9.19.4.1$ 24 PL0T204, 130, 3, 30, 1 : PL0T207, 100, 10, 4, 1 : PL0T207, 13
- 4, 10, 4, 1 · PLOT208, 113, 8, 4, 1
- 
- 
- 
- 25 PL0T18,60,200,18,3:0UTPUT"\* .COPYRIGHT MBR/03/1<br>984. \*\*,35,55,1:PAUSE1<br>26 FLASH4:FLASH1

36 DATA-1,-4,4,0,0,-1,-3,-1,0,-1,3,-1,-4,0,0,-2,3,-

2.1.  $-1$ , 1.1.  $5$ ,  $-3$ , 1.  $-3$ , 1.  $2$ , 0.  $-2$ , 8.  $-8$ ,  $-1$ ,  $-6$ , 7.  $-6$ , 0.  $-14$ <br>37 DRTR1.  $-2$ , 1.  $-2$ , 3.  $-9$ ,  $-5$ , 7. 0.  $-8$ ,  $-1$ ,  $-12$ ,  $-1$ ,  $-7$ ,  $-3$ ,  $-2$ ,<br>10.  $-8$ , 3. 0. 0.  $-2$ , 7. 1. 0. 2. 14.

-3,8,3,2,8,8,-2,8,-2,2,1,18,-2<br>38 DRTR6,4,5,18,1,5,-6,1,8,18,-3,4,3,1,8,6,-3,5,2,3

 $-3, 7, -3, 8, -1, -6, 0, 8, 1, 3, 0, 5, 7, 10, 0, 8, 1, 13, 1, 4, -3, 0, -3, 1, -5, 0, -2, 4, -8, 0, -3, 5, 0, 4, -3, -3, -2, 0, 0, 6, -4, 1, 0, 2, -3, 0, 0, 4, -1, 0, -1, 6, -9, -5, -1, -12, 2, 0, -6, -6, -2, 0, -4, -$ 

39 DATA-5,-4,-3,1,-4,1,-1,8,-3,-1,-3,1,8,-4,3,-7,0,<br>-8,2,-2,-4,0,0,2,-4,0,-2,-2,-2,5,-3,-2,-2,-1,-2,1,-4

48 DATA3, 3, 0, 2, 2, 1, 1, 1, 1, 1, 2, 5, 1, 0, 1, -9, 1, -5, -2, -5,

-1, -8, -1, -3, -2, 2, -2, 1, 0, 3, -2, 1, 1, 4, -2, 3, -1, 2<br>49 LINE184, 205, 188, 208, 1: LINE192, 214, 1: LINE196, 217,

APPLEII

- 
- 
- 
- 
- 
- 
- 
- 
- CLS: WIPE: COLOR4, 1, 0, 6: RESTORE
- $\overline{27}$
- 
- 
- 28 CLS: COLOR0, 1, 4, 2
- 
- 
- 
- 29 X=129 · Y=160<br>30 LINEX · Y · X · Y · 3
- 
- 
- 
- 31 FORI=1T0108
- 32 RERDOX, DY
- 
- 
- 
- 33 X=X+DX: Y=Y+DY 34 LINEX, Y, 3

35 NEXT

 $7, 4, 8$ 

 $-3, -2, 0$ 

47 HEXT

40 GOT041

41 X=216: Y=50<br>42 LINEX, Y, X, Y, 3

45 X=X+DX · Y=Y+DY

Suite de la page 2

4210 HPLOT A - 2,8 TO A + 2,8

43 FORI=1T019

44 READDX, DY

46 LINEX, Y.3

- 
- 
- 
- 
- 
- 
- 
- 
- 
- 
- 

4220 HPLOT  $A - 5, B + 1$ : HPLOT  $A +$  $5.8 + 1$ 4230 HPLOT  $A - 4, B + 2$ : HPLOT  $A +$  $4.8 +$ 4240 POKE 0,17: POKE 1,7: CALL 8 88 4250 IF B\$ = "OK" THEN LIST 411 0.4230 4260 IF  $B$ \$ = "OK" THEN GET  $Q$ \$ 4270 RETURN 4280 REM 4290 REM BIDULE SPATIAL 5 4300 REM 4310 HPLOT A - 3.8 - 5 TO A + 3. 4320 HPLOT  $A - 4$ ,  $B - 4$  TO  $A - 3$ ,  $B - 4$ 4330 HPLOT  $A - 1, B - 4$  TO  $A + 1$ , 4340 HPLOT  $A + 3, B - 4$  TO  $A + 4$ , R 4350 HPLOT  $A - 4, B - 3$  TO  $A - 3$ , 4360 HPLOT  $A - 1, B - 3$  TO  $A + 1$ ,  $F$ 4370 HPLOT  $A + 3, B - 3$  TO  $A + 4$ , 4380 HPLOT  $A - 4$ ,  $B - 2$  TO  $A + 4$ ,  $\mathbf{B}$ 4390 HPLOT A - 4, B - 1 TO A - 3, 4400 HPLOT  $A - 1, B - 1$  TO  $A + 1$ , **B** 4410 HPLOT  $A + 3, B - 1$  TO  $A + 4$ , 4420 HPLOT  $A - 4$ , B TO  $A - 1$ , B 4430 HPLOT A + 1, B TO A + 4, B 4440 HPLOT  $A - 3, B + 1$  TO  $A + 3$ ,  $B +$ 4450 HPLOT A - 3, B + 2 TO A - 1,  $B + 2$ 4460 HPLOT  $A + 3.B + 2 TO A + 1$ . 4470 HPLOT  $A - 3, B + 3$  TO  $A - 1$ ,  $\mathbf{H}$ 4480 HPLOT A + 3, B + 3 TO A + 1, 4490 HPLOT  $A - 5$ ,  $B + 4$  TO  $A - 1$ ,  $B + 4$ 4500 HPLOT A + 5, B + 4 TO A + 1, 4510 HPLOT  $A - 5, B + 5$  TO  $A - 1$ ,  $B + 5$ 

4560 RETURN 4570 REM REM BIDULE SPATIAL 6 4580 4590 REM 4600 HPLOT  $A - 3$ ,  $B - 5$  TO  $A + 3$ ,  $B - 5$ 4610 HPLOT A - 4.8 - 4 TO A + 4. 4620 HPLOT  $A - 5$ ,  $B - 3$  TO  $A + 5$ , R 4630 HPLOT  $A - 2$ ,  $B - 2$  TO  $A + 2$ , 4640 HPLOT  $A - 5, B - 1$  TO  $A + 5$ ,  $B - 1$ 4650 HPLOT A - 4.8 TO A + 4.B 4660 HPLOT  $A - 4$ ,  $B + 1$  TO  $A - 6$ ,  $B + 1$ 4670 HPLOT  $A + 4, B + 1$  TO  $A + 6$ ,  $B + 1$ 4680 HPLOT A - 2, B + 1 TO A + 2, 4690 HPLOT  $A - 5$ ,  $B + 2$  TO  $A - 7$ ,  $B + 2$ 4700 HPLOT  $A + 5$ ,  $B + 2$  TO  $A + 7$ , 4710 HPLOT  $A - 2, B + 2$  TO  $A + 2$ ,  $B + 2$ 4720 POKE 0,15: POKE 1,7: CALL B 4730 IF B\$ = "OK" THEN LIST 458 0.4710 4740 IF B\$ = "OK" THEN GET S\$ 4750 RETURN 4760 REM 4770 REM BIDULE SPATIAL 7 4780 REM 4790 REM  $4800 P = A1T = B$ 4810 FOR U =  $-5$  TO 5<br>4820 HPLOT P - 10, T + U TO P - 8  $T + U$ : HPLOT P + 8, T + U TO  $P + 10, T + U$ 4830 NEXT U 4840 HPLOT P - 8.T TO P + 8.T 4850 HPLOT P - 4, T - 1 TO P + 4, 4860 HPLOT P - 3, T - 2 TO P + 3, 4870 HPLOT P - 2, T - 3 TO P + 2, 4880 HPLOT P - 1, T - 4 TO P + 1, 4890 HPLOT F.T - 5

4520 HPLOT A + 5, B + 5 TO A + 1,

4530 POKE 0.15: POKE 1.7: CALL 8

4540 IF B\$ = "OK" THEN LIST 429

4550 IF B\$ = "OK" THEN GET R\$

 $B + 5$ 

0,4520

**BB** 

4930 HPLOT P, T + 4: HPLOT P, T + 4940 POKE 0,15: POKE 1,7: CALL B 88 4950 IF B\$ = "OK" THEN LIST 477 0.4930 4960 IF B\$ = "OK" THEN GET T\$ 4970 RETURN 4980 **REM** 4990 REM BIDULE SPATIAL B 5000 REM 5010 HPLOT A - 1, B - 5 TO A + 1, 5020 HPLOT  $A - 5$ ,  $B - 4$  TO  $A + 5$ , **P** 5030 HPLOT  $A - 4, B - 3$  TO  $A - 2$ , 5040 HPLOT  $A + 2$ ,  $B - 3$  TO  $A + 4$ ,  $B -$ 5050 HPLOT  $A - 4$ ,  $B - 2$  TO  $A - 2$ ,  $B - 2$ 5060 HPLOT  $A + 2$ ,  $B - 2$  TO  $A + 4$ , 5070 HPLOT  $A - 5$ ,  $B - 1$  TO  $A + 5$ ,  $B -$ 5080 HPLOT A - 1, B TO A + 1, B FOR  $V = 1$  TO 5 5100 HPLOT  $A - 1$ ,  $B + V$ : HPLOT  $A +$  $1.B + V$ 5110 HPLOT A - 3.B + (V - 1): HPLOT  $-A + 3, B + (V - 1)$ 5120 HPLOT A - 5.B +  $(V - 1)$ : HPLOT  $A + 5, B + (V - 1)$ 5130 NEXT V 5140 POKE 0,15: POKE 1,7: CALL 8 88 5150 IF B\$ = "OK" THEN LIST 499 0,5120 5160 IF B\$ = "OK" THEN GET U\$ 5170 RETURN 5180 **REM** 5190 REM BIDULE SPATIAL 9 5200 REM 5210 HPLOT A - 10, B - 5 TO A + 1  $O, B$ 5220 HPLOT  $A - 1, B - 4$  TO  $A + 1$ ,  $B -$ 5230 HPLOT  $A - 1, B - 3$  TO  $A + 1$ . 5240 HPLOT A - B, B - 4 TO A - 4, **B** -5250 HPLOT  $A + 4$ ,  $B - 4$  TO  $A + B$ , 5260 HPLOT  $A - 6, B - 3$  TO  $A - 4$ .

 $\odot$ 

 $\circ$ 

 $\circ$ 

50 LINE150, 73, 140, 70, 1: LINE130, 73, 1<br>51 LINE193, 62, 195, 57, 1: LINE192, 55, 1: LINE190, 50, 1: LI

52 LINE226.93.239.199.1 LINE234, 192.1 LINE238, 196.1

68. DATA4. -3.3. -2.1. -2.6. -3.2.8.2.7.8.3.7. -1.2. -4.1.  $-8, -1, 8, -2, 4, -7, 1, -8, -3, -2, -7, 5, -3, 7, 6, 3, -8, 3, -2$ 

76 DATA5, 2, 8, -3, 6, 2, 8, 8, 5, 1, 2, -1, 8, -16, 8, -12, -1, -3,

93 DATA3, 9, 1, -11, -1, 11, 3, 4, 3, -4, 3, -1, 1, 1, 1, 3, -1, 5, 3<br>
, 3, -1, 4, 1, -4, -3, -3, 1, -5, -1, -3, -1, -1, -3, 1, -3, 5, -1, 20,<br>
1, 2, 3, -2, 3, 7, 1, 3, -1, -3, -3, -7, -3, 2, -2, -1, -2, 7, 3, 23, 6,

95 POKE&FF10,1:PLOT19,220,169,13,3:OUTPUT": 3 CHOIX

98 OUTPUT"1- LES VILLES \*",20,144,1,0UTPUT"2- LES F<br>LEUVES \*",20,129,1,0UTPUT"3- LES OCERNS \*",20,114,1

OUTPUT"LES MERS \*",80,99,1:OUTPUT"TaPez 1.2.3 P

uis : RETURN", 30, 40, 3<br>99 PL0T8, 22, 230, 22, 3: 0UTPUT "VOUS VOULEZ ARRETER LE

JEU tapez .0. ", 10, 18, 4 : FLASH4 : CURSOR60, 60 : INPUTA : IF

100 PL0T19,220,169,13,4:0UTPUT"LES MERS \*",80,99,4:

101 CLS: IFA=1THENG0T0102: ELSEIFA=2THENG0T0133: ELSEI

FR=3THENGOTO144:ELSEIFR=8THENGOTO153:ELSEI<br>FR=3THENGOTO144:ELSEIFR=8THENGOTO156<br>182 OUTPUT "DES VILLES VONT SE POSITIONNER ",20,228,<br>3:OUTPUT "DEVRNT VOUS",40,212,3:OUTPUT "Vous devrez do<br>nner",12,196,1:OUTPUT "LEURS NOMS"

183 OUTPUT "Pour arreter tapez FIN", 20, 15, 3: CLS<br>184 CLS: OUTPUT "o", 129, 156, 1: V\$="BREST": GOSUB150<br>185 CLS: PLOT129, 156, 5, 5, 1: OUTPUT "o", 146, 140, 1: V\$="N<br>RNTES": GOSUB150

106 CLS: PLOT146, 138, 5, 5, 1: OUTPUT"o", 169, 177, 1: V\$="R

107 CLS: PL0T169, 175, 5, 5, 1: OUTPUT"o", 173, 200, 1: VS="B

108 CLS:PL0T173,198,5,5,1:OUTPUT"o",205,116,1:V\$="L

109 CLS:PL0T205,114,5,5,1:0UTPUT"o",183,199,1:V\$="L

110 CLS: PL0T183, 197, 5, 5, 1: OUTPUT"o", 195, 186, 1: V\$="M

111 CLS: PL0T195, 184, 5, 5, 1: OUTPUT"o", 206, 175, 1: VS="M

4900 HPLOT  $P - 4, T + 1$  TO  $P + 4$ ,

HPLOT  $P - 2.7 + 2.70 P + 2.$ 

HPLOT  $P - 1, T + 3$  TO  $P + 1$ ,

85 DATA4, -5, 2, -5, 5, -3, -3, -8, -4, -4, -2, -2

HECTOR

112 CLS: PL0T206, 173, 5, 5, 1: OUTPUT" o", 222, 88, 1: VS="NT

113 CLS: PL0T222, 86.5.5.1 (0UTPUT"o", 208.78.1 (VS="MPR)

114 CLS PLOT208.76.5.5.1 : OUTPUT"o".190.69.1 · VS="PER

115 CLS: PL0T199.67.5.5.1: 00TPUT\*o\*.169.142.1: Vs=\*T0<br>URS\*: GOSUB159 116 CLS · PL0T168, 148.5.5.1 · OUTPUT"o", 187, 139, 1 · VS="N

117 CLS: PL0T187, 137, 5, 5, 1: OUTPUT "o", 181, 186, 1: VS="A<br>HIENS" : GOSUB150

119 CLS:PL0T180,167,5,5,1:0UTPUT\*o\*,172,89,1:V\$=\*MO<br>HTAUBAH\*:GOSUB150 120 CLS: PLOT172.87.5.5.1: OUTPUT"o", 172.164.1: V\$="CH

121 CLS:PL0T172, 162, 5, 5, 1:00TPUT"o" - 151, 185, 1: V\$="C<br>HERBOURG":GOSUB150

123 CLS:PL0T151,183,5,5,1:0UTPUT"o",146,164,1:V\$="S<br>AINT\_MAL0":GOSUB150

HNNES" 'GOSOBI⊃0<br>|125 CLS:PLOT149,147,5,5,1:OUTPUT"o",150,80,1:V\$="BI<br>ARRITZ":GOSUB150

126 CLS:PL0T159,78,5,5,1:OUTPUT"o",168,184,1:V6="RO

ROERUX": GOSUB158<br>127 CLS: PLOT169, 182, 5, 5, 1: OUTPUT"o", 151, 124, 1: VS="L<br>R. ROCHELLE": GOSUB158

128 CLS:PL0T150,122,5,5,1:0UTPUT\*o\*,172,120,1:VS="L

THOGES": GOSUB158<br>129 CLS: PLOT172, 118, 5, 5, 1: OUTPUT"o", 198, 118, 1: VS="S<br>RINT\_ETIENNE": GOSUB158

139 CLS-PL0T199, 188, 5, 5, 1 : 0UTPUT" o", 216, 165, 1 : VS="S<br>TRASBOURG" : GOSUB150<br>131 CLS : PL0T199, 186, 5, 5, 1 : 0UTPUT" o", 222, 63, 1 : VS="BR

133 OUTPUT "DES FLEUVES VONT SE POSITIONNER ", 20, 228<br>133 OUTPUT "DEVANT VOUS", 40, 212, 3: OUTPUT "Vous devrez d<br>omer", 12, 196, 1: OUTPUT "LEURS NOMS", 30, 180, 1: OUTPUT "P<br>OUR JOUER TAPEZ UNE TOUCHE", 20, 25, 3

134 OUTPUT "Pour arreter tapez FIN", 20, 15, 3 CLS : COLO

136 CLS: PLOT168.89.5.8.1: OUTPUT "8", 187, 139, 1: V\$="LO<br>TRE": GOSUB150<br>137 CLS: PLOT187, 139, 5, 8, 1: OUTPUT "8", 202, 136, 1: V\$="S

138 CLS: PL0T202, 136, 5, 8, 1: OUTPUT"8", 209, 120, 1: VS="R

139 CLS: PL0T289, 128, 5, 8, 1: 0UTPUT "8", 212, 95, 1: V6="DU<br>RANCE": GOSUB158

140 CLS: PL0T212, 95, 5, 8, 1: OUTPUT"@", 181, 186, 1: V#="SO

141 CLS:PLOT181,186,5,8,1:OUTPUT"@",171,172,1:V\$="S

142 CLS:PL0T171,172,5,8,1:0UTPUT"8",198,176,1:V6="M<br>RRNE":GOSUB150<br>143 GOT027

144 OUTPUT "DES MERS & OCERNS VONT SE POSITIONNER ",<br>10.228.3:0UTPUT "DEVANT VOUS", 40.212.3:0UTPUT "Vous de<br>vrez donner", 12.196.1:0UTPUT "LEURS NOMS", 30.180.1:0U

147 CLS: PL0T125, 110, 10, 1, 4: OUTPUT" >\*", 135, 113, 4: PL0

148 CLS: PLOT169, 218, 1, 15, 4: OUTPUT"V", 158, 203, 4: OUTP

151 IFRS=V\$THENGOTO152 : ELSEIFRS="FIN"THENGOTO27 : ELS

152 OUTPUT "BRAVO VOUS ", 10, 115, 3: OUTPUT "ETES SUPER"<br>, 40, 95, 3: Z\$= INSTR\$(1)<br>153 RETURN

154 0UTPUT"C'EST FAUX", 10, 115, 1: 0UTPUT"C'EST : ", 10<br>.105, 1: 0UTPUTV\$, 30, 80, 3: 2\$=INSTR\$(1)

156 WIPE:COLOR0.1.2.3:OUTPUT"VOUS ETES SUR DE VOUS<br>?".50.180.2:OUTPUT"SI VOUS AVEZ UN REMORDS".50.160.2<br>:OUTPUT\_"Tapez OUI sinon Tapez STOP".40.120.1:CURSOR

157 IFY\$="OUI"THENGOTO27: ELSEIFY\$="STOP"THENGOTO158

5600

5610

5620

5630

5640

5650

**RETURN** 

 $HPLOT A, B - 5$ 

**REM** 

**REM** 

UT"\*", 158, 195, 4 . PL0T200, 28, 1, 15, 1 . OUTPUT"^", 198, 31, 1

OUTPUT"#", 198, 41, 1: V\$="MEDITERRANEE": GOSUB150

T160.218.1.15.1.0UTPUT"V", 158.203.1.0UTPUT"\*", 158.19<br>5.1.V\*="MANCHE": GOSUB150

135 CLS: OUTPUT"@", 168, 89, 1: V\$="GARONNE": GOSUB158

124 CLS:PLOT146, 162, 5, 5, 1: OUTPUT\*o", 149, 149, 1: VS="V

118 CLS-PLOT181, 184, 5, 5, 1: OUTPUT"o", 189, 169, 1-VS="P

CE" GOSLEISE

PIGNAM" GOSUB150

EVERS": GOSUB150

**ARIS": GOSUB150** 

**ARTRES": GOSUB150** 

ANNES" GOSUB150

STIA": GOSUB158

**RONE": GOSUB150** 

HONE": GOSUB150

MME": GOSUB150

EINE": GOSUB158

149 G0T022

**155 RETURN** 

100,80 : INPUTYS

HPLOT  $A + 4, B - 3$  TO  $A + b$ ,

HPLOT  $A - 4$ ,  $B - 2$  TO  $A + 4$ .

HPLOT  $A - 1, B - 1$  TO  $A + 1$ ,

**159 END** 

 $B -$ 

 $P$ 

 $\mathbf{B}$ 

5270

5280

5290

150 CURSOR20, 130 : INPUTAS

EIFAS<>VSTHENG0T0154

132 G0T027

 $122'$ 

5300 HPLOT A, B 5310 HPLOT A - 5, B - 1: HPLOT A +  $5.B - 1$ 5320 HPLOT A - 6, B: HPLOT A + 6, 5330 POKE 0,15: POKE 1,7: CALL 8 88 5340 IF B\$ = "OK" THEN LIST 519 0,5320 5350 IF B\$ = "OK" THEN GET W\$ 5360 RETURN 5370 REM 5380 REM BIDULE SPATIAL 10 5390 REM 5400 HPLOT A.B - 5 5410 HPLOT  $A - 4, B - 4$  TO  $A + 4$ , 5420 HPLOT A - 5, B - 5: HPLOT A +  $5.B -$ 5430 HPLOT  $A - 6, B - 6$ : HPLOT  $A +$  $6.8 - 6$ 5440 HPLOT  $A - 7$ ,  $B - 7$ : HPLOT  $A +$  $7 - B -$ 5450 HPLOT  $A - 5, B - 3$  TO  $A + 5$ ,  $B -$ 5460 HPLOT  $A - B$ ,  $B - 2$  TO  $A + B$ , 5470 HPLOT A - 5, B - 1 TO A - 5, HPLOT  $A - 3$ ,  $B - 1$  TO  $A - 3$ , 5480 5490 HPLOT  $A + 3$ ,  $B - 1$  TO  $A + 3$ , 5500 HPLOT  $A + 5, B - 1$  TO  $A + 5$ ,  $\mathbf{B}$ 5510 HPLOT  $A - B$ ,  $B + 1$  TO  $A + B$ ,  $B + 1$ 5520 HPLOT  $A - 2$ ,  $B + 2$  TO  $A - 4$ , 5530 HPLOT  $A - 3$ ,  $B + 3$  TO  $A - 5$ ,  $B + 1$ 5540 HPLOT A - 4, B + 4 TO A - 6, 5550 HPLOT A + 2, B + 2 TO A + 4, 5560 HPLOT A + 3, B + 3 TO A + 5, 5570 HPLOT A + 4, B + 4 TO A + 6,  $B + 4$ 5580 POKE 0,15: POKE 1,7: CALL 8 88 5590 IF B\$ = "OK" THEN LIST 53B 0,5570

**HPLOT**  $-4$  TO  $A + 3$ . 5660 5670 HPLOT  $A - 5, B - 3$  TO  $A + 5$ , 5680 HPLOT A - 6, B - 4: HPLOT A +  $6.8 - 4$ 5690 HPLOT A - 7, B - 5: HPLOT A +  $7.B - 5$ 5700 HPLOT  $A - 7$ ,  $B - 2$  TO  $A - 5$ ,  $B -$ 5710 HPLOT A.B - 2 5720 HPLOT  $A + 5$ ,  $B - 2$  TO  $A + 7$ ,  $B - 2$ 5730 HPLOT  $A - 9$ ,  $B - 1$  TO  $A + 9$ ,  $B$ 5740 HPLOT A - 5, B TO A - 4, B 5750 HPLOT A + 5, B TO A + 4, B 5760 HPLOT  $A - 6, B + 1$  TO  $A - 7$ ,  $B + 1$ 5770 HPLOT A + 6, B + 1 TO A + 7, 5780 HPLOT  $A - 5$ ,  $B + 2$  TO  $A - 4$ ,  $R +$ 5790 HPLOT A + 5, B + 2 TO A + 4, 5800 POKE 0,15: POKE 1,7: CALL 8 88 5810 IF B\$ = "OK" THEN LIST 563 0.5790 5820 IF B\$ = "OK" THEN GET W\$ 5830 RETURN 5840 REM REM CANON SPATIAL 1 5850 **5860 REM** 5970 FOR  $X = B - 13$  TO  $B - 9$ 5880 HPLOT A - 1, X TO A + 1, X 5890 NEXT X 5900 HPLOT  $A - 2$ ,  $B - 8$  TO  $A + 2$ , 5910 HPLOT  $A - 4$ ,  $B - 7$  TO  $A + 4$ , 5920 HPLOT A - 4, B - B: HPLOT A +  $A$ ,  $B - B$ 5930 HPLOT A - 4, B - 9: HPLOT A +  $4. B - 9$ 5940 HPLOT A - 5, B - 7 TO A + 5, 5950 HPLOT  $A - b$ ,  $B - b$  TO  $A + b$ , 5960 HPLOT A - 7.8 - 5 TO A + 7.  $B - 5$ 

IF B\$ = "OK" THEN GET V\$

REM BIDULE SPATIAL 11

Suite page 17

# LE PRIX DU DANGER ERRATUM CANON X07

Traverser une ville poursuivi par des chasseurs armés jusqu'aux dents, éviter les dalles électrifiées tout en surveillant votre chronomètre, ça vous tente?

Le ou les chasseurs partent à votre poursuite quand le chrono atteint 90. Les chasseurs sont armés et vous tirent dessus uniquement dans les lignes droites , sachez cependant que plus vous êtes loin d'eux et plus vous avez de chances de leur échapper. Les dé-<br>placements du pourchassé se font grâce aux flèches du clavier, placements du pourchassé se font grâce aux flèches du clavier,<br>ETANCOIS BERNEZ notez cependant que des déplacements en diagonale sont posible<br>et conseillés, par la pression des deux flèches simultanément. Pour et conseillés, par la pression des deux flèches simultanément. Pour  $\bigcirc$ <br>vous débarrasser de vos poursuivants il vous faudra atteindre une Le ou les chasseurs partent à votre poursuite quand le chrono atteint 90. Les chasseurs sont armés et vous tirent dessus uniquement dans les lignes droites, sachez cependant que plus vous êtes loin d'eux et plus vous avez

lancé le programme et avoir pris connaissance du titre, l'ordinateur Attention, un balayeur récalcitrant électrifie certaines dalles du sol, il se connue de avoir pris connaissance du titre, l'ordinateur Attention, un bala vous demande le nombre de chasseurs contre lesquels vous dési- est évident qu'il ne faut pas se trouver dessus, sinon...Les déplace-<br>rez lutter: au début un seul est largement suffisant! Ensuite, l'écran comments de votre rez lutter; au début un seul est largement suffisant! Ensuite, l'écran ments de votre personnage qui se trouve à l'extrême droite de<br>Se vide et laisse la pace au plan d'une ville, ce plan pourra d'ailleurs l'écran s'effect épreuve. Vous de vez faire face au balayeur (situé à l'extrême gauêtre modifié, voire remplacé par les utilisateurs (lignes 100 à 490). A épreuve. Vous devrez faire face au balayeur (situé à l'extrême gau-<br>l'extrême droite de l'écran apparaît le mot TIME et en-dessous un che) et appuyer chronomètre allant de 110 à 0, une fois cette limite atteinte vous balayeur, l'ordinateur vous félicitera et vous accordera le droit (10070 A-STICK(0):GOSUB4000:LOCATEX, Y:PRI

Tout d'abord, si ce n'est déjà fait, faire CONSOLE...0 pour suppri-<br>mer le déclic de touche et ainsi éviter des interférences dans les des deux cases situées devant le bâtiment à l'extrême gauche de<br>sons produits par le ha pp de declic de touche et ainsi éviter des interférences dans les des deux cases situées devant le bâtiment à l'extrême gauche de 0 6 68,84,169,84,169,84,169,84,169,84,169,84,169,84,169,84,169,84,169,84,169,84,169,84,169,8 se vide et laisse la pace au plan d'une ville, ce plan pourra d'ailleurs perdez une de vos trois vies. Vous êtes représenté par un point de... recommencer!

Dans le programme BATTLE du numéro 40, une ligne s'est malencontreusement glissée dans le listing, la ligne 96. Elle est bien entendu à supprimer purement et simplement. Ah. l'édi-

teur plein écran!

 $0.0*$ 

10050 CLS:LOCATEO, I: PRINTCHRS(132), CHRS(

10080 C=Y:B=INT(RND(1)+X)

10090 IFC=0THENLINE(3,10)-(9,3)ELSEIFC=1<br>THENLINE(3,10)-(9,11)

'LF, PPTX DU DANGER 310 FORD-6TO)2!TCP6:FDRI-3OTO33:LINEtI,J fy\_YfJ11 10124 NEXTI P 'P(tUR CANON X-07 1-ti,7\*3l:NExTI,3 1067 IFV U)-Y(J)THENV(J)-O:XUJ)-x(Jl.SGN 10130 IFB>4TNEN10200 20 CLS:INPUT•Nowbro de chasseurs•IN .'•2O FOR.-50T033:LINEtJ,27)-t3,17):PRESET (X\_y,fJ1> 10140 D-C•SGN(Y-C) on x=90:Y=13:X1=X:Y1=Y:Ts=\*110 (J,21):NEXT 1070 IFD(J)=OANDC=OTHENGOSUB8020 10145 IFD<OTHEND=1<br>91 FORJ=1TON 330 LINE(50,0)-(61,0):LINE(50,1)-(61,1) 1075 IFV(J)=OANDD-OTHENGOSUB8300 10145 IFD<OTHEND11}\$5) 92 X(1)=R6;Y(J)=INT(RND(1)\*32):IFY(J)=13 340 FORJ=6TO9;LINE(56,J)-(61,J):NEXT 1080 IFD(J)THENX(J)=X(J)+SGN(D(J)-X(J)) 10160 FORI=BTOB+E;LOCATEI,D;PRINTCHR\$(13<br>THEN92 10160 FORI=BTOB+E;LOCATEI,D;PRINTCHR\$(13<br>Then92 93 NEXT E-(56,17):LINE-(59,17) 3000 PRESET(A,B):PSET(X(J),Y(J)):NEXT 10170 A=STICK(0):IFATHENGOSUB4000 OZ HE-LEFTS(HS,LEN(HS)-1) 335 LINE(58,14)-(58,15):LINE-(59,15):PRE 3010 IFVAL(TS)>0THENS00 10180 LOCATEX,Y:PRINT" \*I:LOCATEXI,Y1:PR

# **CANON X07** lancé dans un bâtiment en bas à gauche du chronomètre. 10090 IFC-0iHENUNE(3.10)-t9,3)ElSC1FC-1 **x**<sup>m</sup>

10095 IFC-2THENLIHE(3,20)-(9,191ELSEIFC-

37HENLINE(3,20)-(9,271

10100 FORI=1TOB:LOCATEI, C:PRINTCHRB(131)

100 CLS:LINE(0,0)-(2,0):LINE(0,1)-(2,1): SET(56,13)<br>
100 CLS:LINE(0,0)-(2,0):LINE(0,1)-(2,1): SET(56,13) SET(56,13) SET(56,13)<br>
100 CLS:LINE(0,0)-(2,0):LINE(0,1)-(2,1): SET(56,13) SET(56,13)<br>
200 FORI-1T020:CIRCLE(X,Y),I:B 360 LINE(59,27)-(61,27):LINE-(61,19):LIN<br>E-(56,19):LINE-(56,27):PSET(57,27) :NEXT:GOT06060 10190 IFY-DANDING) :NEXT:GOT06060 16A-1THENY1=Y-1:RETURN 10190 IFY-DAND 110 LINE(18,0)-(4,0):LINE-(4,2):LINE-(15 E-(56,19):LINE-(56,27):PSET(57,27) 4000 IFA=1THENY1=Y-1:RETURN 10195 NEXTE(0)ANDX=1ANDXY=91NEXZ0000<br>235 PSET(58,25) 4010 IFA=2THENY1=Y-1:X1=X+1:RETURN 10200 IFSTRIG(0)ANDX=1AND(Y=10 ,21:LINE(5,1)-(16,11 .16,11 .16,11 .365 PSET(58,25) 365 PSET(58,25) 4010 IFA=2THENYI=Y-1:X1=X+1:RETURN 10200 IFSTRIG(O)ANDX=1AND(Y=10RY=2)THENI 366 PRESET(61,22):PRESET(56,211 4020 IFA=3THENXI=X+1:RETURN 0300 0300 130 LTNE(3,10)- <sup>c</sup> 0,101:LINE-(0,2));LINE-t .•70 LINE(63,0>-t75,0l:LiNE(63,1)-(73,1) 4030 IFA-4TNENX1-X.I:Y1-Y.1:RETURN 10210 TFD<OTHEND-1 130 LINE(3,10)-(0,10):LINE-(0,21):LINE-( 370 LINE(65,0)-(75,0):LINE(65,1)-(75,1) 4030 TFA-3THENXI-X+1:RETURN 10210 IFD(0THEND-1<br>3,21):LINE(1,11)-(1,20) 10210 IFD/3THEND-2<br>133 LINE(40,7)-(41,7):LINE-(41,8):LINE-( 3)-(93,J): 133 LINE(40,7)-(41,7):LINE-(41,8):LINE-( J)-(93,3):NEXT 4050 IFA-6THENXI-X-1:Y1-Y+1:RETURN 10280 LOCATE1,C:PRINTSTRING\$(B,\* \*);:LOC<br>40,8) 390 LINE(71,12)-(71,27):FORI=66T070:LINE 4060 IFA-7THENXI-X-1:RETURN 4TE1,D:PRINTSTR 40,8) 40,81<br>135 LINE(7,14)-(2,17):LINE(3,14)-(3,17)  $(I,12)$ -(1,22):NEXT 4000 IFA=7THENXI=X-1:RETURN ATE1,D:PRINTSTRING\$(E+B,' \*);<br>4070 IFA=8THENXI=X-1:Y1=Y-1 10290 LOCATE0,1:PRINTCHR\$(132 133 - (1,22):NEXT 4070 IFA-8THENX1=X-1:Y1=Y-1 10290 LOCATE0,1:PRINTCHRS(132),CHRS(133)<br>392 FOR3=25T027:LINE(66,J)-(71,J):NEXT 4080 RETURN 4080 PETURN 1:00T010080 140 LINE(0,31)-(0,26):LINE-(15,26):LINE-<br>(15,31):LINE-(13,31):LINE-f13,28) 394 FORJ=25TO27:LINE(66,J)-(71,J):NEXT 4080 RETURN 1:GOTO10080<br>(15,31):LINE-(13,31):LINE-f13,28) 394 FORJ=66TO71:PRESET(J,15):PRESET(J,21 6000 FORH 594 FORJ=66T071:PRESET(J,15):PRESET(J,21 6000 FORH=B-DTOY+DSTEP-D:IFPOINT(A,H)THE 10300 LOCATE10,1IPRINT•SWORD \*\*<br>10310 LOCATE0,1IPRINTCHR\$(131),CHR\$(131) 145 LINE [2, 28) (11,28):LINE-(1133):LINE ):NEYT NRETURN 10310 LOCATEO,I:PRINTCHRS(131),CHR\$(131) t3, 30)-t9, 30):LINE(3, 31)-t3, 30)<br>146 PRESETt7, 28):PRESETt3, 26):PRESETt13, 410 LINE(75,12)-(75,13):LINE-t83,15):LINe 6015 IFABS(B-Y))20THENRETURN 0,4<br>6015 IFABS(B-Y))20THENRETURN 0,4 146 PRESET(7,28):PRESET(3,26):PRESET(15, 410 LINE(75,12)-(75,15):LINE-(83,15):LIN<br>E-(83,12):LINE-(75,12):PRESET(76,12) 6020 BEEP2000,1:BEEP1500,2:BEEP1000,3 2R1 E-183,121:LINE-173,121:LINE-173,121:PRESET176,121 6020 BEEP2000,1:BEEP1300,2:BEEP1000,3 10320 FORI=1TOINT(RND(1)#10)+25:PRESETtI<br>150 LINE(6,9)-(6,12):LINE(7,9)-(7,20) 415 PRESET(82,12):PSET(79,13) 6030 0=INT(RND(1)\*ABS 115 PRESET(82,12):PSET(79,13) 4030 0=INT(RND(1)\*ABS(B-Y)\*2) NT(RND(1)\*7),INT(RND(1)\*17)+8):NEXT<br>416 PRESET(76,15) 4040 1F09THENRETURN 10330 LOCATEO,I:PRINTCHR\$(130),CHR\$(130) 160 LINE(10,7)-(15,7)<br>170 LINE(11,9)-(11,12):LINE-(13,12):LINE 420 LINE(80,6)-(80,8):LINE-(82,8):LINE-(82,8):LINE-(8000 FORG=1TO1SSTEP3:CIRCLE(X,Y),G:BEEPI :BEEPI :BEEPI600,2:BEEP300,3:BEEP200,3:BEEP200, 1:BEEPI600, 2:BEEP 170 LINE(80,6)-(80,8):LINE-(82,8):LINE-t 6030 FORG-1TO lSTEPO:CIRGLE(80,6):LINE-t 6030 FORG-1T0 lSTEPO:CIRGLE(<br>B2,6):LINE-(80,6) (13,13) - (15,13) :LINE-(15,9) :PSET(12,9) 82,6) :LINE-(80,6) ,0) ,0) ,0) ,0) ,0) ,0) ,1:NEXT ,129 :PRESET(14,13) ,1:NEXT ,129 :LINE-(80,6) ,1:NEXT ,129 :LINE-(80,6) ,1:NEXT ,129 :LINE-(80,6) ,1:NEXT ,129 :LINE-(80,6) ,1:N 173 PSET(14,9):PRESET(14,13) 430 FORT=78TO83:LINE(I,17)-(I,19):LINE(I 6060 IFHS()CHRS(128) THEN90 10340 CLS:LOCATE5,0:PRINT\*Toutes mes':LO<br>180 LINE(12,17)-(15,17):LINE-(15,17):LINE(15,19):LINe (15,19):LINe (22)-(1,27):NEXT 180 LINE(180,17): NEXT:LINE(184,22)-(154,27) 6070 GOT020010 CATE4,2:PRINT'FELICITATIONS CATE4,2:PRINT'FELICITATIONS CATE4,2:PRINT'FELICITATIONS CATE4,2:PRINT'FELICITATIONS CATE4,2:PRINT'FELICITATIONS CATE4,2:PRINT'FELICITA E-(10,19):PSET(10,18)<br>190 LINE(87,01 -(93,01 LINE(87,01 -(93,1) 7000 FORH-A-CTOX+CSTEP-C:IFPOINT(H,B)THE 10350 GOT020040<br>190 LINE(20,21 -(21,2):LINE(20,51 -(21,3) 450 LINE(93,12) -(87,12):LINE(87,13):LIN NRETURN 19000 LOCA 1900 LINE(93,12)-(87,12):LINE-(87,15):LIN NRETURN 19000 LOCATE<br>
E-(93,15):PRESET(87,13) 1.<br>19000 LOCATE(193,17)-(87,17):LINE-(87,27):LIN 7015 IFABS(A-X)>25THENRETURN 20000 LOCATE 200 LINE(24,0)-(36,0):LINE(24,1)-(36,1) E-(93,15):PRESET(87,13)<br>210 FOR1=7T09:LINE(19,1)-(36,1):NEXT:LIN 460 LINE(93,17)-(87,17):LINE-(87,27):LIN 7015 IFABS(A-X)>25THENRETURN 20000 LOCATEX,Y:PRINTCHR\$(130):BEEP2000, 210 FOR1=7T09:LINE(19,I)-(36,I):NEXT:LIN 460 LINE(93,17)-(87,17):LINE-(87,27):LIN 7015 IFABS(A-X)>23THENRETURN 20000 LOCATEX,Y:PRINTCH<br>E-(93,27):PRESET(87,19) 7020 BEEP2000,I:BEEP1300,2:BEEP1000,3 1:BEEP1500,2:BEEP1500,2:B E-(93,27):PRESET(87,19)<br>220 FORT=127015:LINE(19,1)-(22,1):NEXT 470 FORT=89T092STEP3:FORJ=19T023STEP4:LI 7030 0=INT(RND(1)\*ABS(A-X)\*2) 20005 IFM%/CHR%(128) THENH%-LEFT%(H%,LE 270 FORT-89TO92STEP3:FORJ=19TO23STEP4:LI 7030 0=INT(RND(1)#ABS(A-X)#2) 20003 IFHS()CHRS(12<br>NE(I,J)-(I,J+2) 7040 00T06040 230 LINE(19,17)-(19,21):LINE-(22,21):LIN NE(I,J)-(I,J+2)<br>
E-(22,17):LINE-(19,17):PRESET(19,19) 480 LINE(I+1,J)-(I+1,J+2):NEXTJ.I 8020 CN=X(J) 20010 CLS:PRINT'Vous etes un", "excellent E-(22,17):LINE-(19,17):PRESET(19,19) 480 LINE(I+1,J)-(I+1,J+2):NEXTJ,I 8020 CN=X(J) 20010 CLS:PRINT\*Vous etes un\*,\*excellent 235 PRESET(22,19) 490 LINE(94,01-f94,31):LOCATE16,0:PRINT: 8030 CN-CN,1:IFPOINT(CN,B-D)THEN803OELSE louour•:FORI-170300:NEXT 235 PRESET(22,19)<br>240 FORI=26TO3O:LINE(19,I)-(22,I):NEXT TIME'1:LOCATE16,3:PRINTH\$:<br>250 LINE(25,21)-(25,12):LINE-(29,12):LIN 291 FORI=1TON:PSET(X(J),Y(J)):NEXT 20040 CN=X(J) 20020 PRINT'Mais hilas pour vous', PAS A 250 LINE(25,21)-(25,12):LINE-(29,12):LIN 491 FORJ=1TON:PSET(X(J),Y(J)):NEXT 9040 CN=X(J) 9040 CN=X(J) 5SEZ FORT POUR"," MOI ...'";<br>E-(29,21):LINE(26,21)-(26,13) 500 PSET(X,Y):A=STICK(O):IFATHENBEEP20.2 9050 CN=CN-1:IFPOIN E-(29,200 PSET(X,Y):A=STICK(0):IFATHENBEEP2O,2 8050 CN=CN-I:IFPDINT(CN,B-D)THEN8050 20040 FORI-1TO<br>2001 IFX=4AND(Y=150RY=16)THEN10000 8060 IFABS(X(J)-D1))ABS(X(J)-CN)THEND(J) vous rejouer"; 255 LINE(28,21)-(28,13):PRESET(28,16):PR 301 IFX=4AND(Y=150RY=16)THEN10000 8060 IFABS(X(J)-D1))ABS(X(J)-CN)THEND(J) vous rejouer°;<br>ESET(25,17):PRESET(26,17) 20050 AS=INKEYS:IFAS=\*\*THEN20050 510 60SUB4000 -CNELSED(J)=D1 200 255 LINE\28,217-\28,157:PRESET\28,167:PR<br>ESET(25,17):PRESET(26,17) 310 GOSUB4000 510 GOSUB4000 -CNELSED(J)=D1 20050 A\$=INKEY\$:IFA\$=\*\*THEN20050 260 LINE(32,12)-(32,21):LINE-(47,21):LIN 520 IFPOINT(X1,Y1)THENX1=X:YI=Y 8070 RETURN 8070 RETURN 20060 IFAS="N"THENOFF<br>E-(47,12):LINE(33,12)-(38,12) 525 PRESET(X,Y) 525 PRESET(X,Y) 8500 CN=Y(J) 8070 IFAS="0"THENZ<br>COO2O IFA  $E-(47,12):$ LINE(33,12)-(38,12)<br>  $20070$  IFAS-•O'THEN2(37,21)-(39,21) 330 X=X1:Y=Y1:PSET(X,Y):BEEP49.1 8510 CN=CN+1:IFPOINT(X(J)-C,CN)THEN8510E 20080 60T020050 261 LINE(37,21) -(39,21) 530 X=X1:Y=Y1:PSET(X,Y):BEEP49,1 8310 CN=CN+1:IFPOINT(X(J)-C,CN)THEN83IOE 20080 GOT020050<br>262 LINE(41,12)-(46,12):LINE(43,17)-(46, 1000 TS=STRS(VAL(TS)-1):LOCATE20-LEN(TS) LSED1=CN 5ED1=CN 50000 CL 262 LINE(41,12)-(46,12):LINE(43,17)-(46, 1000 TS=STRS(VAL(T\$)-1):LOCATE20-LEN(T\$) LSED1=CN LSED1=CN<br>17) (1) +1:FRINTTS +1:FORI-1TOCATE20-LEN(T\$) +1:FORI-1TO 171 50010 PSET(INT(RND(1)\*120),INT(RND(1)\*32<br>
264 LINE(43,14)-(46,14) 1010 IFVAL(TS)>90THENSOO 8530 CN=CN-1:IFPOINT(X(J)-C,CN)THEN8S30 )):BEEPI\*10,I:NEXT 264 LTNE(43,14)-(46,14) 1010 IFVALt7sl)907HEN500 8330 CN-CN-INFPOINT(X(J)-C,CN)THEN8330 )):BEEPIn10,1:NCXT 266 LINE(33,20)-(36,20):LINE(43,20)-(44, 1020 FOR3=1TON:A=X(J):B=Y(J) 8540 TFABS(Y(J)-D1))ABS(Y(J)-CN)THENV(J) 50100 LOCA<br>20):PRESET(47,16):PRESET(32,16) 1025 C=SGN(A-X):D=SGN(B-Y) = CNELSEV(J)=D1 :PRINT\*LE\* 20):PRESET(47,16):PRESET(32,16) 1025 C=SGN(A-X):D=SGN(B-Y) -CNELSEV(J)+<br>267 FORI=38TO41STEP3 -CNELSEV(J)1026 IFD(J)ORV(J)THEN1065 -CNELSEV(D)+ 267 IFD(J)ORV(J)THENIO65 8550 RETURN 50110 LOCATE9,2:PRINT\*DU\*:LOCATE8,1:PRIN<br>2000 A=RND(O):HS=HS+CHRS(128):IFTS)\*IO\* T\*PRIX\* 7\*PRIX\* 268 FORJ=13T019STEP2:PSET(I,J):NEXTJ,I:P 1030 DX=A-C:DY=B-D 10000 A=RND(0):HS=H<br>RESET(37,21) 1035 IFC=0THENGOSUB6000 THENHS=HS+CHRS(128) PESET(37,21) 935 IFC=OTHENGOSUB6000 THENH\$=H\$+CHP\$(128) 52000 FORI=1T0300:NEXT:RETURN<br>269 LINE(33,14)-(36,14) 1037 IFD=OTHENGOSUB7000 10005 CLS:LOCATE6,0:PRINT\*Seconde\*:LOCAT 60000 IFERR=5THENY1=Y:X1=X:RESUME 269 LINE(33,14)-(36,14) 1037 IFD-OTHENGOSUB7000 10005 CLS:LOCATE6,0:PRINT'Seconde':LOCAT 60000 IFERR-STHENYI-Y:X<br>270 FORI=32T038STEP6:FORJ=23T027:LINE(1, 1040 IFP0INT(DX,DY)=0THENX(J)=DX:Y(J)=DY E6,2:PRINT'Epreuve';:FORI=1

```
APPLEII
5970 HPLOT A - B, B - 4 TO A - b.
      8 - 4: HPLOT A - 4,6 - 4 TO 
      A - 2, B - 4: HPLOT A + 2, B - 4: HPLOT A + 2, B - 4: HPLOT A + 3.4 TOA + 4.E - 4: HPLUT A - 
     6.8 - 4 TO A + B. B - 4\frac{9980}{B-3} HPLOT A - 9,B - 3 TO A + 9,
5990 HPLOT A - 9, B - 2 TO A + 9,B - 26000 HPLOT A - 9, B - 1 TO A + 9, B - 16010 HPLOT A - 10, B TO A + 10, B
6020 POKE 0,15: POKE 1,7: CALL 8
     BB
6030 IF Bt = "OK" THEN LIST 585<br>0,60106040 IF B$ = "OK" THEN GET X$
6050 RETURN
6~i60 REM 
6070 REM CANON SPAIAL 2
6080 REM
6090 HPLOT A.R - S 
6100 HPLOT A - 1, B - 4 TO A + 1,
     B - 46110 HPLOT A - 1, B - 3 TO A + 1,
     B - 36120 HPLOT A - 4, B - 2 TO A + 4,B - 26130 FOR Y = -1 TO 2<br>6140 HPLOT A - 5, B + YHPLOT A - 5, B + Y TO A + 5,<br>B + Y6150 NEXT Y
5160 POKE 0,16: POKE 1,6: CALL 8
     Be 
6170 IF B$ = "OK" THEN LIST 6070,6150
6180 IF 8$ = "OK" THEN GET Y$ 
6190 RETURN 
6200 REM
6210 REM CHOIX DE LA FIGURINE 
6220 REM 
6230 FOR Z = 10 TO 130 STEP 40
6240 FOR A1 = 40 TO 270 STEP 40
6250 S = PEEK ( - 16336) - 2
6255 POKE 0,12: POKE 1,3: CALL 8
     88
```

```
6270 GET As 
6280 IF As = CHRS (27) THEN GOTO 
    7000 
k290 IF As = CHR$ (13) THEN GOTO 
   6430 
6300 HCOLOR= 0: GOSUB 6350
6310 S = PEEK ( - 16336)
6320 IF Z = 130 AND A1 = 240 THEN
     GOTO 6230
6330 NEXT A1
6340 NEXT Z
6350 HPLOT A1 - 5, Z - 10 TO A1 +
5, Z - 10<br>6360 HPLOT A
      HPLOT A1 - 4, Z - 9 TO A1 +4.7 - 96370 HPLOT A1 - 3, Z - 8 TO A1 +
    3.7 - 86380 HPLOT A1 - 2, 2 - 7 TO A1 +
    2, 2 - 76390 HPLOT 41 - 1, 2 - 6 TO 41 +1, 2 - 66400 HPLOT A1, Z - 56410 RETURN<br>6420 REM
6420
6430 REM
6440 REM 
6450 HCOLOR= 3
4460 HPLOT 0,01 CALL - 3082
6470 HCOLOR= 0
6480 A = 140:8 = 956490 IF Z = 10 THEN GOSUB 6540
6500 IF Z = 50 THEN GOSUB 7290
6510 IF Z = 90 THEN GOSUB 7360
6520 IF 2 = 130 THEN GOSUB 7430
6530 GOTO 6620
6540 REM
6550 IF A1 = 40 THEN 605UB 760
6560 IF A1 = 80 THEN GOSUB 1000
6570 IF A1 = 120 THEN GOSUB 135
    r'r 
6580 IF A1 = 160 THEN GOSUB 156o 
6590 IF A1 = 200 THEN GOSUB 174
6600 IF A1 = 240 THEN GOSUB 200
6610 RETURN 
6620 GET Z1
```
6630 TEXT : HOME : NORMAL 6640 VAR 2: PRINT "VOULEZ LE LI 6650 VTAB 4: HTAB 17: PRINT "(0/ N) "<br>6660 VTAB 5: HTAB 19: GET A1\$ 1,970 IF A1 = 200 THEN GOSUB 585  $6670$  IF A1\$ = CHR\$ (27) THEN 60TO  $1000$ <br>
6980 IF A1 = 240 THEN  $1600$ <br>
6980 IF A1 = 240 THEN 608UB 607 GOTO 190  $6670$  B\$ = "OK"  $6700$  IF Z = 10 THEN GOTO  $6740$  $6710$  IF  $Z = 50$  THEN GOTO 6810  $6720$  IF  $Z = 90$  THEN GOTO 6860  $6730$  IF Z = 130 THEN GOTO 6930  $6740$  IF A1 = 40 THEN GOSUB 760  $6750$  IF A1 = 80 THEN GOSUB 1000 6760 IF A1 = 120 THEN GOSUB 135 6770 IF A1 = 160 THEN GOSUE 156  $\frac{0}{2}$ (i) 7070 HPLOT 0,0: CALL - 3082 6780 IF A1 = 200 THEN GOSUB 174  $\overline{\phantom{a}}$  as  $\overline{\phantom{a}}$  as  $\overline{\phantom{a}}$  as  $\overline{\phantom{a}}$  as  $\overline{\phantom{a}}$  as  $\overline{\phantom{a}}$  as  $\overline{\phantom{a}}$  as  $\overline{\phantom{a}}$  as  $\overline{\phantom{a}}$  as  $\overline{\phantom{a}}$  as  $\overline{\phantom{a}}$  as  $\overline{\phantom{a}}$  as  $\overline{\phantom{a}}$  as  $\overline{\phantom{a}}$  as  $\overline{\phantom{a}}$  $6790$  IF A1 = 240 THEN GOSUB 200  $\overline{0}$  888 6800 GOTO 190  $6810$  IF A1 = 40 THEN GOSUB 2340  $6820$  IF A1 = 80 THEN GOSUB 2630 6830 IF A1 = 120 THEN GOSUB 283 7130 TEXT 6840 IF AL = 160 THEN GOSUB 302 7150 FOR X = 2 TO 24 STEP 4<br>0 7160 FOR Y = 2 TO X STEP 4 6850 GOTO 190 6860 IF A1 = 40 THEN GOSUB 3650 6870 IF A1 = 80 THEN GOSUB 3860  $6880$  IF A1 = 120 THEN GOSUB 411 0 **"\*\* A BIENTOT \*\*"**  $6900$  IF A1 = 200 THEN GOSUB 458  $\overline{\phantom{a}}$  8 6910 IF A1 = 240 THEN GOSUB 477 7220 POKE 0, Y + 5t POKE 1, 15t CALL 0 698<br>6920 GOTO 190 7230 POKE 0,X: POKE 1,Yt CALL 88  $6930$  IF A1 = 40 THEN GOSUB 4990

7240 POKE 0, Y: POKE 1, 2: CALL 88 **B** 7250 POKE 0.X + Y: POKE 1.4: CALL 1381 7260 NEXT Y: NEXT X 7270 NORMAL 7280 VTAB 22: END  $7290$  IF A1 = 40 THEN GOSUB 2340 7300 IF A1 = 80 THEN GOSUB 2630 7310 IF A1 = 120 THEN GOSUB 283 0 7320 IF Al = 160 THEN GOSUD 302 r, 7330 IF A1 = 200 THEN GOSUB 325 0 7340 IF A1 = 240 THEN GOSUB 342  $\circ$ 7350 RETURN 7360 IF A1 = 40 THEN GOSUB 3650  $7370$  IF A1 = 80 THEN GOSUB 3860  $7380$  IF A1 = 120 THEN GOSUB 411  $\frac{0}{7390}$  IF A1 = 160 THEN GOSUB 429 o 7400 IF A1 = 200 THEN GOSUB 458 u 7410 IF A1 = 240 THEN GOSUB 477  $\cdot$   $\circ$ 7420 RETURN 7430 IF A1 = 40 THEN GOSUB 4990 7440 IF A1 = 80 THEN GOSUB 5190 7450 IF Al = 120 THEN GOSUB 538 ri 7460 IF A1 = 160 THEN GOSUB 563  $\alpha$  $7470$  IF A1 = 200 THEN GOSUB 585  $\circ$ 7480 IF A1 = 240 THEN GOSUB 607  $\circ$ 7490 RErUkN

*Suite de la page 16* 

2 CLINE (43, 27) - (43, 27) - (43, 27) - (43, 27) - (43, 27) - (43, 27) - (43, 27) - (43, 27) - (43, 27) - (43, 27) - (43, 27) - (43, 27) - (43, 27) - (43, 27) - (43, 27) - (43, 27) - (43, 27) - (44, 27) - (49 (44, 27) - 6260 HCOLOR= 3: GOSUB 6350

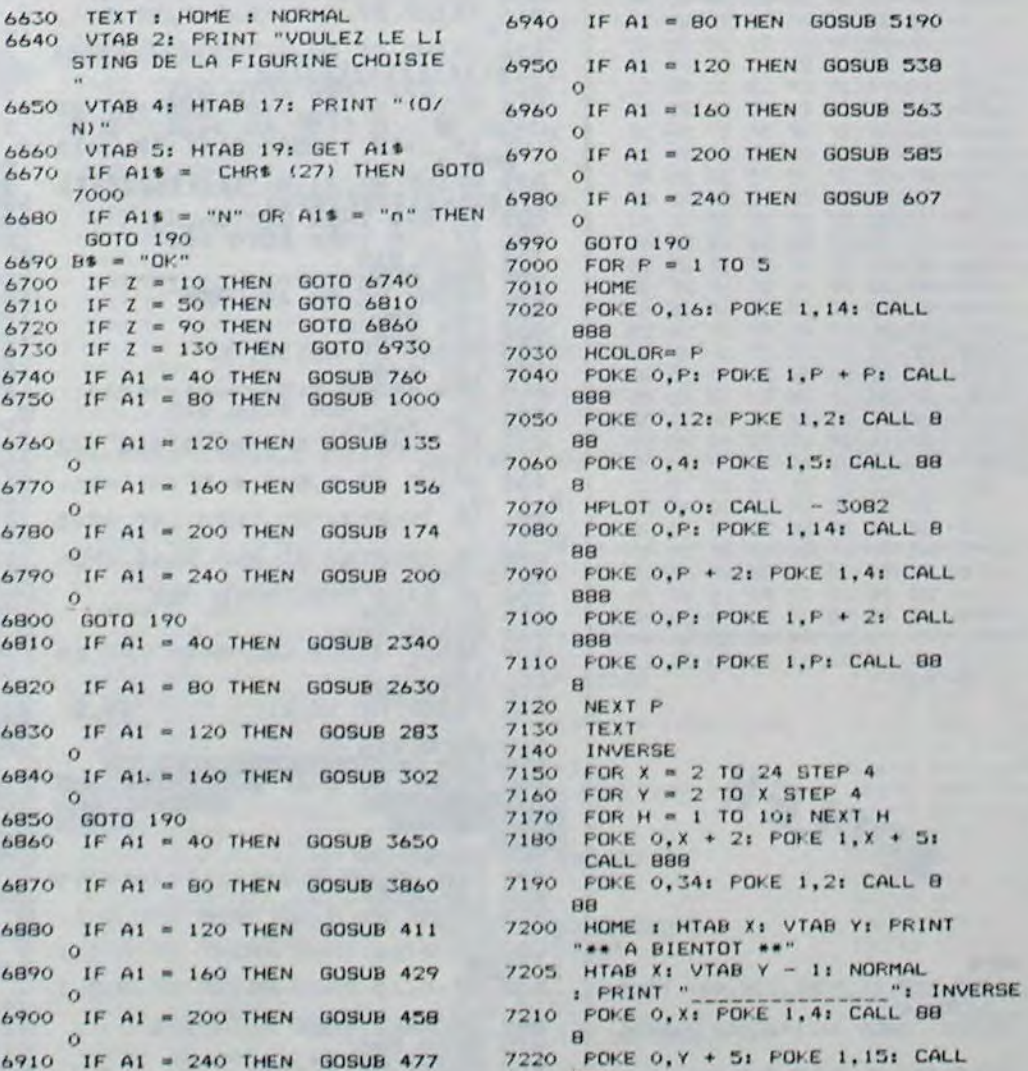

a

# **YAMS**

Voici un classique des dés pour votre MZ. Les règles du YAM sont scrupuleusement respectées. Vous pouvez jouer de un à 4 joueurs avec l'ordinateur, ou de 1 à 5 joueurs sur l'ordinateur comme partenaire. Bons dés!!

Mode d'emploi dans le programme.

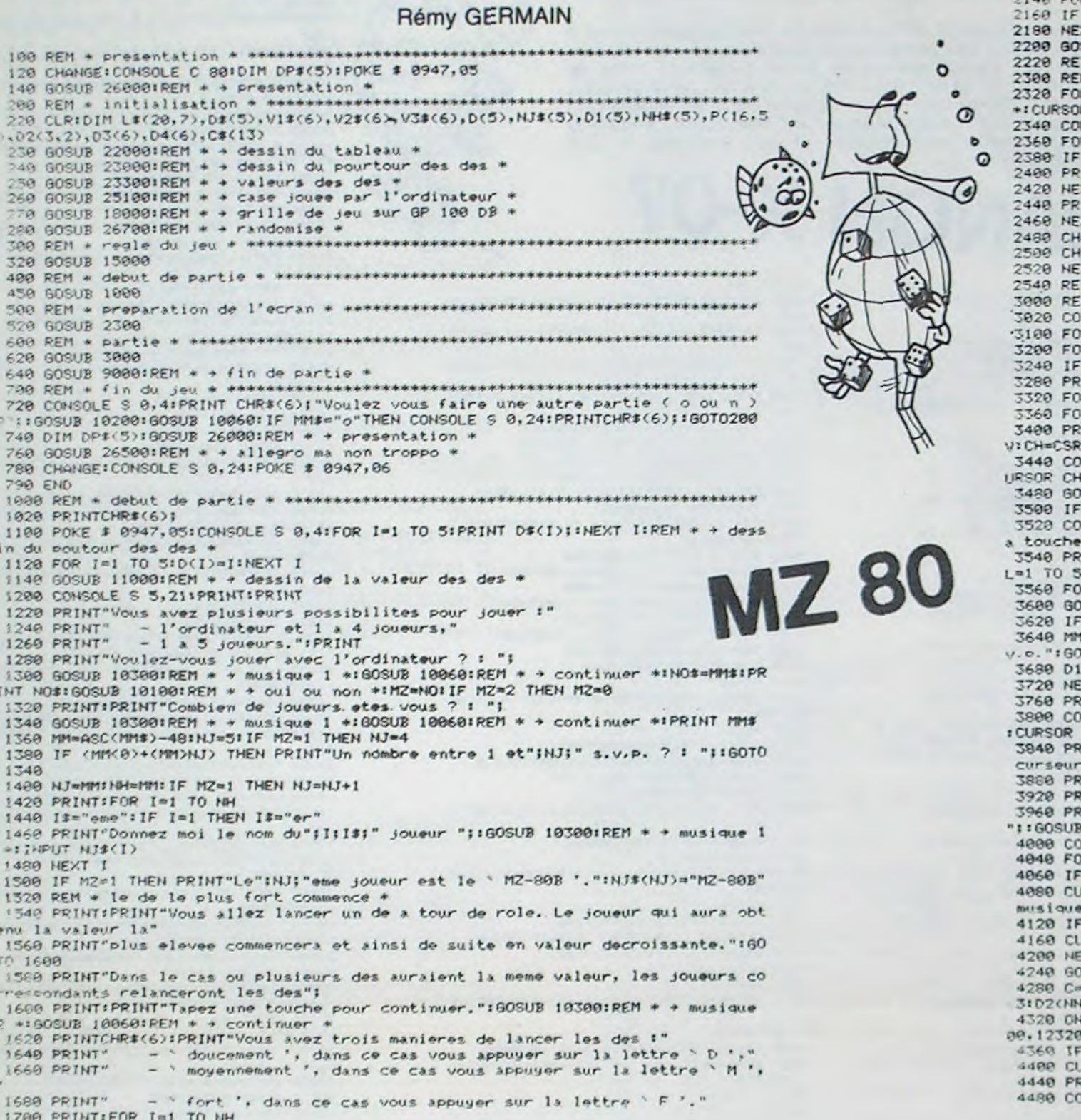

A suivre:

En raison de la longueur

inhabituelle du listing, nous passerons ce pro-

Suite de la page 15

La Rédaction

gramme en deux fois.

 $1720$  GOSUB 11600:PEM \* \* lancer les des \*<br>1820 FOR J=1 TO SID1(J)=0:NEXT J:D1(I)=1:CV=CSRV:CURSOR 76.2:PRINT 1::fi@SOR 76<br>,2:PRINT"|"1:GOSUB 11200:REM \* \* jet des des \* 1948 CURSOP B. CVIPRINT NJ#(I)I" tu as obtenu"ID(I)I" avec ton de." **1860 NEXT 1** 1888 IF M2=8 THEN 1968 1988 GOSUB 11488:PEM \* \* jet des des de l'ordinateur \*<br>1928 FOR J=1 TO 5:D1(J)=8:NEXT JID1(NJ)=1:CV=CSRV:CURSOR 76.2:PR1NT NJ:CURSOR 7<br>6.2:PRINT"1"::GOSUB 11288:PEM \* \* jet des des \* 1940 CURSOR 0.CV:PRINT"J'ai obtenu":D/I):" avec mon de." 1968 PFM 1980 K=1:FOR I=6 TO 1 STEP -1 **2040 NEXT J** 2060 NEXT I 2080 PRINTCHR\$(6);:MM\$="er":FOR I=1 TO NJ:NJ\$(I)=NN\$(I)<br>2100 PRINT:PRINT NJ\$(I);" sera le":I;MM\$;" joueur.":MM\$="eme" 2120 NEXT IIIF MZ=0 THEN 2200 2140 FOR 1=1 TO NJ<br>2160 IF NJ\$(1)="MZ-80B" THEN MZ=1 I TX SUB 10020 REM . + continuer \*IPRINTCHR#(6)| TURN R 77, 21 PRINT" NSOLE \$ 5,24 R 1=1 TO 201FOR J=1 TO HJ+1<br>(I=10)+(I=11)+(I=19) THEN 2460  $INTL*(1, J);$ KT J  $INTL$(1,7)$ XT I =291FOR I=1 TO NJINH#=NH\$(I):IF LEN(NH\$))7 THEN NH\$=LEFT\$(NH\$.7) -CH+SICURSOR CH, 61PRINT NH\$1 **TURN NSOLE S 22,24** R K=1 TO 13:REM \* nombre de cases a jouer \* R I=1 TO NJ:REM \* nombre de joueurs : I=MZ GOSUB 5000:REM \* \* c'est a l'ordinateur de jouer \*:GOTO 4360<br>:IHT NJ\$(I);" c'est a toi de jouer."<br>:R J=1 TO 5:D1(J)=1:NEXT J<br>:R J=3 TO 1 STEP -1:REM \* nombre de coups a jouer \* INT"Lance les des (doucement 'D', moyennement 'M' ou fort 'F') ":: CV=CSR HSOLE S 0,4:CURSOR 76,2:PRINT J;:CURSOR 76,2:PRINT"|";:CONSOLE S 22,24:C  $.CV$ SUB 11660:REM \* \* lancer les des \*: GOSUB 11200:REM \* \* jet des des \* J=1 THEN 3800 NSOLE S 22,24:PRINTCHR\$(6);"Si tu est satisfait de tes des, appuie sur l<br>' CR '." INT"Quels des veux-tu rejouer ? ":160SUB 10300:REM \* \* musique 2 \*IFOR L **IDIKLL)=0INEXT LL** R L=1 TO 5 SUB 100601REM \* + continuer \*: IF (ASC(MM#)=13)\*(L=1) THEN 3800 ASC(MM\$)=13 THEN 3768<br>=ASC(MM\$)-48:IF (MM{1)+(MM)5) THEN PRINT:PRINT"Un nombre entre 1 et 5 m. SUB 10200:REM \* + musique 1 \*:GOTO 3520 (MM)=1:PRINT MM: EXT L<br>EINTINEXT J NSOLE S 0,4:CURSOR 77,2IPRINT "0"IICURSOR 76,2IPRINT"|"IICONSOLE S 22,24 CH, CV INTCHR\$(6);10N I GOSUB 11820,11840,11860,11880,119001REM + + position du INT"Dans quelle case choisis-tu de marquer tes points ? XINT"Pour deplacer le curseur, appuie sur n'importe quelle touche."<br>XINT"Lorsque le curseur sera sur la bonne case, appuie sur la touche `CR' 10300:REM \* \* musique 2 \* MSOLE \$ 5.21<br>OR LL=8 TO 20 P(LL-7, I)<>0 THEN 4200 RSOR CH.LL:PRINT"+";:GOSUB 10060;REM + + continuer \*1GOSUB 10400;REM + + ASC(MM\$)=13 THEN 4280 **XT LL** TO 4040 LL-7IDA=0IDB=0IDC=0IDE=0IDF=0IFOR NN=1 TO 6ID3(NN)=0INEXT NNIFOR NN=1 TO -1)=0:D2(NN,2)=0:NEXT NN C GOSUB 12100, 12120, 12140, 12160, 12180, 12200, 12220, 12240, 12260, 12280, 123  $,12340$ ; REM \* + calcul des points \* DE=99 THEN DE=8 RSOR CH.C+7:PRINT" "I'IF DEC10 THEN PRINT" "I

**INT DEI** 

988 GOTO 972<br>UENU A MENER VOTAE VENICULE UNA<br>SULA LA BASE DE COU VOUS ETES<br>S AECUS AUEC LES COU VOUS PERSENCES AU MONTEURS RE<br>SERVES AU MEROS (CAMPAGNE,C<br>AUTAR, MEDAILLE)<br>11: PAINT AT 5,11; BRAVO"; AT 5,

MSOLE \$ 22,241PRINTCHR\$(6);

Suite page 19

**ERRATA pour ZX 81** 

Nous publions dans ce numéro,

les premières lignes des pro-

grammes sur ZX 81 supprimées

ramme. Que Daniel BOT-TON nous excuse... Tout d'abord, il manquait la table de formes ci-dessous pour le dessin des cartes. La sauvegarde avec BSAVE CARTES, A\$ 1000,L\$ 220. Ensuite, le programme principal que vous avez déjà tapé ne tient pas à l'empla-<br>cement habituel, il faut l'implanter à l'adresse \$ 4001. Sauvegarder le normalement avec<br>SAVE BELOTE DE COMPTOIR, et lancez le petit programme suivant qui en même temps, chargera la table des formes. A vos comptoirs!.

**ERRATUM sur APPLE** 

APPLE DU Nº 38.

BELOTE DE COMPTOIR SUR

Mieux vaut tard que jamais:

deux très jolis oublis dans ce

### \*1000.1220

1000- OC 00 1A 00 26 00 2F 00 1008-3C 00 48 00 58 00 62 00 1010- 6D 00 7A 00 E5 00 47 01 1018- A4 01 21 24 64 OC OE OE 1020- 36 3F 77 09 2E 00 21 64 1028- OC OC E4 3A 3F 07 00 09 1030- 2D OC E4 3F D6 24 20 OC 1038-20 0E 36 00 29 65 0C 3C 1040- 3F 07 20 0C 2D 15 2E 00 1048- 21 24 24 6C 09 2D OE 36 1050- 36 1E 3F 07 20 24 24 00 1058- 49 E4 E4 24 4D 31 36 33 1060- 07 00 21 24 24 20 20 24 1068- 32 JE BA JF 00 21 24 24 1070- 2C 2D 15 F6 3F OE 15 15 1078- 07 00 49 09 2D 2D 2D E5 1080-38 3F OC 6D 49 38 FF 3B 1088- DF 3F 07 28 20 6D 6D 2D 1090-2D 05 38 3F 3F 3F 3F 3F 1098- 3F 3F 07 28 20 20 20 20 1040- 2D 2D 2D 2D 3C 3F 3F 3F 10AB- 3F 3F 3F 3F 3F 2C 2D 2D 1080- 2D 2D 2D 2D 2D 2D 1C 3F 1088-3F 3F 3F 3F 3F 3F 27 20<br>10C0-2D 2D 2D 2D 2D 2D E5 3F 10CB- 3F 3F 3F 3F 3F 67 2D 2D 1000-20 20 20 ES 3F 3F 3F 3F

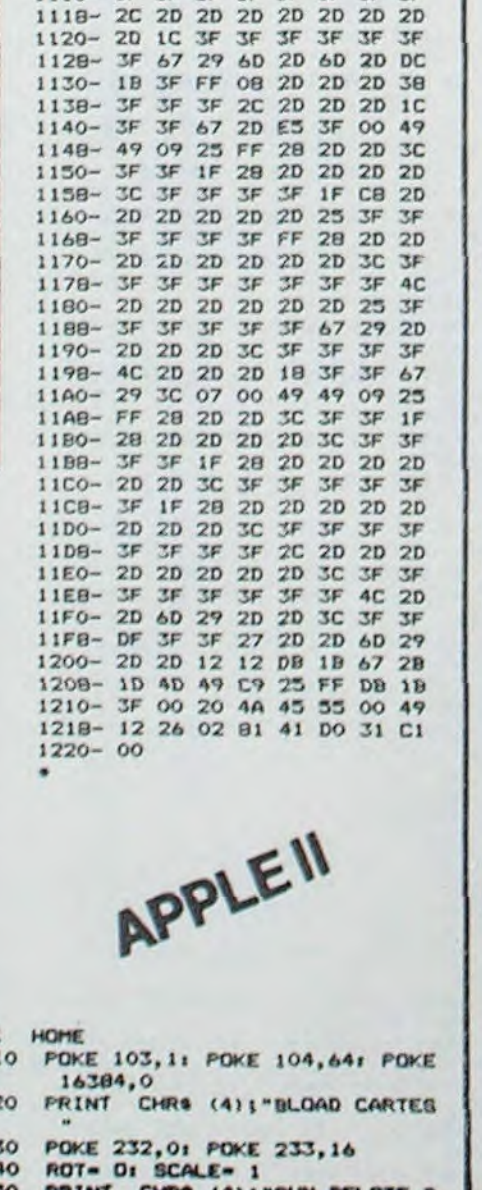

E COMPTOIR-

10D8- 67 2D 2D 2D E5 3F 3F 67 10E0- 2D E5 27 2D 00 49 09 2D

10E8-2D 2D E5 3B 3F OC 6D 49<br>10F0-38 FF 3B DF 3F 07 28 2D

10F8- 6D 6D 2D 2D 05 38 3F 3F

1100- 3F 3F 3F 3F 3F 07 28 2D

1108-20 20 20 20 20 20 20 30<br>1110-3F 3F 3F 3F 3F 3F 3F 3F

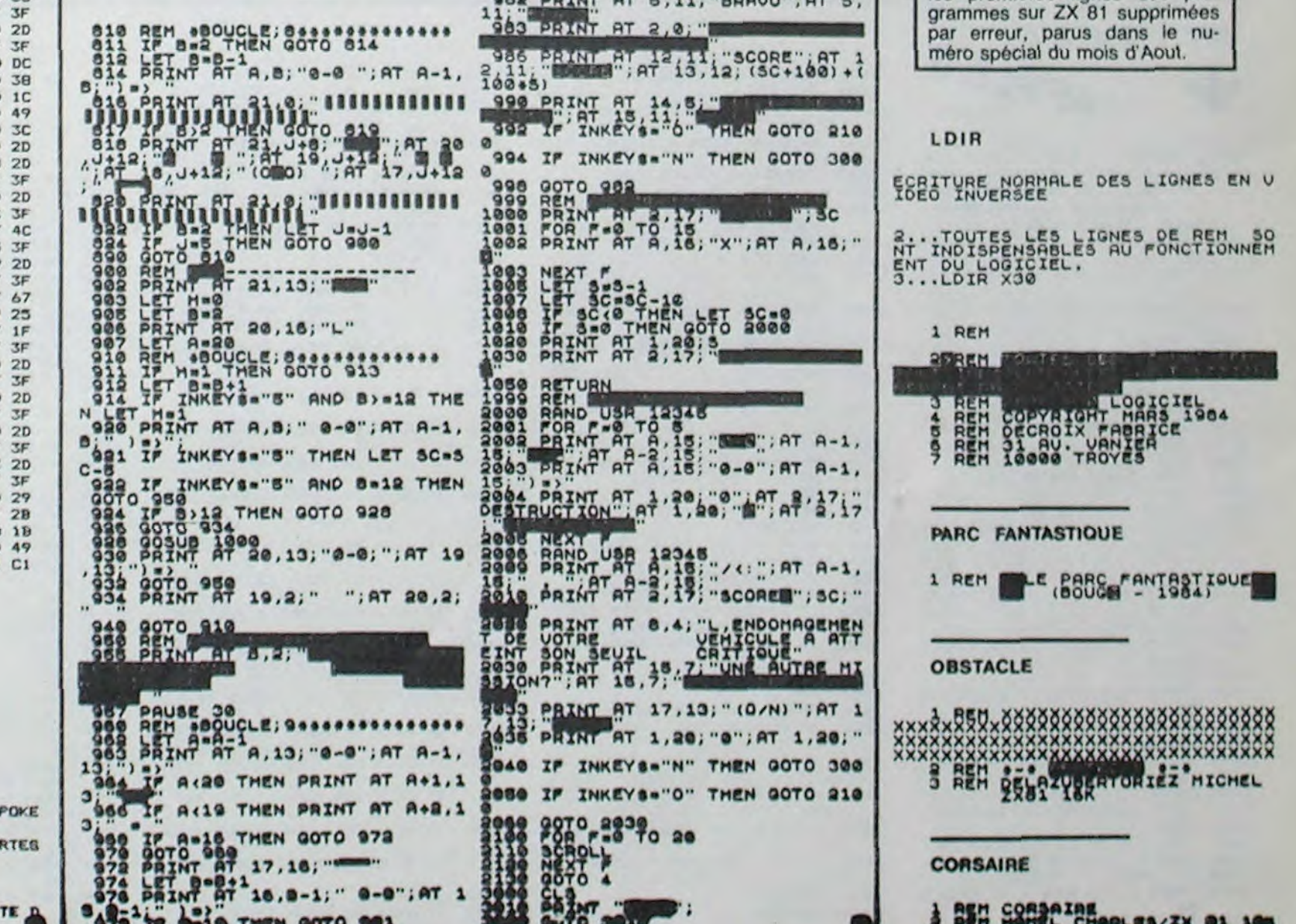

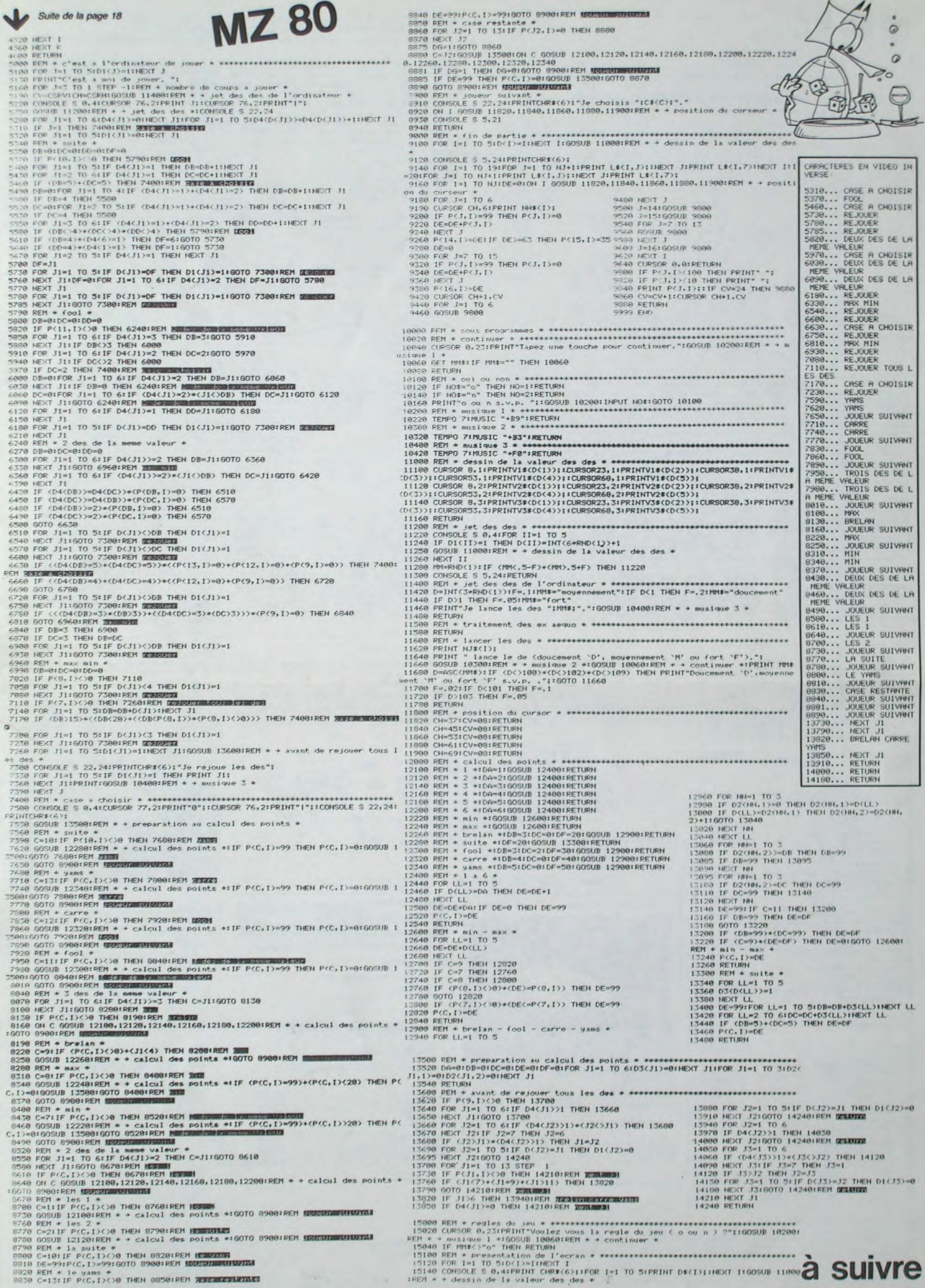

## **LE LOGICIEL DE LA SEMAINE**

## LES AVENTURES INTERNECROPHILISTIQUES DE MICHE ET MICHA.

## Nécromancer de Synapse Software sur COMMODORE 64 et ATARI

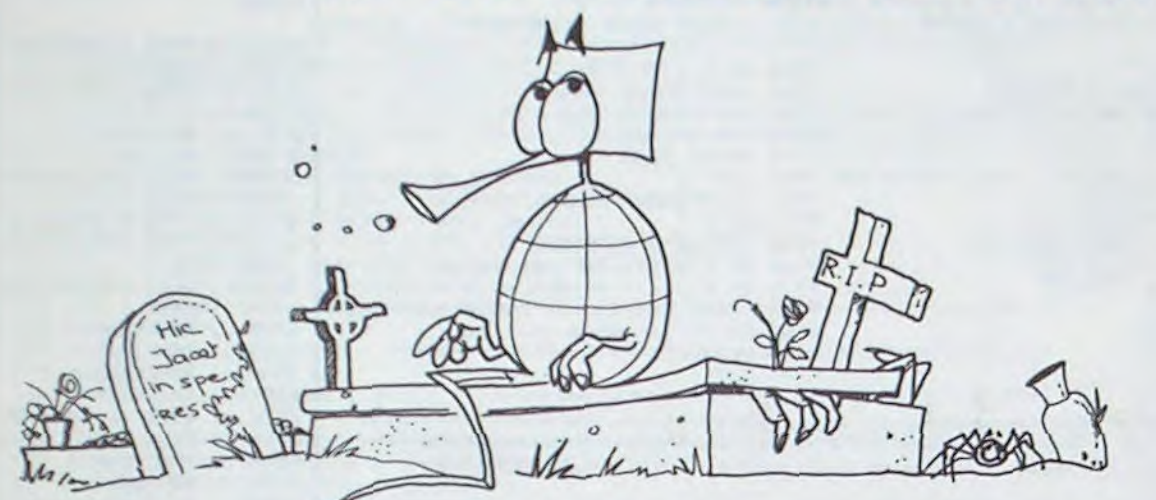

"-Salut Miche, t'es pas trop bronzé pour un vacancier! T'aurais pas passé tes vacances dans un tonneau?

-Merci pour l'enchaînement, Micha. Non je les ai passées au Royaume des Ténèbres.

-Tu dois bien être le seul à jouer par là-bas en plein été... -FAUX !!! Puisque I'on est en train de jouer à deux dans la salle de rédaction. J'ai pas la

pêche. -Forcément, tu détruis les ogres, mais pas l'araignée. En plus, la moitié de tes arbres agonisent. Tu parles d'un druide!.

-Sous-entendrais-tu que détruire les ogres me fait perdre des forces, tout comme l'araignée, à moins que je la détruise? J'ai vraiment pas la pêche.

-Bon, laisse-moi la manette, je m'occupe de détruire les larves d'araignées. Tu ne m'as pas

laissé trop d'arbres en réserve. -Ben qu'est-ce qu'il te faut! Vingt-sept chênes, tu as largement de quoi faire péter toutes les piles du pont.

-OK, mais, ne te plains pas si tu te retrouves face à des dizaines d'araignées zombies, sans oublier les morpions qui te suceront l'énergie sans faiblir. -Eh, on leur parle du concours

Miche et Micha...

-Chut!...Tu détournes la conversation, surveille plutôt le nécromancien, il te prépare un sale coup de derrière les tombes. Tombes sur lesquelles je dois passer pour accéder au niveau suivant, je l'avais pas dit ça en-

core! -Dis-donc, Miche, t'as vraiment pas du tout la pêche, il te reste cent douze points de force... -Arrête, je suis vraiment naze, il me reste soixante dix-huit en

force l'araignée et me course...Je m'épuise, je m'essouffle et le Nécro se réincarne à tout va. La vache, il a au moins neuf vies celui-là!

-T'es égoïste, t'es tellement crevé que t'as même pas l'idée de me passer le joystick pour l'achever ce magicien de bas étage.

Cà y est, ta force est nulle. A moi...

-Non! Rends-moi le joystick! -Eh, c'est toi qui as pratiqué tout l'été, alors laisse-moi m'entraîner!

-OK, puisque c'est comme çà, je vais préparer le prochain logiciel.. -Chut! C'est secret, la surprise

la semaine prochaine."

Miche et Micha

## PETITES ANNONCES GRATUITES

VENDS lots matériel TEXAS suivants: 1X console TI99 + module PAL + Box extensions<br>+ carte RS 232C: 5000 F. 1X<br>Box extensions + RS 232 +<br>carte contrôleur + lecteur dis-<br>quettes: 7900 F. Module Mini Mémoire + manuel français Initiation Assembleur: 800 F. Machine à écrire Terminal, EP 44,<br>chine à écrire Terminal, EP 44,<br>interfacée RS 232C; 4K M, tout texte: 2850 F. Lots indivisibles.RECHERCHE Term. Emul. Il et Echec. Faire offre à Monsieur FILIAS Tel: (3) 980 55 98.

VENDS PHC25 + modulateur noir et blanc + prise magnéto +<br>documentation: 1900 F. Mathieu LAMBARD Tel: (56) 72 23 35.

CHERCHE Jupiter Ace. José<br>CORRAL 13 avenue Marcel BEYENS 59200 TOURCOING.

VENDS Oric 1 48K Peritel (garantie 6 mois) + 2 livres +  $3$  K7<br>de jeu. le tout 2250 F. Monsieur JOVE Chemin d'essustia VILLE-<br>FRANQUE 64990 SR PIERRE<br>D'IRUBE. Tel: (59) 59 83 13.

VENDS ZX 81 + 16 Ko + livres "jeux et programmation en langage machine" + 17 jeux sur cassettes + manuel program-<br>mation Sinclair. (valeur 1300 F.)<br>Vendu 900 F. Tel: (45) 82 73 24.

VENDS Ordinateur SALORA (compatible Laser 200) branchement sur Antenne UHF Secam + une K7 démonstration. Sous garantie : 1400 F. Robert VI-<br>GEAN (67) 97 11 80.

**VENDS SHARP PC 1500: 1200** F. + CE 159 (module 8 Ko RAM protegeable): 700 F. + papier CE 150 + livres + malette: le<br>tout 2300 F. VENDS interface pour Dot Matrix Apple (permet la copie d'écran graphique directe-<br>ment au clavier): 700 F. CHER-CHE contact Apple II. Joel LE-MOINE 2 rue Albert Leyge Bat 28 Esc.2 95340 PERSAN.

**ECHANGE modules "Echecs" et** "Startrek" contre Module "Basic Etendu" avec manuel pour<br>TEXAS INSTRUMENT TI99/4A. pour Tel: 983 14 48.

VENDS programmes ZX 81<br>16K. Hight Résolution: 70 F.,<br>Fast Load Monitor, Assembleur<br>(Artic), Phantom, 3D Defenders:<br>40 F. pièce. Fabrice BAURE<br>Tel: (24) 53 34 53 (après 20 H).

VENDS Console CBS + 10 K7 + poignées "Super action" Le<br>tout 3500 F. Prix à débattre. Vente séparée possible. Mon-<br>sieur HUE Tel: (93) 88 23 12.<br>VENDS ORIC 1 48K + moniteur Zenith (vert) + manuel + Oric 1 Zenith (vert) + manuel + Onc 1<br>Pour tous + 2 K7 + raccorde-<br>ment Moniteur Oric 1. (Valeur<br>3800 F.) Vendu 2700 F. MOU-<br>CHENIK GAD Tel: 808 37 64<br>(de 20 H à 22 H 30).

VENDS TI99/4A (10/83) sous garantie + manuel + cordon K7 + manettes de jeu + 2 modules: Munchman et Demon Attack + 100 programmes sur K7. le<br>tout 1900 F. P.MONTES 4 rue<br>de Champagne 95200 SARCEL-<br>LES. Tel: 419 37 11.

VENDS TO7 + livres + Pictor + mélodia + gestion de budget.<br>Possibilité achat séparé. Prix très intéressant. Monsieur GOREN Tel: (3) 987 40 33<br>(heures bureau) ou (3) 993 64 91 (le soir).

VENDS Multitech MPFII 64 K<br>comp.APPLE (langage APPLE SOFT) et même cartes graph. +<br>nombreux documents + Nombreux programmes utilitaires et jeux / lecteur  $K7 + int.$  impri-Fexa / lecteur KY + lift. linguage<br>mante , Peritel (Valeur 4500 F.)<br>Vendu 3500 F. à débattre.<br>Pierre CROCHET 61 avenue Bournizet 51800 SAINTE ME-NEHOULD. Tel: (26) 60 84 78 (le week-end).

VENDS TO 7 + mémo 7 Basic + Un livre initiation + K7 de

ooo

 $\Box$ pop

 $\Box$ 

poppo

DD

jeux. le tout 3100 F. Gilles CHAMBONNIERE Tel: (70) 99 85 00.

VENDS pour T199/4A modula-<br>teur PAL UHF (valeur 750 F)<br>vendu 500 F. Tel: (76) 24 00 37 (après 18 H).

VENDS ZX 81 (10/83) sous ga-<br>rantie + extension 16K + ma-<br>nuel d'utilisation + 2 K7. Le tout 900 F. Laurent PROKOP Tel: (23) 58 31 93.

VENDS APPLE II + 48K, carte langage 16K moniteur vert 12" anyage 81) : 6000 F. Philippe<br>GODIN 28 bis rue Lucien Clé-<br>ment 95130 FRANCONVILLE.

VENDS pour TRS 80 Impri-<br>mante 32 colonnes QUICK PRINTER 2: 600 F. et "la pratique du TRS 80" aux éditions<br>PSI, les 3 volumes 200 F. Franck VANDEGINSTE Tel: 350 92 96.

ACHETE pour ZX 81 extension<br>16K. François LECA, 36 rue de Buzenval 60000 BEAUVAIS. Tél.: (4) 448.48.94. poste 2901 (après 17H15).

Directeur de la Publication -**Rédacteur en Chef:** Gérard CECCALDI

> **Directeur Technique: Benoîte PICAUD**

> > Maquette : Christine MAHÉ

Dessins: Jean-Louis REBIÈRE Éditeur :

SHIFT ÉDITIONS. 27, rue du Gal-Foy 75008 PARIS Publicité au journal.

**Distribution NMPP.** 

Nº R.C. 83 B 6621. Imprimerie: DULAC et JARDIN S.A. EVREUX.

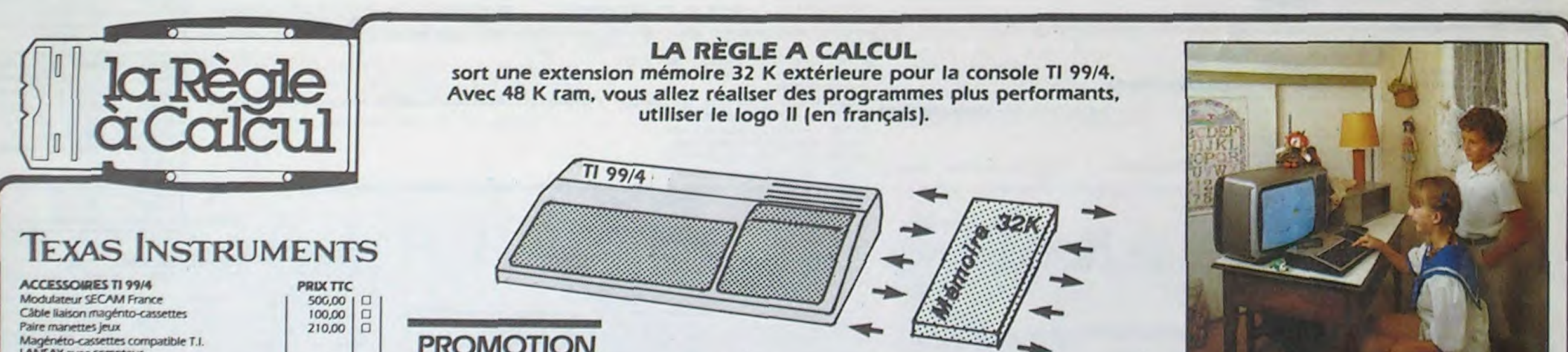

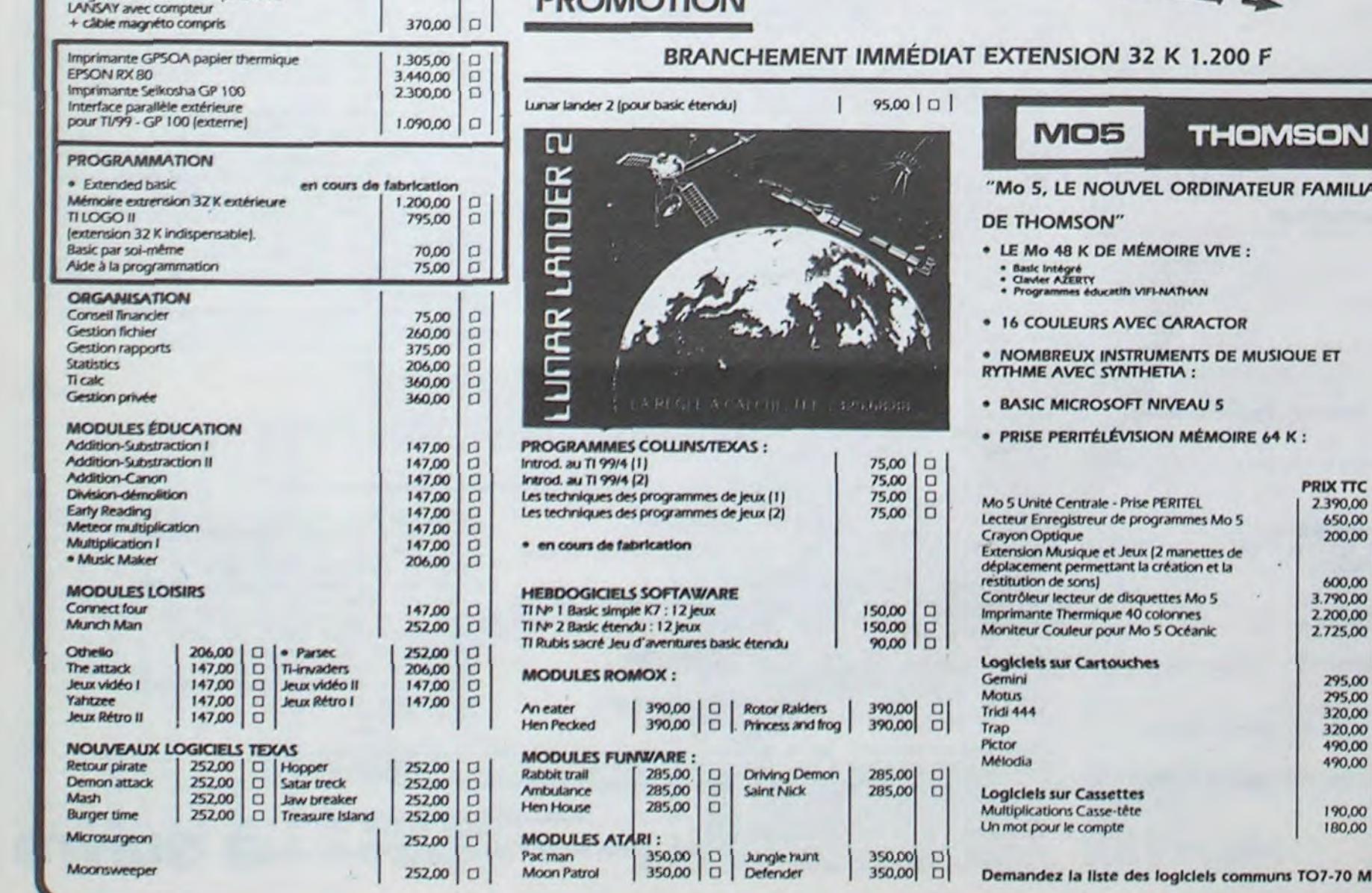

programme Collins au choix : Introduction au TI 99/4 (1) Introduction au TI 99/4 (2) Les techniques des programmes de jeux (1) Les techniques des programmes de Jeux (2) le basic par sol-même. **BON DE COMMANDE TARIFS AOUT 1984** 

**Promotion vacances:** 

Pour l'achat d'un module édité par Texas, Il est offert un

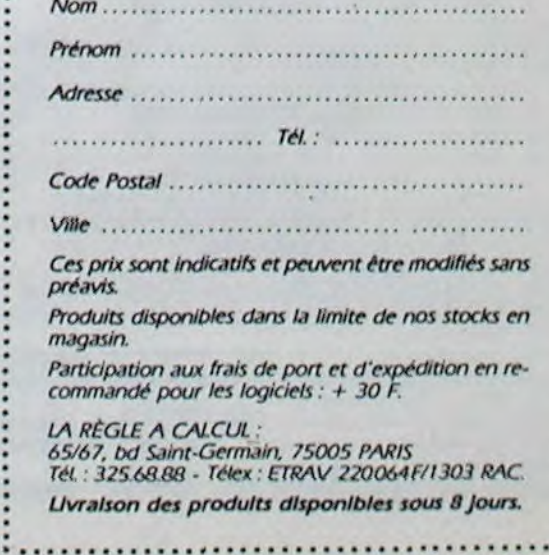